# <span id="page-0-0"></span>**ThuThesis:清华大学学位论文模板**

### 薛瑞尼

### xueruini@gmail.com

## v5.5.2 (2019/04/27)

#### **摘要**

此宏包旨在建立一个简单易用的清华大学学位论文模板,包括本科综合论文训练、硕士论文、博士论 文以及博士后出站报告。

#### **免责声明**

- 1. 本模板的发布遵守 LATEX Project Public License, 使用前请认真阅读协议内容。
- 2. 本模板为作者根据清华大学教务处颁发的《综合论文训练写作指南》,清华大学研究生院颁发的 [《研究生学位论文写作指南》,](http://yjsy.cic.tsinghua.edu.cn/docinfo/board/boarddetail.jsp?columnId=001050603&parentColumnId=0010506&itemSeq=5365)清华大学 [《编写 "清华大学博士后研究报告" 参考意见》](http://postdoctor.tsinghua.edu.cn/info/czxz/1283) 编写 而成,旨在供清华大学毕业生撰写学位论文使用。
- 3. 清华大学教务处和研究生院只提供毕业论文写作指南,不提供官方模板,也不会授权第三方模 板为官方模板,所以此模板仅为写作指南的参考实现,不保证格式审查老师不提意见。任何由 于使用本模板而引起的论文格式审查问题均与本模板作者无关。
- 4. 任何个人或组织以本模板为基础进行修改、扩展而生成的新的专用模板,请严格遵守 LTFX Project Public License 协议。由于违犯协议而引起的任何纠纷争端均与本模板作者无关。

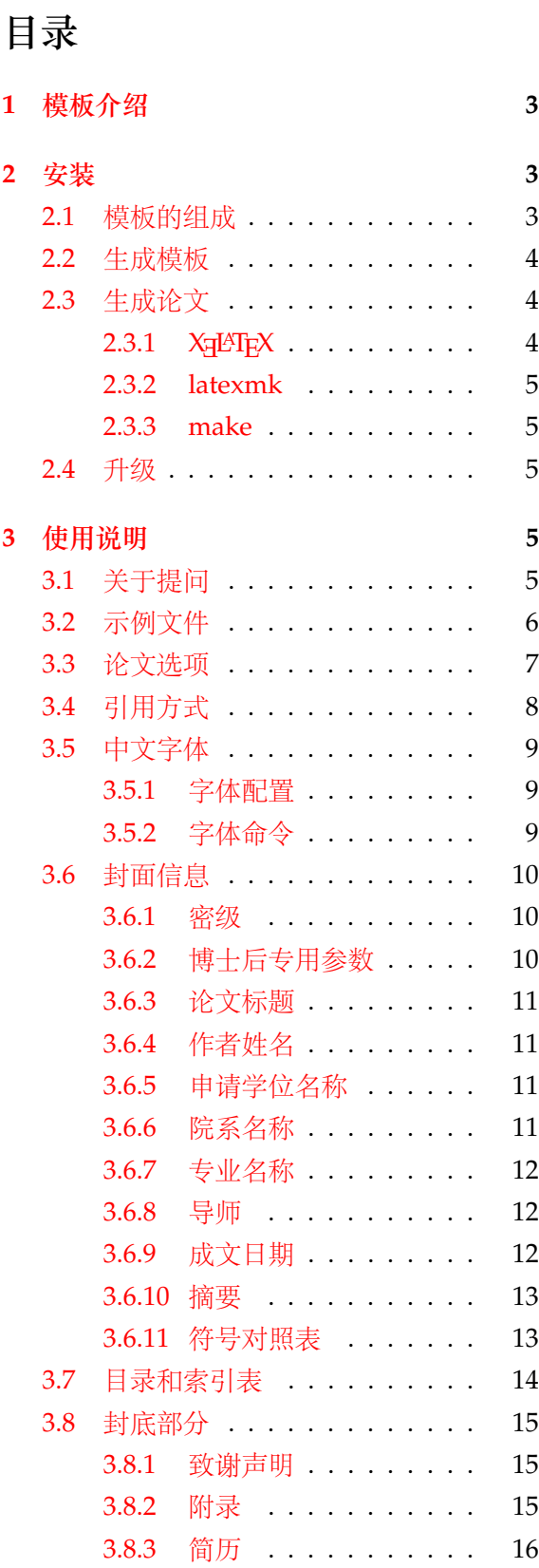

<span id="page-1-0"></span>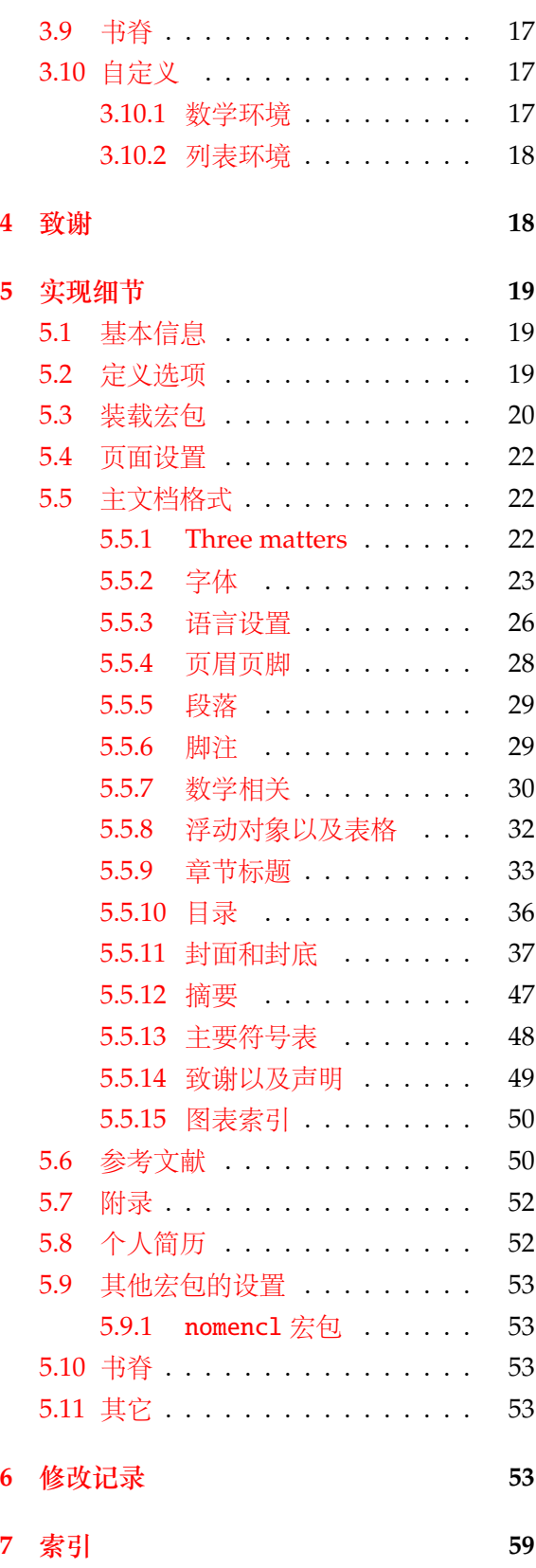

# <span id="page-2-0"></span>**1 模板介绍**

ThuThesis (**T**sing**h**ua **U**niversity LATEX **Thesis** Template) 是为了帮助清华大学毕业生撰写毕 业论文而编写的 LATFX 论文模板。

本文档将尽量完整的介绍模板的使用方法,如有不清楚之处可以参考示例文档或者根据第 [3.1](#page-4-4) 节说明提问,有兴趣者都可以参与完善此手册,也非常欢迎对代码的贡献。

**注意:**模板的作用在于减少论文写作过程中格式调整的时间。前提是遵守模板的用法,否则 即便用了 *ThuThesis* 也难以保证输出的论文符合学校规范。

# <span id="page-2-1"></span>**2 安装**

THUTHESIS 已经包含在主要的 TFX 发行版中,一般不需要安装,可以利用发行版自带更新工 具自动更新。阅读文档可以使用以下命令:

 $\frac{1}{3}$  texdoc thuthesis

如果要使用开发版,需自己下载,ThuThesis 相关链接:

- 主页:[GitHub](https://github.com/xueruini/thuthesis)
- 下载:[CTAN](http://www.ctan.org/pkg/thuthesis)

# <span id="page-2-2"></span>**2.1 模板的组成**

下表列出了 ThuThesis 的主要文件及其功能介绍:

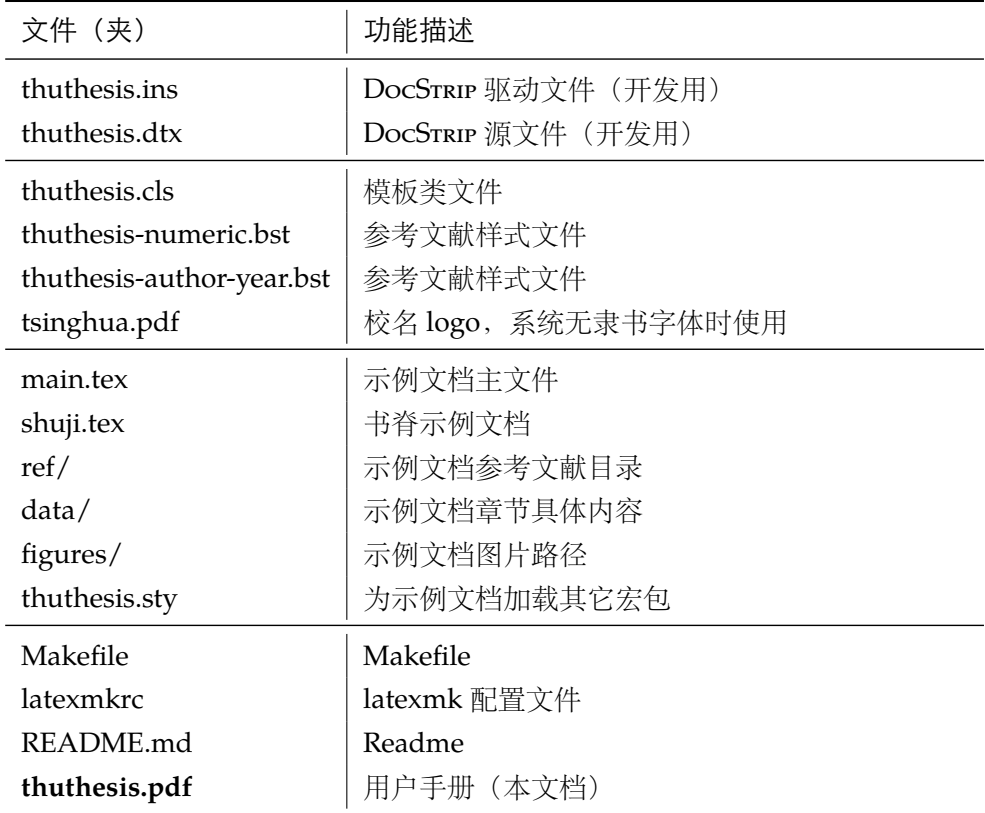

<span id="page-3-22"></span><span id="page-3-20"></span><span id="page-3-18"></span><span id="page-3-17"></span><span id="page-3-16"></span>几点说明:

- thuthesis.cls 可由 thuthesis.ins 和 thuthesis.dtx 生成,但为了降低新手用户的使用 难度,故将 thuthesis.cls 文件一起发布。
- <span id="page-3-21"></span><span id="page-3-12"></span>• 使用前阅读文档: thuthesis.pdf。

#### <span id="page-3-0"></span>**2.2 生成模板**

**提示:**若使用 *TEX* 发行版自带的 *ThuThesis* 或 *Github* 上发布的版本,可忽略此节,直接阅读 第 *[2.3](#page-3-1)* 节。若下载 *CTAN* 包或者 *Github* 开发代码,请阅读本节了解生成模板文件的步骤。

<span id="page-3-19"></span><span id="page-3-14"></span><span id="page-3-13"></span><span id="page-3-7"></span>模板解压缩后生成文件夹 thuthesis-vX.Y.Z[1](#page-3-3),其中包括:模板源文件(thuthesis.ins 和 thuthesis.dtx),参考文献样式 thuthesis-numeric.bst 和 thuthesis-author-year.bst,示 例文档 (main.tex, shuji.tex, thuthesis.sty<sup>[2](#page-3-4)</sup>, data/ 和 figures/ 和 ref/)。在使用之前需 要先生成模板文件和配置文件(具体命令细节请参考 README.md 和 Makefile):

```
$ cd thuthesis-vX.Y.Z
# 生成 thuthesis.cls
$ xetex thuthesis.ins
# 下面的命令用来生成用户手册,可以不执行
$ xelatex thuthesis.dtx
$ makeindex -s gind.ist -o thuthesis.ind thuthesis.idx
$ makeindex -s gglo.ist -o thuthesis.gls thuthesis.glo
$ xelatex thuthesis.dtx
$ xelatex thuthesis.dtx % 生成说明文档 thuthesis.pdf
```
#### <span id="page-3-1"></span>**2.3 生成论文**

本节介绍几种常见的生成论文的方法。用户可根据自己的情况选择。

# <span id="page-3-2"></span>**2.3.1 X L<sup>E</sup> <sup>A</sup>TEX**

很多用户对 LATEX 命令执行的次数不太清楚。一个基本的原则是多次运行 LATEX 命令直至不再 出现警告。下面给出生成示例文档的详细过程(# 开头的行为注释),首先来看推荐的 xelatex 方 式:

```
# 1. 发现里面的引用关系,文件后缀 .tex 可以省略
$ xelatex main
# 2. 编译参考文件源文件,生成 bbl 文件
$ bibtex main
# 3. 下面解决引用
$ xelatex main
```
<span id="page-3-3"></span>1vX.Y.Z 为版本号。

<span id="page-3-15"></span><span id="page-3-4"></span><sup>2</sup>可能用到的包以及一些命令定义都放在这里,以免 thuthesis.cls 过分臃肿。

**\$ xelatex main** # 此时生成完整的 pdf 文件

#### <span id="page-4-0"></span>**2.3.2 latexmk**

latexmk 命令支持全自动生成 LATEX 编写的文档, 并且支持使用不同的工具链来进行生成, 它 会自动运行多次工具直到交叉引用都被解决。下面给出了一个用 latexmk 调用 xelatex 生成最终 文档的示例:

```
# 一句话就够了!
$ latexmk -xelatex main
```
#### <span id="page-4-1"></span>**2.3.3 make**

<span id="page-4-6"></span>**提示:**若要使用 make 编译,需自行下载模板。因为 *TEX* 发行版中的 Makefile 不在当前目录。

<span id="page-4-9"></span><span id="page-4-7"></span><span id="page-4-5"></span>上面的方法虽然不复杂,但是每次都输入还是非常罗嗦,所以THUTHESIS提供了一个Makefile:

```
$ make clean
$ make cls \# \nsubseteq \mathbb{R} thuthesis.cls
$ make doc # 生成说明文档 thuthesis.pdf
$ make thesis # 生成示例文档 main.pdf
$ make shuji #生成书脊 shuji.pdf
```
<span id="page-4-10"></span><span id="page-4-8"></span>ThuThesis 的 Makefile 默认用 latexmk 调用 xelatex 编译。如有需要可修改 Makefile 开 头的参数或通过命令行传递参数(请参看 README.md),进一步还可以修改 latexmkrc 进行定制。

#### <span id="page-4-2"></span>**2.4 升级**

THUTHESIS 升级非常简单, 可以通过 TFX 发行版的包管理工具自动更新发行版, 也可以下载最 新的开发版, 将 thuthesis.ins, thuthesis.dtx, tsinghua.pdf, thuthesis-author-year.bst 和 thuthesis-numeric.bst 拷贝至工作目录覆盖相应的文件, 然后运行:

```
$ xetex thuthesis.ins
```
<span id="page-4-16"></span><span id="page-4-15"></span><span id="page-4-14"></span><span id="page-4-13"></span><span id="page-4-12"></span><span id="page-4-11"></span>生成新的类文件和配置文件即可。也可以直接拷贝 thuthesis.cls,免去上面命令的执行。

# <span id="page-4-3"></span>**3 使用说明**

本手册假定用户已经能处理一般的 LATEX 文档,并对 BIBTEX 有一定了解。如果从来没有接触 过 TEX 和 LATEX, 建议先学习相关的基础知识。

#### <span id="page-4-4"></span>**3.1 关于提问**

按照优先级推荐提问的位置如下:

- [Github Issues](http://github.com/xueruini/thuthesis/issues)
- [Tex@newsmth](http://www.newsmth.net/nForum/#!board/TeX)

# <span id="page-5-5"></span><span id="page-5-4"></span><span id="page-5-3"></span>• [ThuThesis@Google Groups](http://groups.google.com/group/thuthesis)

### <span id="page-5-0"></span>**3.2 示例文件**

<span id="page-5-6"></span>模板核心文件有:thuthesis.cls,thuthesis-numeric.bst,thuthesis-author-year.bst 和 tsinghua.pdf,但如果没有示例文档会很难下手,所以推荐从模板自带的示例文档入手,其中 包括了论文写作用到的所有命令及其使用方法,只需要用自己的内容进行相应替换就可以。对于 不清楚的命令可以查阅本手册。下面的例子描述了模板中章节的组织形式,来自于示例文档,具 体内容可以参考模板附带的 main.tex 和 data/。

```
\documentclass[degree=master,tocarialchapter]{thuthesis}
% 选项
% degree=[bachelor|master|doctor|postdoctor], % 必选,学位类型
% language=[chinese|english], % 可选(默认:chinese),论文的主要语言
% secret, % 可选(默认:关闭),是否有密级
% tocarialchapter, % 可选(默认:关闭),章目录中使用黑体(这项表示同时打开下面两项)
% tocarialchapterentry, % 可选(默认:关闭),单独控制章标题在目录中使用黑体
% tocarialchapterpage, % 可选(默认:关闭),单独控制章页码在目录中使用黑体
% 所有其它可能用到的包都统一放到这里了,可以根据自己的实际添加或者删除。
\usepackage{thuthesis}
% 定义所有的图片文件在 figures 子目录下
\graphicspath{{figures/}}
% 可以在这里修改配置文件中的定义。导言区可以使用中文。
% \def\myname{薛瑞尼}
\begin{document}
%%% 封面部分
\frontmatter
\input{data/cover}
% 如果使用授权说明扫描页,将可选参数中指定为扫描得到的 PDF 文件名,例如:
% \makecover[scan-auth.pdf]
\makecover
%% 目录
\tableofcontents
%% 符号对照表
\input{data/denotation}
%%% 正文部分
\mainmatter
```
\input{data/chap01} \input{data/chap02} %%% 其它部分 \backmatter %% 本科生要这几个索引,研究生不要。选择性留下。 % 插图索引 \listoffigures % 表格索引 \listoftables % 公式索引 \listofequations %% 参考文献 % 注意:至少需要引用一篇参考文献,否则下面两行可能引起编译错误。 % 如果不需要参考文献,请将下面两行删除或注释掉。 \bibliographystyle{thuthesis-numeric} % 顺序编码制 % \bibliographystyle{thuthesis-author-year} % 著者-出版年制 % \bibliographystyle{thuthesis-bachelor} % 本科生参考文献的著录格式 \bibliography{ref/refs} %% 致谢 \input{data/ack} %% 附录 \begin{appendix} \input{data/appendix01} \end{appendix} %% 个人简历 \input{data/resume} %% 本科生进行格式审查是需要下面这个表格,答辩可能不需要。选择性留下。 % 综合论文训练记录表 \includepdf[pages=-]{scan-record.pdf} \end{document}

#### <span id="page-6-0"></span>**3.3 论文选项**

degree 选择论文类型,当前支持: bachelor, master, doctor, postdoctor。为必选项。

<span id="page-6-1"></span>% 博士论文

<span id="page-7-5"></span><span id="page-7-3"></span>\documentclass[degree=doctor]{thuthesis}

```
% 硕士论文
       \documentclass[degree=master]{thuthesis}
language 论文的主要语言(默认:中文)。可选:chinese,english。
 secret 涉秘论文开关(默认:关闭)。第 3.6.1 节两个配置分别用来指定保密级别和时限。若不设置,
      则二者取默认值,分别为 "秘密" 和当前年份。
       \documentclass[secret]{thuthesis} % 打开保密
       \documentclass[secret=false]{thuthesis} % 关闭保密
       \thusetup{
        secretlevel=公开,
        secretyear=10
       }
openany 正规出版物的章节出现在奇数页,也就是右手边的页面,这就是 openright,也是 ThuThesis
openright 的默认选项。在这种情况下,如果前一章的最后一页也是奇数,那么模板会自动生成一个纯粹的
      空白页,很多人不是很习惯这种方式,而且学校的格式似乎更倾向于页面连续,那就是通常所说
      的 openany3。这两个选项不用设置,ThuThesis 会根据当前论文类型自动选择。
```
<span id="page-7-4"></span>**tocarialchapter** 章目录项(内容和页码)是否用 Arial 字体。如果想分别控制内容和页码的字体,用下面两个 开关。

**tocarialchapterentry** 章目录项内容中的英文和数字是否用 Arial 字体。中文强制黑体,为了协调这个选项应该默认 打开,不过从目前的反馈来看各学院的标准不一致。

**tocarialchapterpage** 章目录项页码是否用 Arial 字体。

#### <span id="page-7-8"></span><span id="page-7-7"></span><span id="page-7-0"></span>**3.4 引用方式**

模板支持两种引用方式,分别为理工科常用的 "数字式 [1]" 和文科常用的 "作者-年份 (Zhang, 2008)"。使用者可通过 \bibliographystyle 来选择:

```
% 数字式
\bibliographystyle{thuthesis-numeric}
% 作者-年份
```

```
\bibliographystyle{thuthesis-author-year}
```
学校要求的参考文献引用有两种模式:(1)上标模式。比如"同样的工作有很多 [1,2]..."。(2) \inlinecite 正文模式。比如"文[3]中详细说明了..."。其中上标模式使用远比正文模式频繁,所以为了符合 使用习惯,上标模式仍然用常规的 \cite{⟨*key*⟩},而 \inlinecite{⟨*key*⟩} 则用来生成正文模式。

> 关于参考文献表推荐使用 BIBTEX, 默认情况下可以自动识别文献语言, 并自动处理文献类型 和载体类型标识,也可以手动指定,如:

#### @misc{citekey,

<span id="page-7-1"></span><sup>3</sup>目前所有论文都是 openany。

```
language = {japanese},
mark = {Z},median = {DK},...
```
可选的语言有 english, chinese, japanese, russian。

<span id="page-8-7"></span>注意如果不需要引用参考文献,请删除 main.tex 中 \bibliography 开头的两行, 以避免可 能的编译错误。

国标规定参考文献表采用著者-出版年制组织时,各篇文献首先按文种集中,然后按著者字顺 和出版年排列;中文文献可以按著者汉语拼音字顺排列,也可以按著者的笔画笔顺排列。然而由 于 BIBTEX 功能的局限性,无法自动获取著者姓名的拼音或笔画笔顺,所以必须在 bib 数据库中的 key 域手动录入著者姓名的拼音, 如:

```
@book{capital,
```

```
author = {4.5 \times 10^4} and 恩格斯},
key = {mas ke4 si1 en1 ge2 si1},...
```
BIBTEX 对自定义样式的支持比较有限,所以用户只能通过修改 bst 文件来修改文献列表的格 式。本宏包提供了一些接口供用户更方便地修改,在 bst 文件开始处的 load.config 函数中,有 一组配置参数用来控制样式。若变量被设为 #1 则表示该项被启用,设为 #0 则不启用。默认的值 是严格遵循学校规定的配置。

#### <span id="page-8-0"></span>**3.5 中文字体**

#### <span id="page-8-1"></span>**3.5.1 字体配置**

模板默认使用 CTEX 的字体配置。关于中文字体安装、配置的所有问题不在本模板讨论范围。

#### <span id="page-8-2"></span>**3.5.2 字体命令**

**字体** 用来切换宋体、仿宋、黑体、楷体四种基本字体。

\songti \fangsong \heiti

\kaishu

\chuhao \xiaochu \yihao \xiaoyi \bahao

```
{\fangsong 初九,潜龙勿用}
{\heiti 九二,见龙在田,利见大人}
{\kaishu 九三,君子终日乾乾,夕惕若,厉,无咎}
```

```
字号 定义字体大小,分别为:
```
<span id="page-8-6"></span>{\songti 乾:元,亨,利贞}

<span id="page-8-3"></span>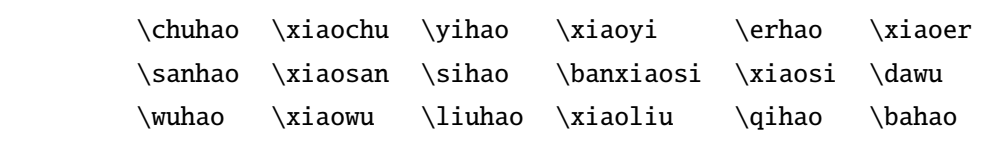

使用方法为:\command[⟨*num*⟩],其中 command 为字号命令,num 为行距。比如 \xiaosi[1.5] 表示选择小四字体,行距 1.5 倍。写作指南要求表格中的字体是 \dawu,模板已经设置好了。

9

```
{\erhao 二号}
{\sanhao[1.5] 三号}
{\sihao 四号}
{\qihao[2] 七号}
```
也可以使用 CTEX 定义的 \zihao{⟨*num*⟩} 来切换字号,具体用法参看其文档。

#### <span id="page-9-0"></span>**3.6 封面信息**

封面信息提供两种配置方法:一是通过统一设置命令 \thusetup 通过 *key=value* 形式完成;二 是每个信息利用命令独立设置,其中命令的名字跟 *key* 相同。两种方式可以交叉使用,并按顺序 执行(即后来的设置会覆盖前面的)。以 c 开头的命令跟中文相关, e 开头则为对应的英文。

<span id="page-9-5"></span>\thusetup 用法与常见 *key=value* 命令相同,如下:

\thusetup

```
\thusetup{
  key1 = value1,
  key2 = {a value, with comm},
}
% 可以多次调用
\thusetup{
  key3 = value3,
  key1 = value11, % \overline{\mathcal{H}} \mathbb{R} \mathbb{Z} value1
}
```
<span id="page-9-4"></span><span id="page-9-3"></span>**注意:**\thusetup 使用 kvoptions 机制,所以配置项之间不能有空行,否则会报错。

大多数命令的使用方法都是:\command{⟨*arg*⟩},例外者将具体指出。这些命令都在示例文档 的 data/cover.tex 中。

#### <span id="page-9-1"></span>**3.6.1 密级**

定义秘密级别和年限,需要打开论文的 secret 选项。

```
\thusetup{
   secretyear = 10,secretlevel = \{\nparallel \tilde{\mathbf{m}}\}\n,
}
```
#### <span id="page-9-2"></span>**3.6.2 博士后专用参数**

只见过,没用过,不知道具体是什么意思。

```
\thusetup{
 catalognumber = {分类号},
 udc = \{udc\},\id = {id},}
```
#### <span id="page-10-0"></span>**3.6.3 论文标题**

中英文标题。可以在标题内部使用换行\\。

```
\thusetup{
 ctitle = {论文中文题目},
  etitle = {Thesis English Title},
}
```
#### <span id="page-10-1"></span>**3.6.4 作者姓名**

作者姓名。

 $\hbox{\textbackslash}$ thusetup{ cauthor = {中文姓名}, eauthor = {Name in Pinyin}, }

#### <span id="page-10-2"></span>**3.6.5 申请学位名称**

学位和专业的设置比想象的要复杂一些:

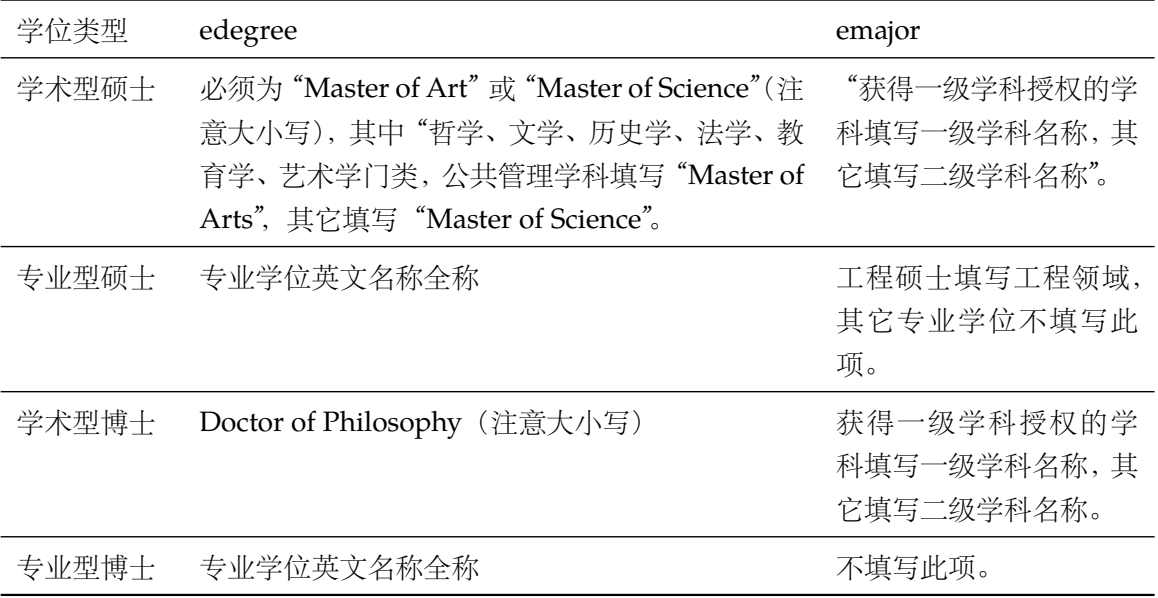

\thusetup{

cdegree = {您要申请什么学位}, edegree = {Degree in English}, }

# <span id="page-10-3"></span>**3.6.6 院系名称**

院系名称。

```
\thusetup{
  cdepartment = {系名全称},
  edepartment = {Deparment of CS},
}
```

```
3.6.7 专业名称
```
参见第 [3.6.5](#page-10-2) 节。

```
\thusetup{
  cmajor = {专业名称},
  emajor = {Major in English},
}
```
博士后专用。

```
\thusetup{
```

```
cfirstdiscipline = {流动站(一级学科)名称},
 cseconddiscipline = {专业(二级学科)名称},
}
```
#### <span id="page-11-1"></span>**3.6.8 导师**

```
导师 直接导师。
```

```
\thusetup{
  csupervisor = {导师~教授},
  esupervisor = {Supervisor},
}
```
**副导师** 本科生的辅导教师,硕士的副指导教师。

```
\thusetup{
  cassosupervisor = {副导师~副教授},
  eassosupervisor = {2nd Boss},
}
```

```
联合导师 硕士生联合指导教师,博士生联合导师。
```

```
\thusetup{
  ccosupervisor = {联合导师~教授},
  ecosupervisor = {3rd Boss},
}
```
#### <span id="page-11-2"></span>**3.6.9 成文日期**

默认为当前时间,也可以自己指定。

```
\thusetup{
  cdate = {\bar {\mathfrak k}} \oplus {\bar {\mathfrak k}} {\bar {\mathfrak k}}edate = {English Date},
  postdoctordate = {2009 年 7 月 - 2011 年 7 月}, % 博士后工作完成日期
  postdocstartdate = {2009 年 7 月 1 日}, % 博士后研究工作起始时间
  postdocenddate = {2011 年 7 月 1 日}, % 博士后研究工作期满时间
}
```
#### <span id="page-12-2"></span><span id="page-12-0"></span>**3.6.10 摘要**

**摘要正文 说明:**摘要正文只能用环境命令的形式,不支持 \thusetup。 cabstract eabstract \begin{cabstract} 摘要请写在这里... \end{cabstract} \begin{eabstract} Here comes the abstract in English... \end{eabstract} **关键词** 关键词用英文逗号分割写入相应的命令中,模板会解析各关键词并生成符合不同论文格式要 求的关键词格式。

```
\thusetup{
  ckeywords = {关键词 1, 关键词 2},
  ekeywords = {keyword 1, keyword 2},
}
```
**生成封面** 生成封面,包括首页,授权,摘要等。用法:\makecover[⟨*file*⟩]。如果使用授权说明扫描页, \makecover 将可选参数中指定为扫描得到的 PDF 文件名,例如:

# <span id="page-12-4"></span>% 直接生成封面 \makecover % 将签字扫描后授权文件 scan-auth.pdf 替换原始页面 \makecover[scan-auth.pdf]

#### <span id="page-12-3"></span><span id="page-12-1"></span>**3.6.11 符号对照表**

denotation 主要符号表环境, 跟 description 类似, 使用方法参见示例文件。带一个可选参数, 用来指 定符号列的宽度(默认为 2.5cm)。

```
\begin{denotation}
  \item[E] 能量
 \item[m] 质量
 \item[c] 光速
\end{denotation}
```
如果默认符号列的宽度不满意,可以通过参数来调整:

```
\begin{denotation}[1.5cm] % 设置为 1.5cm
 \item[E] 能量
 \item[m] 质量
 \item[c] 光速
\end{denotation}
```
<span id="page-13-4"></span><span id="page-13-3"></span>另外一种方法是调用 nomencl 宏包, 需要在导言区设置:

```
\usepackage{nomencl}
\makenomenclature
```
然后在正文中任意位置使用 \nomenclature 声明需要添加到主要符号表的符号:

\nomenclature{\$m\$}{The mass of one angel}

最后使用 \printnomenclature 命令生成符号表。更详细的使用方法参见 nomencl 宏包的文档。

#### <span id="page-13-0"></span>**3.7 目录和索引表**

<span id="page-13-2"></span>目录、插图、表格和公式等索引命令分别如下,将其插入到期望的位置即可(带星号的命令 表示对应的索引表不会出现在目录中):

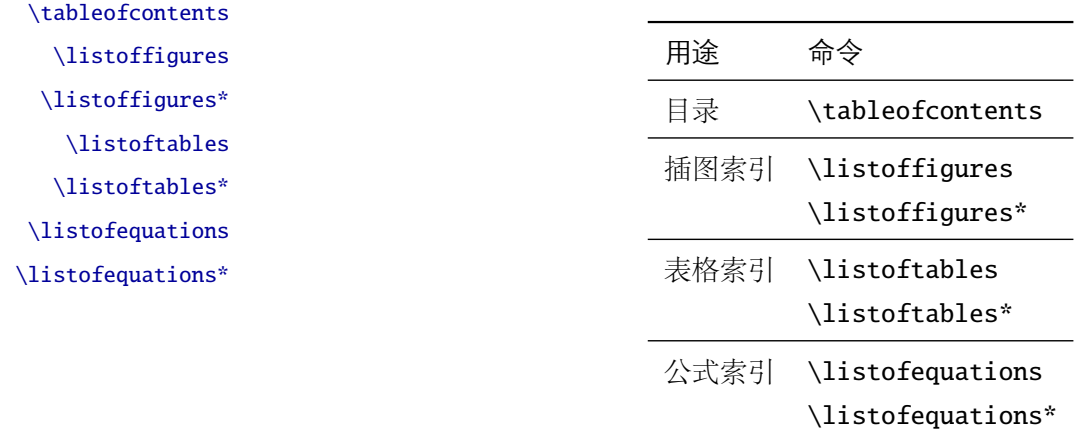

LATEX 默认支持插图和表格索引,是通过 \caption 命令完成的,因此它们必须出现在浮动环 境中,否则不被计数。

如果不想让某个表格或者图片出现在索引里面,那么请使用命令 \caption\*,这个命令不会 给表格编号,也就是出来的只有标题文字而没有"表 xx", "图 xx", 否则索引里面序号不连续就 显得不伦不类, 这也是 LATEX 里星号命令默认的规则。

有这种需求的多是本科同学的英文资料翻译部分,如果你觉得附录中英文原文中的表格和图 片显示成 "表"和 "图"很不协调的话,一个很好的办法还是用 \caption\*, 参数随便自己写, 具 体用法请参看示例文档。

<span id="page-13-1"></span>如果的确想让其编号,但又不想出现在索引中的话,目前模板暂不支持。

公式索引为本模板扩展,模板扩展了 amsmath 几个内部命令,使得公式编号样式和自动索引 功能非常方便。一般来说,你用到的所有数学环境编号都没问题了,这个可以参看示例文档。如果

你有个非常特殊的数学环境需要加入公式索引,那么请使用\equcaption{〈编号〉}。此命令表示 equation caption,带一个参数,即显示在索引中的编号。因为公式与图表不同,我们很少给一个公 式附加一个标题,之所以起这么个名字是因为图表就是通过 \caption 加入索引的,\equcaption 完全就是为了生成公式列表,不产生什么标题。

使用方法如下。假如有一个非 equation 数学环境 mymath, 只要在其中写一句 \equcaption 就可以将它加入公式列表。

```
\begin{mymath}
 \label{eq:emc2}\equcaption{\ref{eq:emc2}}
 E=mc^2\end{mymath}
```
mymath 中公式的编号需要自己来做。

同图表一样,附录中的公式有时候也不希望它跟全文统一编号,而且不希望它出现在公式索 引中,目前的解决办法就是利用 \tag\*{〈公式编号〉} 来解决。用法很简单, 此处不再罗嗦, 实例 请参看示例文档附录 A 的前两个公式。

#### <span id="page-14-0"></span>**3.8 封底部分**

#### <span id="page-14-1"></span>**3.8.1 致谢声明**

…

acknowledgement 把致谢做成一个环境更好一些,直接往里面写感谢的话就可以啦。

#### <span id="page-14-3"></span>\begin{acknowledgement}

```
还要特别感谢 \thuthesis\ 节省了论文排版时间!
```
\end{acknowledgement}

本科论文在此处还有一节"声明",提交版本时需要替换为签字扫描文件,同样我们也提供: 如果使用声明扫描页,将可选参数指定为扫描后的 PDF 文件名,例如:

```
\begin{acknowledgement}[scan-statement.pdf]
```

```
加了扫描文件后,这里面的文字就没用了。
```
还要特别感谢计算机系薛瑞尼同学在论文格式和 \LaTeX\ 编译等方面给我的很多帮助! \end{acknowledgement}

#### <span id="page-14-4"></span><span id="page-14-2"></span>**3.8.2 附录**

appendix 所有的附录都插到这里来。因为附录会更改默认的 chapter 属性, 而后面的个人简历又需要 恢复,所以实现为环境可以保证全局的属性不受影响。

```
\begin{appendix}
\input{data/appendix01}
\input{data/appendix02}
\end{appendix}
```
附录里主要是本科的外文资料以及翻译,在这种情况下,\chapter 的标题是固定的(即"外 \title 文资料的调研阅读报告或书面翻译"),所以用 \title{⟨ 标题⟩} 开排版外文资料以及翻译的标题。 这个命令只能在附录环境下使用。

translationbib 本环境用来描述外文资料中的参考文献,例子:

#### <span id="page-15-6"></span><span id="page-15-3"></span>\begin{translationbib}

\item Donald E. Knuth. The \TeX book. Addison-Wesley, 1984. ISBN: 0-201-13448-9 \item Paul W. Abrahams, Karl Berry and Kathryn A. Hargreaves. \TeX\ for the Impatient. Addison-Wesley, 1990. ISBN: 0-201-51375-7 \item David Salomon. The advanced \TeX book. New York : Springer, 1995. ISBN :0-387-94556-3 \end{translationbib}

#### <span id="page-15-5"></span><span id="page-15-2"></span><span id="page-15-0"></span>**3.8.3 简历**

resume 开启个人简历章节,包括个人简历,发表文章,研究成果列表等。每个子项目请用以下对应 命令开启:\xxxitem{⟨*subtitle*⟩}。

个人简历,用法:\resumeitem{个人简历}。简历内容部分没有格式要求,正常段落排版。 \resumeitem 发表学术论文,用法: \researchitem{〈类别〉}, 包括"学术论文"和"研究成果"两个类 别。分别用 publications 和 achievements 罗列。

publications 用 publications 环境进行罗列发表的论文。按照学校要求, 在学期间发表的学术论文分以 \publicationskip 下三部分按顺序分别列出,每部分之间空 1 行,序号可连续排列:

- <span id="page-15-4"></span><span id="page-15-1"></span>1. 已经刊载的学术论文(本人是第一作者,或者导师为第一作者本人是第二作者)
- 2. 尚未刊载,但已经接到正式录用函的学术论文(本人为第一作者,或者导师为第一作者本人 是第二作者)。
- 3. 其他学术论文。可列出除上述两种情况以外的其他学术论文,但必须是已经刊载或者收到正 式录用函的论文。

publications 环境支持每一部分分别编写,逻辑上更清楚,为了在环境之间支持空行,需要 利用 \publicationskip 控制。示例:

\researchitem{发表的学术论文}

% 1. 已经刊载的学术论文

\begin{publications}

\item Yang Y, Ren T L, Zhang L T, et al. Miniature microphone with siliconbased ferroelectric thin films. Integrated Ferroelectrics, 2003, 52:229-235. (SCI 收录, 检索号:758FZ.)

\item 杨轶, 张宁欣, 任天令, 等. 硅基铁电微声学器件中薄膜残余应力的研究. 中国机

械工程, 2005, 16(14):1289-1291. (EI 收录, 检索号:0534931 2907.)

\item 杨轶, 张宁欣, 任天令, 等. 集成铁电器件中的关键工艺研究. 仪器仪表学报,

2003, 24(S4):192-193. (EI 源刊.)

\end{publications}

% 2. 尚未刊载,但已经接到正式录用函的学术论文

```
\begin{publications}[before=\publicationskip,after=\publicationskip]
 \item Yang Y, Ren T L, Zhu Y P, et al. PMUTs for handwriting recognition. In
   press. (已被 Integrated Ferroelectrics 录用. SCI 源刊.)
\end{publications}
% 3. 其他学术论文。
\begin{publications}
 \item Wu X M, Yang Y, Cai J, et al. Measurements of ferroelectric MEMS
   microphones. Integrated Ferroelectrics, 2005, 69:417-429. (SCI 收录, 检索号
   :896KM)
 \item 贾泽, 杨轶, 陈兢, 等. 用于压电和电容微麦克风的体硅腐蚀相关研究. 压电与声
   光, 2006, 28(1):117-119. (EI 收录, 检索号:06129773469)
 \item 伍晓明, 杨轶, 张宁欣, 等. 基于MEMS技术的集成铁电硅微麦克风. 中国集成电路,
   2003, 53:59-61.
\end{publications}
```
achievements 研究成果用 \researchitem{研究成果} 开启, 随后用 achievements 环境罗列。 具体用法请参看示例文档 data/resume.tex。

#### <span id="page-16-6"></span><span id="page-16-4"></span><span id="page-16-3"></span><span id="page-16-0"></span>**3.9 书脊**

生成装订的书脊,为竖排格式,命令格式:\shuji[⟨ 标题⟩][⟨ 作者⟩]。默认参数为论文中文 \shuji 题目和中文作者。如果中文题目中没有英文字母,那么直接调用此命令即可。否则,就要像例子 里面那样做一些微调(参看模板自带的 shuji.tex)。下面是一个例子:

```
\documentclass[degree=master]{thuthesis}
```

```
\begin{document}
\thuset{
 ctitle={论文中文题目},
 cauthor={中文姓名}}
```
\shuji % 使用默认标题和默认作者

\shuji[使用默认作者的标题]

\shuji[同时修改标题和作者的标题][尼瑞薛]

```
% 如果标题中有英文,那可以参考如下方法进行微调:
\shuji[清华大学 \raisebox{-5pt}{\LaTeX} 论文模板 \raisebox{-5pt}{v\version} 样例]
\end{document}
```
#### <span id="page-16-1"></span>**3.10 自定义**

#### <span id="page-16-2"></span>**3.10.1 数学环境**

ThuThesis 定义了常用的数学环境:

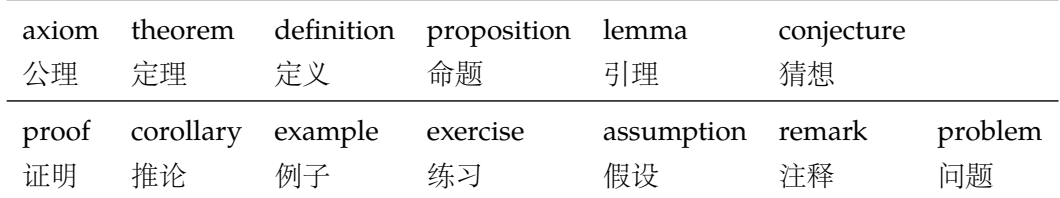

比如:

```
\begin{definition}
```
道千乘之国,敬事而信,节用而爱人,使民以时。

\end{definition}

产生(自动编号):

定义 1.1 道千乘之国,敬事而信,节用而爱人,使民以时。

列举出来的数学环境毕竟是有限的,如果想用胡说这样的数学环境,那么可以定义:

\newtheorem{nonsense}{胡说}[chapter]

然后这样使用:

```
\begin{nonsense}
```
契丹武士要来中原夺武林秘笈。—— 慕容博

\end{nonsense}

产生(自动编号):

胡说 1.1 契丹武士要来中原夺武林秘笈。——慕容博

#### <span id="page-17-2"></span><span id="page-17-0"></span>**3.10.2 列表环境**

itemize 为了适合中文习惯,模板将这三个常用的列表环境用 enumitem 进行了纵向间距压缩。一方 enumerate description 面清除了多余空间,另一方面用户可以自己指定列表环境的样式(如标签符号,缩进等)。细节请 参看 enumitem 文档, 此处不再赘述。

# <span id="page-17-4"></span><span id="page-17-1"></span>**4 致谢**

<span id="page-17-3"></span>感谢这些年来一直陪伴 ThuThesis 成长的新老同学! 欢迎各位到 [ThuThesis](http://github.com/xueruini/thuthesis/) Github 主页贡献!

# <span id="page-18-3"></span><span id="page-18-0"></span>**实现细节**

#### <span id="page-18-1"></span>**5.1 基本信息**

<span id="page-18-19"></span>⟨cls⟩\NeedsTeXFormat{LaTeX2e}[1999/12/01]

```
2 ⟨cls⟩\ProvidesClass{thuthesis}
```
⟨cls⟩[2019/04/27 5.5.2 Tsinghua University Thesis Template]

检查编译引擎,要求使用 XeLaTeX。

- \RequirePackage{ifxetex}
- <span id="page-18-16"></span>\ifxetex\else
- <span id="page-18-4"></span>\ClassError{thuthesis}{You should use XeLaTeX}{}
- \end{document}

 $8 \setminus fi$ 

<span id="page-18-2"></span>**5.2 定义选项**

定义论文类型以及是否涉密

```
9 \langle *cls\rangle
```
- <span id="page-18-15"></span>\hyphenation{Thu-Thesis}
- <span id="page-18-24"></span>\def\thuthesis{ThuThesis}

```
12 \def\version{5.5.2}
```

```
13 \RequirePackage{kvoptions}
```
- <span id="page-18-22"></span>\SetupKeyvalOptions{
- family=thu,
- prefix=thu@,
- <span id="page-18-18"></span>setkeys=\kvsetkeys}

<span id="page-18-17"></span>用 kvoptions 的 key=value 方式来设置论文类型。

<span id="page-18-13"></span>\DeclareStringOption[doctor]{degree}[doctor]

论文是使用英文。

<span id="page-18-14"></span>\DeclareStringOption[chinese]{language}[chinese]

论文是否保密。

<span id="page-18-8"></span>\DeclareBoolOption{secret}

章目录中的英文是否用 Arial 字体(默认关闭),可以分别控制内容和页码部分。

- <span id="page-18-9"></span>\DeclareBoolOption{tocarialchapter}
- <span id="page-18-10"></span>\DeclareBoolOption{tocarialchapterentry}
- <span id="page-18-11"></span>\DeclareBoolOption{tocarialchapterpage}

raggedbottom 选项 (默认打开)

<span id="page-18-12"></span>\DeclareBoolOption[true]{raggedbottom}

<span id="page-18-6"></span><span id="page-18-5"></span>将选项传递给 ctexbook。

<span id="page-18-7"></span>\DeclareDefaultOption{\PassOptionsToClass{\CurrentOption}{ctexbook}}

解析用户传递过来的选项,并加载 ctexbook。

- <span id="page-18-20"></span>\ProcessKeyvalOptions\*
- <span id="page-18-23"></span>\newcommand\thu@validate@key[1]{%

<span id="page-19-2"></span><span id="page-19-1"></span>\@ifundefined{thu@\csname thu@#1\endcsname true}{%

```
29 \ClassError{thuthesis}{Invalid value '\csname thu@#1\endcsname'}{}%
```
}{%

```
31 \csname thu@\csname thu@#1\endcsname true\endcsname
```
}%

}

<span id="page-19-8"></span>\newif\ifthu@bachelor

<span id="page-19-12"></span>\newif\ifthu@master

```
36 \newif\ifthu@doctor
```
<span id="page-19-13"></span>\newif\ifthu@postdoctor

<span id="page-19-22"></span>\thu@validate@key{degree}

<span id="page-19-9"></span>\newif\ifthu@chinese

```
40 \newif\ifthu@english
```
<span id="page-19-23"></span>\thu@validate@key{language}

<span id="page-19-7"></span><span id="page-19-6"></span>使用 ctexbook 类, 优于调用 ctex 宏包。

<span id="page-19-21"></span>\PassOptionsToPackage{quiet}{xeCJK}

\LoadClass[a4paper,openany,UTF8,zihao=-4,scheme=plain]{ctexbook}

# <span id="page-19-0"></span>**5.3 装载宏包**

引用的宏包和相应的定义。

```
44 \RequirePackage{etoolbox}
```

```
45 \RequirePackage{xparse}
```
AMS-TEX 宏包,用来排出更加漂亮的公式。

```
46 \RequirePackage{amsmath}
```
<span id="page-19-20"></span>使用 unicode-math 处理数学字体。

\RequirePackage{unicode-math}

<span id="page-19-19"></span><span id="page-19-18"></span><span id="page-19-17"></span>图形支持宏包。

\RequirePackage{graphicx}

并排图形。subfigure、subfig 已经不再推荐, 用新的 subcaption。浮动图形和表格标题样 式。caption2 已经不推荐使用,采用新的 caption。

\RequirePackage[labelformat=simple]{subcaption}

<span id="page-19-16"></span><span id="page-19-4"></span><span id="page-19-3"></span>pdfpages 宏包便于我们插入扫描后的授权页和声明页 PDF 文档。

```
50 \RequirePackage{pdfpages}
```

```
51 \includepdfset{fitpaper=true}
```
更好的列表环境。

\RequirePackage[shortlabels]{enumitem}

\RequirePackage{environ}

禁止 LATFX 自动调整多余的页面底部空白, 并保持脚注仍然在底部。脚注按页编号。

<span id="page-19-14"></span>\ifthu@raggedbottom

\RequirePackage[bottom,perpage,hang]{footmisc}

<span id="page-20-14"></span><span id="page-20-0"></span>\raggedbottom

\else

\RequirePackage[perpage,hang]{footmisc}

<span id="page-20-7"></span>59 \fi

利用 CJKfntef 实现汉字的下划线和盒子内两段对齐,并可以避免 \makebox[⟨*width*⟩][⟨*s*⟩] 可能产生的 underful boxes。

```
60 \RequirePackage{CJKfntef}
```
<span id="page-20-5"></span>定理类环境宏包,其中 amsmath 选项用来兼容  $\mathcal{A}_{\mathcal{M}}\mathcal{S}$ -TFX 的宏包

\RequirePackage[amsmath,thmmarks,hyperref]{ntheorem}

表格控制

```
62 \RequirePackage{array}
```

```
63 \RequirePackage{longtable}
```
使用三线表:\toprule,\midrule,\bottomrule。

```
64 \RequirePackage{booktabs}
```
<span id="page-20-10"></span>参考文献引用宏包。

```
65 \RequirePackage[sort&compress]{natbib}
```
<span id="page-20-6"></span>删除默认模板(book.cls)在章之间引入的垂直间隔。要放在 hyperref 之前。

生成有书签的 pdf 及其开关, 请结合 gbk2uni 避免书签乱码。

```
66 \RequirePackage{hyperref}
```
<span id="page-20-11"></span>\hypersetup{

```
68 linktoc = all,
```

```
69 bookmarksnumbered = true,
```

```
70 bookmarksopen = true,
```

```
71 bookmarksopenlevel = 1,
```

```
72 breaklinks = true.
```

```
73 plainpages = false,
```

```
74 hidelinks,
```
}

```
76 \pdfstringdefDisableCommands{
```

```
77 \let\\\@empty
```

```
78 \let\hspace\@gobble
```

```
79 }
```
设置 url 样式, 与上下文一致

```
80 \urlstyle{same}
```
<span id="page-20-12"></span>使用 xurl 的方法,增加 URL 可断行的位置。

```
81 \def\UrlBreaks{%
```
- <span id="page-20-1"></span>\do\/%
- <span id="page-20-4"></span>83 \do\a\do\b\do\c\do\d\do\e\do\f\do\g\do\h\do\i\do\j\do\k\do\l%
- <span id="page-20-8"></span>84 \do\m\do\n\do\o\do\p\do\q\do\r\do\s\do\t\do\u\do\v\do\v\do\x\do\y\do\y\do\z%
- <span id="page-20-3"></span>85 \do\A\do\B\do\C\do\D\do\E\do\F\do\G\do\H\do\I\do\J\do\K\do\L%
- <span id="page-20-9"></span>\do\M\do\N\do\O\do\P\do\Q\do\R\do\S\do\T\do\U\do\V\do\W\do\X\do\Y\do\Z%

```
87 \do0\do1\do2\do3\do4\do5\do6\do7\do8\do9\do=\do/\do.\do:%
```

```
88 \do\*\do\-\do\~\do\'\do\"\do\-}
```
<span id="page-21-17"></span>\Urlmuskip=0mu plus 0.1mu

#### <span id="page-21-0"></span>**5.4 页面设置**

本来这部分应该是最容易设置的,但根据格式规定出来的结果跟学校的 WORD 样例相差很 大,所以只能微调。

```
90 \RequirePackage{geometry}
```
<span id="page-21-9"></span>\geometry{

- a4paper, % 210 \* 297mm
- hcentering,
- ignoreall,
- nomarginpar}
- <span id="page-21-12"></span>\ifthu@bachelor

```
97 \geometry{
```
- left=32mm,
- headheight=5mm,
- headsep=5mm,
- textheight=227mm,
- bottom=32mm,
- footskip=12mm}

\else

```
105 \geometry{
```
- left=30mm,
- headheight=5mm,
- headsep=5mm,
- textheight=237mm,
- bottom=29mm,
- footskip=6mm}

 $112 \setminus fi$ 

<span id="page-21-8"></span>利用 fancyhdr 设置页眉页脚。

```
113 \RequirePackage{fancyhdr}
```
<span id="page-21-13"></span>利用 notoccite 避免目录中引用编号混乱。

\RequirePackage{notoccite}

# <span id="page-21-1"></span>**5.5 主文档格式**

#### <span id="page-21-2"></span>**5.5.1 Three matters**

<span id="page-21-5"></span>\cleardoublepage 对于 *openright* 选项,必须保证章首页右开,且如果前章末页无内容须清空其页眉页脚。

<span id="page-21-14"></span>\let\thu@cleardoublepage\cleardoublepage

<span id="page-21-15"></span>\newcommand{\thu@clearemptydoublepage}{%

<span id="page-21-6"></span>\clearpage{\pagestyle{thu@empty}\thu@cleardoublepage}}

<span id="page-21-16"></span>\let\cleardoublepage\thu@clearemptydoublepage

- <span id="page-22-12"></span>\frontmatter 我们的单面和双面模式与常规的不太一样。
- <span id="page-22-14"></span>\mainmatter 119 \renewcommand\frontmatter{%
- <span id="page-22-5"></span>\backmatter

<span id="page-22-6"></span><span id="page-22-1"></span>

- <span id="page-22-17"></span><span id="page-22-15"></span><span id="page-22-7"></span><span id="page-22-3"></span><span id="page-22-2"></span>120 \if@openright\cleardoublepage\else\clearpage\fi
	- 121 \@mainmatterfalse
	- 122 \pagenumbering{Alph}
	- 123 \pagestyle{thu@empty}}
	- 124 \renewcommand\mainmatter{%
	- 125 \if@openright\cleardoublepage\else\clearpage\fi
	- 126 \@mainmattertrue
	- 127 \pagenumbering{arabic}
	- 128 \ifthu@bachelor\pagestyle{thu@plain}\else\pagestyle{thu@headings}\fi}
	- 129 \renewcommand\backmatter{%
	- 130 \if@openright\cleardoublepage\else\clearpage\fi
	- 131 \@mainmattertrue}

#### <span id="page-22-16"></span><span id="page-22-13"></span><span id="page-22-8"></span><span id="page-22-4"></span><span id="page-22-0"></span>**5.5.2 字体**

<span id="page-22-11"></span>使用 fontspec 配置字体。

```
132 \newcommand\thu@fontset{\csname g__ctex_fontset_tl\endcsname}
```

```
133 \ifthenelse{\equal{\thu@fontset}{fandol}}{
```

```
134 \setmainfont[
```

```
135 Extension = .otf,
136 UprightFont = *-regular,
137 BoldFont = *-bold,
138 ItalicFont = *-italic,
139 BoldItalicFont = *-bolditalic,
140 ]{texgyretermes}
141 \setsansfont[
142 Extension = .otf,
143 UprightFont = *-regular,
144 BoldFont = *-bold,
145 ItalicFont = *-italic,
146 BoldItalicFont = *-bolditalic,
147 ]{texgyreheros}
148 \setmonofont[
149 Extension = .otf,
150 UprightFont = *-regular,
151 BoldFont = *-bold,
152 ItalicFont = *-italic.
153 BoldItalicFont = *-bolditalic,
154 Scale = MatchLowercase,
155 ]{texgyrecursor}
156 }{
157 \setmainfont{Times New Roman}
158 \setsansfont{Arial}
159 \ifthenelse{\equal{\thu@fontset}{mac}}{
```

```
160 \setmonofont[Scale=MatchLowercase]{Menlo}
161 }{
162 \setmonofont[Scale=MatchLowercase]{Courier New}
163 }
164 }
    使用 unicode-math 配置数学字体
165 \unimathsetup{
166 math-style = ISO,
167 bold-style = ISO,
168 nabla = upright,
169 partial = upright,
170 }
171 \IfFontExistsTF{XITSMath-Regular.otf}{
172 \setmathfont[
173 Extension = .otf.
174 BoldFont = XITSMath-Bold,
175 StylisticSet = 8,
176 ]{XITSMath-Regular}
177 \setmathfont[range={cal,bfcal},StylisticSet=1]{XITSMath-Regular.otf}
178 }{
179 \setmathfont[
180 Extension = .otf,
181 BoldFont = *bold,
182 StylisticSet = 8,
183 ]{xits-math}
184 \setmathfont[range={cal,bfcal},StylisticSet=1]{xits-math.otf}
185 }
    在使用 Windows Vista 或之后版本的系统时,ctex 宏包会默认使用微软雅黑字体,这可能会
导致审查不合格。下面设置适合印刷的黑体,同时保持跨平台兼容性。
186 \ifthenelse{\equal{\thu@fontset}{windows}}{
187 \xeCJKsetup{EmboldenFactor=2}
188 \IfFileExists{C:/bootfont.bin}{
189 \setCJKmainfont[AutoFakeBold,ItalicFont=KaiTi_GB2312]{SimSun}
190 \setCJKfamilyfont{zhkai}[AutoFakeBold]{KaiTi_GB2312}
191 }{
192 \setCJKmainfont[AutoFakeBold,ItalicFont=KaiTi]{SimSun}
193 \setCJKfamilyfont{zhkai}[AutoFakeBold]{KaiTi}
194 }
```

```
195 \setCJKsansfont[AutoFakeBold]{SimHei}
```

```
196 \setCJKfamilyfont{zhsong}[AutoFakeBold]{SimSun}
```

```
197 \setCJKfamilyfont{zhhei}[AutoFakeBold]{SimHei}
```

```
198 }{}
```

```
类似地,ctex 2.4.14 开始在 macOS 下自动调用苹方黑体,所以必进行调整。
```

```
199 \ifthenelse{\equal{\thu@fontset}{mac}}{
```
<span id="page-24-10"></span><span id="page-24-9"></span><span id="page-24-6"></span><span id="page-24-0"></span>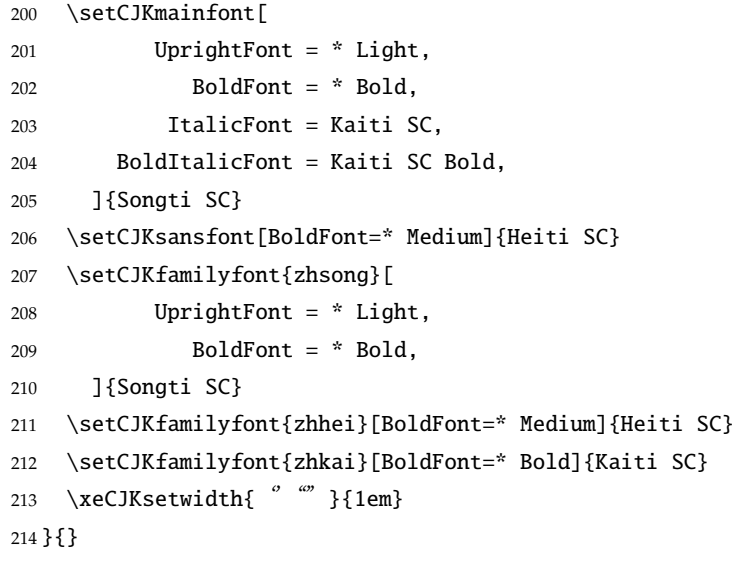

<span id="page-24-5"></span>\normalsize 正文小四号 (12bp) 字, 行距为固定值 20 bp。

<span id="page-24-12"></span><span id="page-24-8"></span><span id="page-24-7"></span>215 \renewcommand\normalsize{%

- 216 \@setfontsize\normalsize{12bp}{20bp}%
- <span id="page-24-3"></span>217 \abovedisplayskip=12bp \@plus 2bp \@minus 2bp
- <span id="page-24-1"></span>218 \abovedisplayshortskip=12bp \@plus 2bp \@minus 2bp
- <span id="page-24-4"></span>219 \belowdisplayskip=\abovedisplayskip
- <span id="page-24-2"></span>220 \belowdisplayshortskip=\abovedisplayshortskip}

WORD 中的字号对应该关系如下 (1bp = 72.27/72 pt):

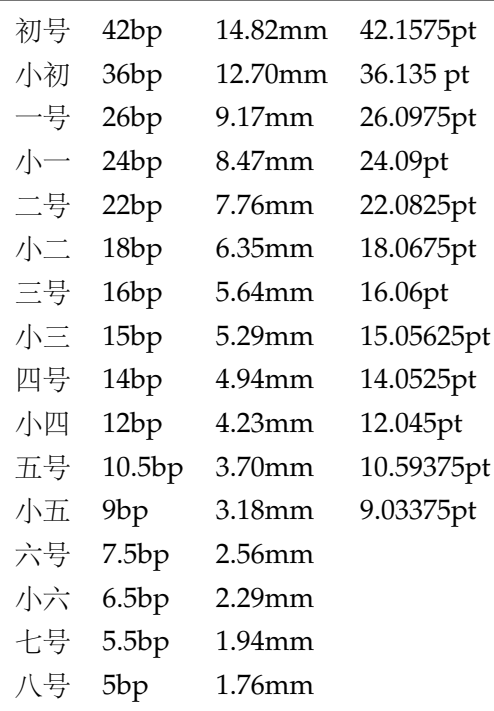

<span id="page-24-11"></span>\thu@def@fontsize 根据习惯定义字号。用法:

```
\thu@def@fontsize{⟨ 字号名称⟩}{⟨ 磅数⟩}
                避免了字号选择和行距的紧耦合。所有字号定义时为单倍行距,并提供选项指定行距倍数。
            221 \def\thu@def@fontsize#1#2{%
            222 \expandafter\newcommand\csname #1\endcsname[1][1.3]{%
            223 \fontsize{#2}{##1\dimexpr #2}\selectfont}}
  \chuhao
  \xiaochu
   \yihao
  \xiaoyi
   \erhao
  \xiaoer
  \sanhao
  \xiaosan
   \sihao
\banxiaosi
  \xiaosi
    \dawu
   \wuhao
  \xiaowu
  \liuhao
  \xiaoliu
   \qihao
           一组字号定义。TODO: 用 \zihao 替代。
            224 \thu@def@fontsize{chuhao}{42bp}
            225 \thu@def@fontsize{xiaochu}{36bp}
            226 \thu@def@fontsize{yihao}{26bp}
            227 \thu@def@fontsize{xiaoyi}{24bp}
            228 \thu@def@fontsize{erhao}{22bp}
            229 \thu@def@fontsize{xiaoer}{18bp}
            230 \thu@def@fontsize{sanhao}{16bp}
            231 \thu@def@fontsize{xiaosan}{15bp}
            232 \thu@def@fontsize{sihao}{14bp}
            233 \thu@def@fontsize{banxiaosi}{13bp}
            234 \thu@def@fontsize{xiaosi}{12bp}
            235 \thu@def@fontsize{dawu}{11bp}
            236 \thu@def@fontsize{wuhao}{10.5bp}
            237 \thu@def@fontsize{xiaowu}{9bp}
            238 \thu@def@fontsize{liuhao}{7.5bp}
            239 \thu@def@fontsize{xiaoliu}{6.5bp}
            240 \thu@def@fontsize{qihao}{5.5bp}
            241 \thu@def@fontsize{bahao}{5bp}
```
#### <span id="page-25-31"></span><span id="page-25-30"></span><span id="page-25-29"></span><span id="page-25-28"></span><span id="page-25-27"></span><span id="page-25-0"></span>**5.5.3 语言设置**

<span id="page-25-45"></span><span id="page-25-44"></span><span id="page-25-43"></span><span id="page-25-42"></span><span id="page-25-36"></span><span id="page-25-26"></span><span id="page-25-25"></span><span id="page-25-24"></span><span id="page-25-23"></span><span id="page-25-22"></span><span id="page-25-21"></span><span id="page-25-20"></span><span id="page-25-13"></span><span id="page-25-12"></span><span id="page-25-11"></span><span id="page-25-10"></span><span id="page-25-6"></span><span id="page-25-4"></span><span id="page-25-3"></span>\bahao

由于 Unicode 的一些标点符号是中西文混用的: U+00B7(·)、U+2013(-)、U+2014(-)、 U+2018(')、U+2019(')、U+201C(")、U+201D('')、U+2025(…)、U+2026(…)、U+2E3A( $\square$ ),所以要根据语言设置正确的字体。[4](#page-25-1) 所以要根据语言设置正确的字体。

```
242 \newcommand\thu@setchinese{%
```

```
243 \xeCJKResetPunctClass
244 }
245 \newcommand\thu@setenglish{%
246 \xeCJKDeclareCharClass{HalfLeft}{"2018, "201C}%
247 \xeCJKDeclareCharClass{HalfRight}{
248 "00B7, "2019, "201D, "2013, "2014, "2025, "2026, "2E3A,
249 }%
250 }
251 \newcommand\thu@setdefaultlanguage{%
252 \ifthu@chinese
253 \thu@setchinese
254 \else
```
<span id="page-25-34"></span><span id="page-25-33"></span><span id="page-25-9"></span><span id="page-25-1"></span><sup>4</sup><https://github.com/CTeX-org/ctex-kit/issues/389>

```
255 \thu@setenglish
256 \fi
257 }
   中英文翻译:
258 \ifthu@chinese
259 \ctexset{
260 chapter/name = {第, 章},
261 appendixname = 附录,
262 contentsname = {\exists \hspace{\ccwd} 录},
263 listfigurename = 插图索引,
264 listtablename = 表格索引,
265 figurename = \boxtimes.
266 tablename = 表,
267 bibname = 参考文献,
268 indexname = 索引.
269 }
270 \newcommand\thu@denotation@name{主要符号对照表}
271 \newcommand\listequationname{公式索引}
272 \newcommand\equationname{公式}
273 \newcommand\thu@assumption@name{假设}
274 \newcommand\thu@definition@name{定义}
275 \newcommand\thu@proposition@name{命题}
276 \newcommand\thu@lemma@name{引理}
277 \newcommand\thu@theorem@name{定理}
278 \newcommand\thu@axiom@name{公理}
279 \newcommand\thu@corollary@name{推论}
280 \newcommand\thu@exercise@name{练习}
281 \newcommand\thu@example@name{例}
282 \newcommand\thu@remark@name{注释}
283 \newcommand\thu@problem@name{问题}
284 \newcommand\thu@conjecture@name{猜想}
285 \newcommand\thu@proof@name{证明}
286 \newcommand\thu@theorem@separator{: }
287 \newcommand\thu@ack@name{致\hspace{\ccwd} 谢}
288 \ifthu@bachelor
289 \newcommand\thu@resume@title{在学期间参加课题的研究成果}
290 \else
291 \ifthu@postdoctor
292 \newcommand\thu@resume@title{个人简历、发表的学术论文与科研成果}
293 \else
294 \newcommand\thu@resume@title{个人简历、在学期间发表的学术论文与研究成果}
295 \forallfi
296 \setminusfi
297 \else
298 \newcommand\thu@denotation@name{Nomenclature}
299 \newcommand\listequationname{List of Equations}
```
<span id="page-27-32"></span><span id="page-27-31"></span><span id="page-27-27"></span><span id="page-27-26"></span><span id="page-27-25"></span><span id="page-27-24"></span><span id="page-27-23"></span><span id="page-27-22"></span><span id="page-27-21"></span><span id="page-27-20"></span><span id="page-27-19"></span><span id="page-27-18"></span><span id="page-27-17"></span><span id="page-27-16"></span><span id="page-27-15"></span><span id="page-27-2"></span><span id="page-27-1"></span>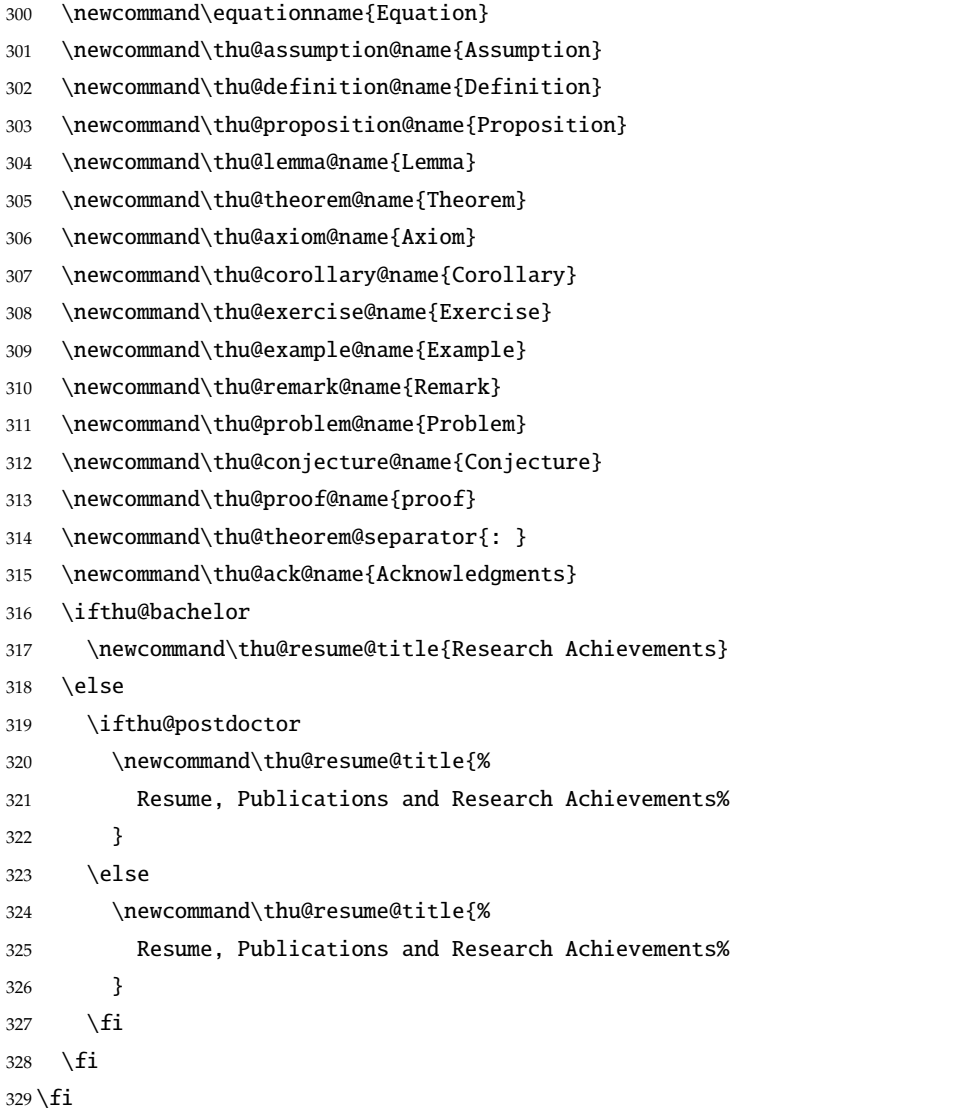

#### <span id="page-27-30"></span><span id="page-27-29"></span><span id="page-27-28"></span><span id="page-27-11"></span><span id="page-27-10"></span><span id="page-27-0"></span>**5.5.4 页眉页脚**

定义页眉和页脚。

<span id="page-27-12"></span>\ps@thu@empty 定义三种页眉页脚格式:

- <span id="page-27-14"></span>\ps@thu@plain
- thu@empty:页眉页脚都没有
- <span id="page-27-13"></span>\ps@thu@headings
- thu@plain:只显示页脚的页码。\chapter 自动调用 \thispagestyle{thu@plain}。
- thu@headings:页眉页脚同时显示

<span id="page-27-6"></span>\fancypagestyle{thu@empty}{%

- <span id="page-27-5"></span>\fancyhf{}
- <span id="page-27-9"></span>\renewcommand{\headrulewidth}{0pt}
- <span id="page-27-8"></span>333 \renewcommand{\footrulewidth}{0pt}}
- <span id="page-27-7"></span>\fancypagestyle{thu@plain}{%
- <span id="page-27-4"></span>\fancyhead{}
- <span id="page-27-3"></span>\fancyfoot[C]{\xiaowu\thepage}
- <span id="page-28-15"></span><span id="page-28-2"></span>\renewcommand{\headrulewidth}{0pt}
- <span id="page-28-13"></span>\renewcommand{\footrulewidth}{0pt}}
- <span id="page-28-12"></span>\fancypagestyle{thu@headings}{%
- <span id="page-28-10"></span>\fancyhead{}
- <span id="page-28-11"></span>\fancyhead[C]{\wuhao\normalfont\leftmark}
- <span id="page-28-8"></span>\fancyfoot{}
- <span id="page-28-9"></span>\fancyfoot[C]{\wuhao\thepage}
- <span id="page-28-16"></span>\renewcommand{\headrulewidth}{0.4pt}
- <span id="page-28-14"></span>\renewcommand{\footrulewidth}{0pt}}

#### <span id="page-28-0"></span>**5.5.5 段落**

全文首行缩进 2 字符,标点符号用全角

<span id="page-28-4"></span>\ctexset{%

- punct=quanjiao,
- space=auto,
- autoindent=true}

<span id="page-28-23"></span><span id="page-28-5"></span>利用 enumitem 命令调整默认列表环境间的距离,以符合中文习惯。 \setlist{nosep}

#### <span id="page-28-1"></span>**5.5.6 脚注**

脚注符合中文习惯,数字带圈。

```
\thu@textcircled 生成带圈的脚注数字,最多处理到 10。
               351 \ifthenelse{\equal{\thu@fontset}{mac}}{
```

```
352 \newfontfamily\thu@circlefont{Songti SC Light}
353 }{
354 \ifthenelse{\equal{\thu@fontset}{windows}}{
355 \newfontfamily\thu@circlefont{SimSun}
356 }{
357 \IfFontExistsTF{XITS-Regular.otf}{
358 \newfontfamily\thu@circlefont{XITS-Regular.otf}
359 }{
360 \newfontfamily\thu@circlefont{xits-regular.otf}
361 }
362 }
363 }
364 \def\thu@textcircled#1{%
365 \ifnum\value{#1} >9%
366 \ClassError{thuthesis}%
367 {Too many footnotes in this page.}{Keep footnote less than 10.}%
368 \fi
369 {\thu@circlefont\symbol{\the\numexpr\value{#1}+"245F\relax}}%
370 }
371 \renewcommand{\thefootnote}{\thu@textcircled{footnote}}
```
<span id="page-29-31"></span><span id="page-29-1"></span>\renewcommand{\thempfootnote}{\thu@textcircled{mpfootnote}}

定义脚注分割线,字号(宋体小五),以及悬挂缩进(1.5 字符)。

- <span id="page-29-2"></span>\def\footnoterule{\vskip-3\p@\hrule\@width0.3\textwidth\@height0.4\p@\vskip2.6\p@}
- <span id="page-29-32"></span>\let\thu@footnotesize\footnotesize
- <span id="page-29-33"></span>\renewcommand\footnotesize{\thu@footnotesize\xiaowu[1.5]}
- <span id="page-29-9"></span>\footnotemargin1.5em\relax

\@makefnmark 默认是上标样式,而在脚注部分要求为正文大小。利用\patchcmd 动态调整 \@makefnmark 的定义。

```
377 \let\thu@makefnmark\@makefnmark
```
<span id="page-29-6"></span>\def\thu@@makefnmark{\hbox{{\normalfont\@thefnmark}}}

```
379 \pretocmd{\@makefntext}{\let\@makefnmark\thu@@makefnmark}{}{}
```
<span id="page-29-5"></span>\apptocmd{\@makefntext}{\let\@makefnmark\thu@makefnmark}{}{}

#### <span id="page-29-0"></span>**5.5.7 数学相关**

```
\ldots 省略号一律居中, 所以 \ldots 不再居于底部。
```

```
381 \ifthu@chinese
382 \def\mathellipsis{\cdots}
383 \fi
```
- <span id="page-29-22"></span>\le 小于等于号要使用倾斜的形式。
- <span id="page-29-24"></span><span id="page-29-10"></span>\ge \protected\def\le{\leqslant}
- <span id="page-29-23"></span><span id="page-29-12"></span>\leq \protected\def\ge{\geqslant}
- <span id="page-29-25"></span><span id="page-29-13"></span><span id="page-29-11"></span> $\qquad$  \AtBeginDocument{%
	- \renewcommand\leq{\leqslant}%
	- \renewcommand\geq{\geqslant}%
	- }

<span id="page-29-17"></span>\int 积分号 \int 使用正体,并且上下限默认置于积分号上下两侧。

<span id="page-29-30"></span>\removenolimits{%

- <span id="page-29-15"></span>\int\iint\iiint\iiiint\oint\oiint\oiiint
- <span id="page-29-19"></span>\intclockwise\varointclockwise\ointctrclockwise\sumint
- <span id="page-29-7"></span>\intbar\intBar\fint\cirfnint\awint\rppolint
- <span id="page-29-20"></span>\scpolint\npolint\pointint\sqint\intlarhk\intx
- <span id="page-29-18"></span>\intcap\intcup\upint\lowint
- }
- <span id="page-29-29"></span>\Re 实部、虚部操作符使用罗马体 Re、Im 而不是 fraktur <sup>体</sup> <sup>ℜ</sup>、ℑ。
- <span id="page-29-28"></span><span id="page-29-27"></span><span id="page-29-16"></span>\Im 397 \AtBeginDocument{%
	- \renewcommand{\Re}{\operatorname{Re}}%
	- 399 \renewcommand{\Im}{\operatorname{Im}}%
	- }
- <span id="page-29-26"></span>\nabla \nabla 使用粗正体。
	- \AtBeginDocument{%

```
402 \renewcommand\nabla{\mbfnabla}%
403 }
```
<span id="page-30-28"></span><span id="page-30-27"></span><span id="page-30-13"></span>\bm 兼容旧的粗体命令: bm 的 \bm 和 amsmath 的 \boldsymbol。

```
\boldsymbol
              404 \newcommand\bm{\symbf}
              405 \renewcommand\boldsymbol{\symbf}
```
<span id="page-30-26"></span>\square 兼容 amssymb 中的命令。

<span id="page-30-23"></span>406 \newcommand\square{\mdlgwhtsquare}

<span id="page-30-12"></span>允许太长的公式断行、分页等。

```
407 \allowdisplaybreaks[4]
```
<span id="page-30-5"></span>408 \renewcommand\theequation{\ifnum \c@chapter>\z@ \thechapter-\fi\@arabic\c@equation}

<span id="page-30-11"></span><span id="page-30-10"></span>公式距前后文的距离由 4 个参数控制,参见 \normalsize 的定义。

本科的公式编号要求很诡异,不得不修改 amsmath 中很深的一个命令 \tagform@。同时为了 让 amsmath 的 \tag\* 命令得到正确的格式,我们必须修改这些代码。\make@df@tag 是定义 \tag\* 和 \tag 内部命令的。\make@df@tag@@ 处理 \tag\*, 我们就改它!

```
\def\make@df@tag{\@ifstar\make@df@tag@@\make@df@tag@@@}
\def\make@df@tag@@#1{%
  \gdef\df@tag{\maketag@@@{#1}\def\@currentlabel{#1}}}
```
<span id="page-30-7"></span>409 \def\make@df@tag{\@ifstar\thu@make@df@tag@@\make@df@tag@@@}

```
410 \def\thu@make@df@tag@@#1{\gdef\df@tag{\thu@maketag{#1}\def\@currentlabel{#1}}}
```
<span id="page-30-18"></span>411 \iffalse

<span id="page-30-19"></span>412 \ifthu@bachelor

```
413 \def\thu@maketag#1{\maketag@@@{%
```

```
414 (\ignorespaces\text{\equationname\hskip0.5em}#1\unskip\@@italiccorr)}}
```
<span id="page-30-21"></span>415 \def\tagform@#1{\maketag@@@{%

```
416 (\ignorespaces\text{\equationname\hskip0.5em}#1\unskip\@@italiccorr)\equcaption{#1}}}
```
 $417 \tilde{i}$ 

 $418 \tilde{1}$ 

```
419 \def\thu@maketag#1{\maketag@@@{(\ignorespaces #1\unskip\@@italiccorr)}}
```

```
420 \def\tagform@#1{\maketag@@@{(\ignorespaces #1\unskip\@@italiccorr)\equcaption{#1}}}
```
修改 \tagform 会影响 \eqref。

```
421 \renewcommand{\eqref}[1]{\textup{(\ref{#1})}}
```
定理标题使用黑体,正文使用宋体,冒号隔开。

```
422 \theorembodyfont{\normalfont}
```

```
423 \theoremheaderfont{\normalfont\sffamily}
```

```
424 \theoremsymbol{\ensuremath{\square}}
```

```
425 \newtheorem*{proof}{\thu@proof@name}
```

```
426 \theoremstyle{plain}
```

```
427 \theoremsymbol{}
```

```
428 \theoremseparator{\thu@theorem@separator}
```
<span id="page-30-25"></span>429 \newtheorem{assumption}{\thu@assumption@name}[chapter]

<span id="page-31-17"></span><span id="page-31-1"></span>\newtheorem{definition}{\thu@definition@name}[chapter]

<span id="page-31-18"></span>\newtheorem{proposition}{\thu@proposition@name}[chapter]

- <span id="page-31-19"></span>\newtheorem{lemma}{\thu@lemma@name}[chapter]
- <span id="page-31-20"></span>\newtheorem{theorem}{\thu@theorem@name}[chapter]
- <span id="page-31-21"></span>\newtheorem{axiom}{\thu@axiom@name}[chapter]
- <span id="page-31-22"></span>\newtheorem{corollary}{\thu@corollary@name}[chapter]
- <span id="page-31-23"></span>\newtheorem{exercise}{\thu@exercise@name}[chapter]
- <span id="page-31-24"></span>\newtheorem{example}{\thu@example@name}[chapter]
- <span id="page-31-25"></span>\newtheorem{remark}{\thu@remark@name}[chapter]
- <span id="page-31-26"></span>\newtheorem{problem}{\thu@problem@name}[chapter]
- <span id="page-31-27"></span>\newtheorem{conjecture}{\thu@conjecture@name}[chapter]

#### <span id="page-31-0"></span>**5.5.8 浮动对象以及表格**

设置浮动对象和文字之间的距离

- <span id="page-31-14"></span>\setlength{\floatsep}{12bp \@plus 2bp \@minus 4bp}
- <span id="page-31-28"></span>\setlength{\textfloatsep}{12bp}
- <span id="page-31-16"></span>\setlength{\intextsep}{12bp}
- <span id="page-31-4"></span>\setlength{\@fptop}{0bp \@plus1.0fil}
- <span id="page-31-3"></span>\setlength{\@fpsep}{12bp \@plus2.0fil}
- <span id="page-31-2"></span>\setlength{\@fpbot}{0bp \@plus1.0fil}

下面这组命令使浮动对象的缺省值稍微宽松一点,从而防止幅度对象占据过多的文本页面, 也可以防止在很大空白的浮动页上放置很小的图形。

```
447 \renewcommand{\textfraction}{0.15}
```

```
448 \renewcommand{\topfraction}{0.85}
```

```
449 \renewcommand{\bottomfraction}{0.65}
```

```
450 \renewcommand{\floatpagefraction}{0.60}
```
定制浮动图形和表格标题样式

- 图表标题字体为 11pt,这里写作大五号
- 去掉图表号后面的冒号。图序与图名文字之间空一个汉字符宽度。
- 图: caption 在下, 段前空 6 磅, 段后空 12 磅
- 表: caption 在上, 段前空 12 磅, 段后空 6 磅

```
451 \ifthu@bachelor
```

```
452 \g@addto@macro\appendix{\renewcommand*{\thefigure}{\thechapter-\arabic{figure}}}
```

```
453 \g@addto@macro\appendix{\renewcommand*{\thetable}{\thechapter-\arabic{table}}}
```
 $454 \setminus fi$ 

```
455 \let\old@tabular\@tabular
```

```
456 \def\thu@tabular{\dawu[1.5]\old@tabular}
```

```
457 \DeclareCaptionFont{thu}{\dawu[1.3]}
```
<span id="page-31-10"></span>\DeclareCaptionLabelSeparator{thu}{\hspace{\ccwd}}

```
459 \captionsetup{
```
font = thu,

labelsep = thu,

skip  $= 6bp$ ,

```
463 figureposition = bottom,
464 tableposition = top,
465 }
466 \captionsetup[sub]{font=thu}
467 \renewcommand{\thesubfigure}{(\alph{subfigure})}
468 \renewcommand{\thesubtable}{(\alph{subtable})}
469 % \renewcommand{\p@subfigure}{:}
```
<span id="page-32-31"></span><span id="page-32-5"></span><span id="page-32-4"></span>我们采用 longtable 来处理跨页的表格。同样我们需要设置其默认字体为五号。

```
470 \let\thu@LT@array\LT@array
```

```
471 \def\LT@array{\dawu[1.5]\thu@LT@array} % set default font size
```
<span id="page-32-27"></span>\hlinewd 简单的表格使用三线表推荐用 \hlinewd。如果表格比较复杂还是用 booktabs 的命令好一些。

```
472 \def\hlinewd#1{%
```

```
473 \noalign{\ifnum0='}\fi\hrule \@height #1 \futurelet
```
<span id="page-32-3"></span>474 \reserved@a\@xhline}

#### <span id="page-32-0"></span>**5.5.9 章节标题**

```
475 \ifthu@bachelor
```

```
476 \newcommand{\cabstractname}{中文摘要}
```

```
477 \newcommand{\eabstractname}{ABSTRACT}
```
 $478$  \else

```
479 \newcommand{\cabstractname}{摘\hspace{\ccwd} 要}
```

```
480 \newcommand{\eabstractname}{Abstract}
```
 $481 \overline{\text{fi}}$ 

```
482 \let\CJK@todaysave=\today
```

```
483\def\CJK@todaysmall@short{\the\year 年 \the\month 月}
```

```
484 \def\CJK@todaysmall{\the\year 年 \the\month 月 \the\day 日}
```

```
485\def\CJK@todaybig@short{\zhdigits{\the\year} 年\zhnumber{\the\month} 月}
```

```
486\def\CJK@todaybig{\zhdigits{\the\year} 年\zhnumber{\the\month} 月\zhnumber{\the\day} 日}
```

```
487 \def\CJK@today{\CJK@todaysmall}
```

```
488 \renewcommand\today{\CJK@today}
```

```
489 \newcommand\CJKtoday[1][1]{%
```

```
490 \ifcase#1\def\CJK@today{\CJK@todaysave}
```

```
491 \or\def\CJK@today{\CJK@todaysmall}
```

```
492 \or\def\CJK@today{\CJK@todaybig}
```

```
493 \fi}
```
fancyhdr 定义页眉页脚很方便,但是有一个非常隐蔽的坑。通过 fancyhdr 定义的样式在第 一次被调用时会修改 \chaptermark, 这会导致页眉信息错误(多余章号并且英文大写)。这是因 为在原始的 book.cls 中定义如下(大意):

```
\newcommand\chaptername{Chapter}
```

```
\newcommand\@chapapp{\chaptername}
```

```
\def\chaptermark#1{
```

```
\markboth{\MakeUppercase{\@chapapp\ \thechapter}}{}}
```
<span id="page-33-0"></span>很显然这个 \chapapp 不适合中文, 因此我们使用\CTEXthechapter(如, "第 x 章"), 同时会将 \MakeUppercase 去掉。也就是说我们会做如下动作:

\renewcommand{\chaptermark}[1]{\@mkboth{\CTEXthechapter\hskip\ccwd#1}{}}

<span id="page-33-5"></span>但, fancyhdr 不知何故在 \ps@fancy 中对 \chaptermark 进行重定义 (其实一模一样), 而这个 \ps@fancy 会在 \fancypagestyle 中使用, 如下:

```
\newcommand{\fancypagestyle}[2]{%
```
<span id="page-33-6"></span>\@namedef{ps@#1}{\let\fancy@gbl\relax#2\relax\ps@fancy}}

这样的话, \ps@fancy 会在 fancyhdr 定义的任何样式首次样被激活时调用, 从而覆盖我们的 \chaptermark 定义(后续样式再激活不会重复覆盖)。所以我们采用如下方法解决:

```
494 \AtBeginDocument{%
```
- <span id="page-33-13"></span>495 \pagestyle{thu@empty}
- <span id="page-33-1"></span>496 \renewcommand{\chaptermark}[1]{\@mkboth{\CTEXthechapter\hskip\ccwd#1}{}}}

各级标题格式设置。

chapter 章序号与章名之间空一个汉字符黑体三号字,居中书写,单倍行距,段前空 24 磅,段后 空 18 磅。本科要求: 段前段后间距 30/20 pt, 行距 20pt。但正文章节 30pt 的话和样例效果 不一致。

- section 一级节标题, 例如: 2.1 实验装置与实验方法 。节标题序号与标题名之间空一个汉字符 (下同)。采用黑体四号(14pt)字居左书写,行距为固定值 20 磅, 段前空 24 磅, 段后空 6 磅。本科: 25/12 pt, 行距 18pt。
- subsection 二级节标题, 例如: |2.1.1 实验装置 |。采用黑体 13pt 字居左书写, 行距为固定值 20 磅,段前空 12 磅, 段后空 6 磅。本科: 中文黑体 12pt 字, 英文 13pt 字, 段间距 12/6 pt, 行 距 15pt。
- subsubsection 三级节标题, 例如: 2.1.2.1 归纳法 。采用黑体小四号 (12pt) 字居左书写, 行距 为固定值 20 磅, 段前空 12 磅, 段后空 6 磅。

<span id="page-33-14"></span>497 \newcommand\thu@chapter@titleformat[1]{%

```
498 \ifthu@bachelor #1\else%
```

```
499 \ifthenelse%
```

```
500 {\equal{#1}{\eabstractname}}%
```

```
501 {\bfseries #1}%
```

```
502 {#1}%
```

```
503 \fi}
```

```
504 \ctexset{%
```

```
505 chapter={
```
- 506 afterindent=true,
- <span id="page-33-9"></span>507 pagestyle={\ifthu@bachelor thu@plain\else thu@headings\fi},
- <span id="page-33-10"></span>508 beforeskip={\ifthu@bachelor 15bp\else 9bp\fi},
- <span id="page-33-2"></span>509 aftername=\hskip\ccwd,
- <span id="page-33-11"></span>510 afterskip={\ifthu@bachelor 20bp\else 24bp\fi},
- <span id="page-33-12"></span>511 format={\centering\sffamily\ifthu@bachelor\xiaosan[1.333]\else\sanhao[1]\fi},
- 512 nameformat=\relax,
- 513 numberformat=\relax,

```
514 titleformat=\thu@chapter@titleformat,
515 lofskip=0pt,
516 lotskip=0pt,
517 },
518 section={
519 afterindent=true,
520 beforeskip={\ifthu@bachelor 25bp\else 24bp\fi\@plus 1ex \@minus .2ex},
521 afterskip={\ifthu@bachelor 12bp\else 6bp\fi \@plus .2ex},
522 format={\sffamily\ifthu@bachelor\sihao[1.286]\else\sihao[1.429]\fi},
523 },
```
<span id="page-34-10"></span><span id="page-34-9"></span><span id="page-34-8"></span>subsection={

```
525 afterindent=true,
```

```
526 beforeskip={\ifthu@bachelor 12bp\else 16bp\fi\@plus 1ex \@minus .2ex},
```

```
527 afterskip={6bp \@plus .2ex},
```

```
528 format={\sffamily\ifthu@bachelor\xiaosi[1.25]\else\banxiaosi[1.538]\fi},
```

```
529 numberformat={\sffamily\ifthu@bachelor\banxiaosi[1.154]\else\banxiaosi[1.538]\fi},
```
},

```
531 subsubsection={
```

```
532 afterindent=true,
```
<span id="page-34-12"></span>beforeskip={\ifthu@bachelor 12bp\else 16bp\fi\@plus 1ex \@minus .2ex},

```
534 afterskip={6bp \@plus .2ex},
```

```
535 format={\sffamily\ifthu@bachelor\xiaosi[1.25]\else\xiaosi[1.667]\fi},
```
},

```
537 paragraph/afterindent=true,
```

```
538 subparagraph/afterindent=true}
```

```
\thu@chapter* 默认的 \chapter* 很难同时满足研究生院和本科生的论文要求。本科论文要求所有的章都出现在
        目录里,比如摘要、Abstract、主要符号表等,所以可以简单的扩展默认\chapter* 实现这个目的。
        但是研究生又不要这些出现在目录中,而且致谢和声明部分的章名、页眉和目录都不同,所以定
        义一个灵活的 \thu@chapter* 专门处理这些要求。
```
\thu@chapter\*[⟨*tocline*⟩]{⟨*title*⟩}[⟨*header*⟩]: tocline 是出现在目录中的条目,如果为空则此 chapter 不出现在目录中,如果省略表示目录出现 title; title 是章标题; header 是页眉出现的标 题,如果忽略则取 title。通过这个宏我才真正体会到 TEX macro 的力量!

```
539 \newcounter{thu@bookmark}
```

```
540 \NewDocumentCommand\thu@chapter{s o m o}{
```

```
541 \IfBooleanF{#1}{%
```

```
542 \ClassError{thuthesis}{You have to use the star form: \string\thu@chapter*}{}
```
}%

```
544 \if@openright\cleardoublepage\else\clearpage\fi\phantomsection%
```

```
545 \IfValueTF{#2}{%
```

```
546 \ifthenelse{\equal{#2}{}}{%
```

```
547 \addtocounter{thu@bookmark}\@ne
```

```
548 \pdfbookmark[0]{#3}{thuchapter.\thethu@bookmark}
```

```
549 }{%
```

```
550 \addcontentsline{toc}{chapter}{#3}
```

```
551 }
552 }{%
553 \addcontentsline{toc}{chapter}{#3}
554 }%
555 \ifthu@bachelor \ctexset{chapter/beforeskip=25bp} \fi
556 \chapter*{#3}%
557 \ifthu@bachelor \ctexset{chapter/beforeskip=15bp} \fi
558 \IfValueTF{#4}{%
559 \left\{\eq{1{#4}{}}\right\}560 {\@mkboth{}{}}
561 {\@mkboth{#4}{#4}}
562 }{%
563 \@mkboth{#3}{#3}
564 }
565 }
```
#### <span id="page-35-6"></span><span id="page-35-5"></span><span id="page-35-4"></span><span id="page-35-0"></span>**5.5.10 目录**

最多4层,即: x.x.x.x,对应的命令和层序号分别是:\chapter(0), \section(1), \subsection(2), \subsubsection(3)。

```
566 \setcounter{secnumdepth}{3}
```

```
567 \setcounter{tocdepth}{2}
```
每章标题行前空 6 磅, 后空 0 磅。章节名中英文用 Arial 字体, 页码仍用 Times。

#### <span id="page-35-26"></span>\tableofcontents 目录生成命令。

```
568 \renewcommand\tableofcontents{%
```

```
569 \thu@chapter*[]{\contentsname}
```

```
570 \ifthu@bachelor\xiaosi[1.667]\else\xiaosi[1.65]\fi\@starttoc{toc}\normalsize}
```
调整目录样式,允许指定目录字体。

```
571 \def\@pnumwidth{2em}
```

```
572 \def\@tocrmarg{\@pnumwidth}
```

```
573 \def\@dotsep{1}
```

```
574 \ifthu@tocarialchapter
```

```
575 \thu@tocarialchapterentrytrue\thu@tocarialchapterpagetrue
```
576 \fi

```
577 \def\thu@toc@chapter@entry@font{\ifthu@tocarialchapterentry\sffamily\fi}
```

```
578 \def\thu@toc@chapter@page@font{\ifthu@tocarialchapterpage\sffamily\fi}
```
<span id="page-35-25"></span>\renewcommand\*\l@chapter[2]{%

```
580 \ifnum \c@tocdepth >\m@ne
```
<span id="page-35-3"></span>581 \addpenalty{-\@highpenalty}%

```
582 \ifthu@bachelor\vskip 6bp\else\vskip 4bp\fi \@plus\p@
```
<span id="page-35-12"></span>\setlength\@tempdima{4em}%

```
584 \begingroup
```
- <span id="page-35-9"></span>\parindent \z@ \rightskip \@pnumwidth
- <span id="page-35-10"></span>\parfillskip -\@pnumwidth

<span id="page-36-16"></span><span id="page-36-1"></span>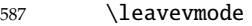

<span id="page-36-9"></span>\advance\leftskip\@tempdima

```
589 \hskip -\leftskip
```

```
590 {\thu@toc@chapter@entry@font #1}%
```
<span id="page-36-2"></span>\leaders\hbox{\$\m@th\mkern \@dotsep mu\hbox{.}\mkern \@dotsep mu\$}\hfill%

<span id="page-36-18"></span>\nobreak{\thu@toc@chapter@page@font #2}\par

<span id="page-36-8"></span>\penalty\@highpenalty

- \endgroup
- \fi}

研究生学位论文写作指南中规定:目录中的章标题行居左书写,一级节标题行缩进 1 个汉字 符,二级节标题行缩进 2 个汉字符(但示例文件中为 1.5 个汉字符)。本科生指南中未作明确规定, 示例文件中对于一级和二级节标题分别缩进 1 和 1.5 个汉字符。

```
596 % \patchcmd{\@dottedtocline}{#4}{\csname thu@toc@font\endcsname #4}{}{}
```

```
597\patchcmd{\@dottedtocline}{\hb@xt@\@pnumwidth}{\hbox}{}{}
```

```
598 \renewcommand*\l@section{%
```

```
599 \@dottedtocline{1}{\ccwd}{2.1em}}
```

```
600 \renewcommand*\l@subsection{%
```

```
601 \@dottedtocline{2}{\ifthu@bachelor 1.5\ccwd\else 2\ccwd\fi}{3em}}
```

```
602 \renewcommand*\l@subsubsection{%
```

```
603 \@dottedtocline{3}{\ifthu@bachelor 2.4em\else 3.5em\fi}{3.8em}}
```
#### <span id="page-36-0"></span>**5.5.11 封面和封底**

```
\thu@def@term 方便的定义封面的一些替换命令。
```
\def\thu@def@term#1{%

- <span id="page-36-10"></span>605 \define@key{thu}{#1}{\csname #1\endcsname{##1}}
- <span id="page-36-11"></span>\expandafter\gdef\csname #1\endcsname##1{%
- <span id="page-36-12"></span>\expandafter\gdef\csname thu@#1\endcsname{##1}}
- \csname #1\endcsname{}}

定义密级参数。

```
609 \thu@def@term{secretlevel}
```
<span id="page-36-21"></span>\thu@def@term{secretyear}

论文中英文题目。

```
611 \thu@def@term{ctitle}
```

```
612 \thu@def@term{etitle}
```
作者、导师、副导师、联合指导老师。

```
613 \thu@def@term{cauthor}
```
<span id="page-36-25"></span>\thu@def@term{csupervisor}

```
615 \thu@def@term{cassosupervisor}
```

```
616 \thu@def@term{ccosupervisor}
```

```
617 \thu@def@term{eauthor}
```
- <span id="page-36-29"></span>\thu@def@term{esupervisor}
- <span id="page-36-30"></span>\thu@def@term{eassosupervisor}

```
620 \thu@def@term{ecosupervisor}
```
<span id="page-37-0"></span>学位中英文。

<span id="page-37-14"></span>\thu@def@term{cdegree}

<span id="page-37-15"></span>\thu@def@term{edegree}

院系中英文名称。

<span id="page-37-16"></span>\thu@def@term{cdepartment}

<span id="page-37-17"></span>\thu@def@term{edepartment}

学位中英文名称。

<span id="page-37-18"></span>\thu@def@term{cmajor}

<span id="page-37-19"></span>\thu@def@term{emajor}

论文成文日期。

```
627 \thu@def@term{cdate}
```
<span id="page-37-21"></span>\thu@def@term{edate}

博士后专用封面参数。

```
629 \thu@def@term{id}
```
- <span id="page-37-23"></span>\thu@def@term{udc}
- <span id="page-37-24"></span>\thu@def@term{catalognumber}

```
632 \thu@def@term{cfirstdiscipline}
```

```
633 \thu@def@term{cseconddiscipline}
```
- <span id="page-37-27"></span>\thu@def@term{postdoctordate}
- <span id="page-37-28"></span>\thu@def@term{postdocstartdate}
- <span id="page-37-29"></span><span id="page-37-5"></span>\thu@def@term{postdocenddate}

摘要最好以环境的形式出现(否则命令的形式会导致开始结束的括号距离太远,我不喜欢), 这就必须让环境能够自己保存内容留待以后使用。使用 environ 的 \Collect@Body 来实现。

```
637 \newcommand{\thu@@cabstract}[1]{\long\gdef\thu@cabstract{#1}}
```

```
638 \newenvironment{cabstract}{\Collect@Body\thu@@cabstract}{}
```

```
639 \newcommand{\thu@@eabstract}[1]{\long\gdef\thu@eabstract{#1}}
```

```
640 \newenvironment{eabstract}{\Collect@Body\thu@@eabstract}{}
```
<span id="page-37-30"></span>\thu@parse@keywords 不同论文格式关键词之间的分割不太相同,我们用 \ckeywords 和 \ekeywords 来收集关键词列 表,然后用本命令来生成符合要求的格式。

```
641 \def\thu@parse@keywords#1{
```

```
642 \define@key{thu}{#1}{\csname #1\endcsname{##1}}
```

```
643 \expandafter\gdef\csname thu@#1\endcsname{}
```

```
644 \expandafter\gdef\csname #1\endcsname##1{
```

```
645 \@for\reserved@a:=##1\do{
```
\expandafter\ifx\csname thu@#1\endcsname\@empty\else

<span id="page-37-6"></span>\expandafter\g@addto@macro\csname thu@#1\endcsname{%

<span id="page-37-12"></span>\ignorespaces\csname thu@#1@separator\endcsname}

\fi

- <span id="page-37-7"></span>\expandafter\expandafter\expandafter\g@addto@macro%
- <span id="page-37-13"></span>\expandafter\csname thu@#1\expandafter\endcsname\expandafter{\reserved@a}}}}

利用 \thu@parse@keywords 来定义,内部通过 \thu@ckeywords 和 \thu@ekeywords 来引用。

<span id="page-38-23"></span><span id="page-38-22"></span><span id="page-38-0"></span>652 \thu@parse@keywords{ckeywords} 653 \thu@parse@keywords{ekeywords}

<span id="page-38-32"></span>\thusetup 由上可见,封面和封底有一大堆信息需要设置,为了简化操作界面,提供一个 \thusetup 命令支 持 key/value 的方式来设置。key 就是前面各个设置项的名字。**说明:**只能设置普通项,不支持 环境项,如 cabstract 和 eabstract。 由于这些设置项被 \makecover 调用, 所以此命令需要在 \makecover 之前被调用。

<span id="page-38-8"></span>654 \def\thusetup{\kvsetkeys{thu}}

定义封面用到的各种文字。

```
655 \def\thu@ckeywords@separator{;}
656 \def\thu@ekeywords@separator{;}
657 \def\thu@title@sep{:}
658 \ifthu@postdoctor
659 \def\thu@secretlevel{密级}
660 \else
661 \def\thu@secretlevel{秘密}
662 \setminus fi663 \def\thu@secretyear{\the\year}
664 \def\thu@schoolname{清华大学}
665 \def\thu@bachelor@subtitle{综合论文训练}
666 \def\thu@bachelor@title@pre{题目}
667 \def\thu@postdoctor@date@title{研究起止日期}
668 \ifthu@postdoctor
669 \def\thu@author@title{博士后姓名}
670 \else
671 \ifthu@bachelor
672 \def\thu@author@title{姓名}
673 \text{ } \text{e}674 \def\thu@author@title{研究生}
675 \fi
676 \setminus fi677 \def\thu@postdoctor@first@discipline@title{流动站(一级学科)名称}
678\def\thu@postdoctor@second@discipline@title{专\hspace{1em} 业(二级学科)名称}
679 \def\thu@secret@content{%
680 \unskip\ifthu@master$\bigstar$ \fi%
681 \ifthu@doctor$\bigstar$ \fi%
682 \thu@secretyear 年}
683 \def\thu@apply{ (申请清华大学\thu@cdegree 学位论文) }
684 \ifthu@bachelor
685 \def\thu@department@title{系别}
686 \def\thu@major@title{专业}
687 \else
688 \def\thu@department@title{培养单位}
689 \def\thu@major@title{学科}
690 \setminus fi
```
<span id="page-39-23"></span><span id="page-39-20"></span><span id="page-39-19"></span><span id="page-39-15"></span><span id="page-39-10"></span><span id="page-39-8"></span><span id="page-39-7"></span><span id="page-39-4"></span>**封面第一页**

<span id="page-39-17"></span>厘米;

```
691 \ifthu@postdoctor
                  692 \def\thu@supervisor@title{合作导师}
                  693 \else
                  694 \def\thu@supervisor@title{指导教师}
                  695 \fi
                  696 \ifthu@bachelor
                  697 \def\thu@assosuper@title{辅导教师}
                  698 \else
                  699 \def\thu@assosuper@title{副指导教师}
                  700 \text{ }\Upsilonfi
                  701 \def\thu@cosuper@title{%
                  702 \ifthu@doctor 联合导师\else \ifthu@master 联合指导教师\fi\fi}
                  703\cdate{\ifthu@bachelor\CJK@todaysmall\else\ifthu@postdoctor\CJK@todaysmall@short\else\CJK@todaybig@shor
                  704 \edate{\ifcase \month \or January\or February\or March\or April\or May%
                  705 \or June\or July \or August\or September\or October\or November
                  706 \or December\fi\unskip,\ \ \the\year}
                  707 \newcommand{\thu@authtitle}{关于学位论文使用授权的说明}
                  708 \newcommand{\thu@authorization}{%
                  709 \ifthu@bachelor
                  710 本人完全了解清华大学有关保留、使用学位论文的规定,即:学校有权保留学位
                  711 论文的复印件,允许该论文被查阅和借阅;学校可以公布该论文的全部或部分内
                  712 容,可以采用影印、缩印或其他复制手段保存该论文。
                  713 \else
                  714 本人完全了解清华大学有关保留、使用学位论文的规定,即:
                  715
                  716 清华大学拥有在著作权法规定范围内学位论文的使用权,其中包括:(1)已获学位的研究生
                  717 必须按学校规定提交学位论文,学校可以采用影印、缩印或其他复制手段保存研究生上交的
                  718 学位论文;(2)为教学和科研目的,学校可以将公开的学位论文作为资料在图书馆、资料
                  719 室等场所供校内师生阅读,或在校园网上供校内师生浏览部分内容\ifthu@master 。\else ;
                  720 (3)根据《中华人民共和国学位条例暂行实施办法》,向国家图书馆报送可以公开的学位
                  721 论文。\fi
                  722
                  723 本人保证遵守上述规定。
                  724 \setminus fi725 \newcommand{\thu@authorizationaddon}{%
                  726 \ifthu@bachelor(涉密的学位论文在解密后应遵守此规定)\else (保密的论文在解密后应遵守此规定)
                    \fi}
                  727 \newcommand{\thu@authorsig}{\ifthu@bachelor 签\hskip1em 名:\else 作者签名:\fi}
                  728 \newcommand{\thu@teachersig}{导师签名: }
                  729 \newcommand{\thu@frontdate}{%
                  730 日\ifthu@bachelor\hspace{1em}\else\hspace{2em}\fi 期: }
                  731 \newcommand{\thu@ckeywords@title}{关键词:}
\thu@first@titlepage 题名使用一号黑体字,一行写不下时可分两行写,并采用 1.25 倍行距。申请学位的学科门类: 小
                  二号宋体字。中文封面页边距: 上- 6.0 厘米, 下- 5.5 厘米, 左- 4.0 厘米, 右- 4.0 厘米, 装订线 0
```

```
40
```

```
732 \newcommand\thu@underline[2][6em]{\hskip1pt\underline{\hb@xt@ #1{\hss#2\hss}}\hskip3pt}
733 \newcommand\thu@CJKunderline[2][6em]{\CJKunderline*{\hb@xt@ #1{\hss#2\hss}}}
734 \newlength{\thu@title@width}
735 \newcommand{\thu@put@title}[2][\thu@title@width]{%
736 \begin{CJKfilltwosides}[b]{#1}#2\end{CJKfilltwosides}}
737 \def\thu@first@titlepage{%
738 \ifthu@postdoctor\thu@first@titlepage@postdoctor\else\thu@first@titlepage@other\fi}
739 \newcommand\thu@first@titlepage@postdoctor{%
740 \begin{center}%
741 \setlength{\thu@title@width}{3.5em}%
742 \renewcommand\ULthickness{0.7pt}%
743 \vspace*{0.35cm}%
744 {\sihao[2.6]%
745 \thu@put@title{分类号}\thu@underline[3.7cm]{\thu@catalognumber}\hfill
746 密级\thu@underline[3.7cm]{\ifthu@secret\thu@secret@content\fi}\par
747 \thu@put@title{U D C}\thu@underline[3.7cm]{\thu@udc}\hfill
748 编号\thu@underline[3.7cm]{\thu@id}\par
749 }%
750 \vskip 3.15cm%
751 {\sffamily\bfseries\xiaoer[2.6]%
752 {\ziju{1.5}\thu@schoolname\par}%
753 {\ziju{0.5} 博士后研究工作报告\par}%
754 }%
755 \vskip 0.2cm%
756 \parbox[t][4.0cm][c]{\textwidth}{%
757 \centering\sihao[3.46]\CJKunderline*[depth=1em]{\thu@ctitle}\par
758 }\par
759 \vskip 0.4cm%
760 {\xiaosi\thu@cauthor\par}%
761 \vskip 1.4cm%
762 {\xiaosi[1.58]\xeCJKsetup{underline/depth=0.9em}%
763 工作完成日期\quad\thu@CJKunderline[5.9cm]{\thu@postdoctordate}\par
764 \vskip 0.55cm%
765    报告提交日期\quad\thu@CJKunderline[5.9cm]{\thu@cdate}\par
766 }%
767 \vskip 0.45cm%
768 {\xiaosi[2]{\ziju{1}\thu@schoolname}\quad (北京) \par}%
769 \vskip 0.25cm%
770 {\xiaosi[2]\thu@cdate\par}%
771 \end{center}%
772 \cleardoublepage
773 \begin{center}%
774 \vspace*{1.5cm}%
775 \parbox[t][3cm][c]{\textwidth}{%
776 \centering\sanhao[1.95]\thu@ctitle\par
```

```
777 }\par
```

```
778 \vskip 0.15cm%
779 \parbox[t][3cm][c]{\textwidth}{%
780 \centering\sihao[1.36]\thu@etitle\par
781 }\par
782 \vskip 0.4cm%
783 {\xiaosi[2.6]%
784 \setlength{\thu@title@width}{11em}%
785 \begin{tabular}{l@{\quad}l}%
786 \thu@put@title{博士后姓名} & \thu@cauthor \\
787 \thu@put@title{流动站(一级学科)名称} & \thu@cfirstdiscipline \\
788 \thu@put@title{专\quad{} 业(二级学科)名称} & \thu@cseconddiscipline \\
789 \end{tabular}\par
790 }%
791 \vskip 2.7cm%
792 {\xiaosi[2.6]%
793 研究工作起始时间\quad\thu@postdocstartdate\par
794 \vskip 0.1cm%
795 研究工作期满时间\quad\thu@postdocenddate\par
796 }%
797 \vskip 2.1cm%
798 {\xiaosi[2.6]\thu@schoolname{} 人事部(北京)\par}%
799 \vskip 0.6cm%
800 {\wuhao\thu@cdate\par}%
801 \end{center}%
802 }
803 \newcommand{\thu@first@titlepage@other}{
804 \begin{center}
805 \vspace*{-1.6cm}
806 \parbox[b][2.4cm][t]{\textwidth}{%
807 \ifthu@secret{\heiti\sanhao\thu@secretlevel\thu@secret@content}\else\rule{1cm}{0cm}\fi}
808 \ifthu@bachelor
809 \vskip0.65cm
810 {\ifcsname lishu\endcsname\yihao\lishu\ziju{0.5}\thu@schoolname\else\includegraphics{tsinghua.pd;
811 \par\vskip1.5cm
812 {\xiaochu\heiti\ziju{0.5}\textbf\thu@bachelor@subtitle}
813 \vskip2.2cm\hskip0.8cm
814 \noindent\heiti\xiaoer\thu@bachelor@title@pre\thu@title@sep
815 \parbox[t]{12cm}{%
816 \ignorespaces\yihao[1.51]%
817 \renewcommand{\CJKunderlinebasesep}{0.25cm}%
818 \renewcommand{\ULthickness}{1.3pt}%
819 \xeCJKsetup{underline/format=\color{black}}%
820 \CJKunderline*{\thu@ctitle}}%
821 \vskip1.3cm
822 \else
823 \vskip0.8cm
```
<span id="page-42-33"></span><span id="page-42-32"></span><span id="page-42-31"></span><span id="page-42-30"></span><span id="page-42-29"></span><span id="page-42-28"></span><span id="page-42-27"></span><span id="page-42-26"></span><span id="page-42-25"></span><span id="page-42-24"></span><span id="page-42-23"></span><span id="page-42-22"></span><span id="page-42-21"></span><span id="page-42-20"></span><span id="page-42-19"></span><span id="page-42-18"></span><span id="page-42-17"></span><span id="page-42-16"></span><span id="page-42-15"></span><span id="page-42-14"></span><span id="page-42-13"></span><span id="page-42-12"></span><span id="page-42-11"></span><span id="page-42-10"></span><span id="page-42-9"></span><span id="page-42-8"></span><span id="page-42-7"></span><span id="page-42-6"></span><span id="page-42-5"></span><span id="page-42-4"></span><span id="page-42-3"></span><span id="page-42-2"></span><span id="page-42-1"></span><span id="page-42-0"></span>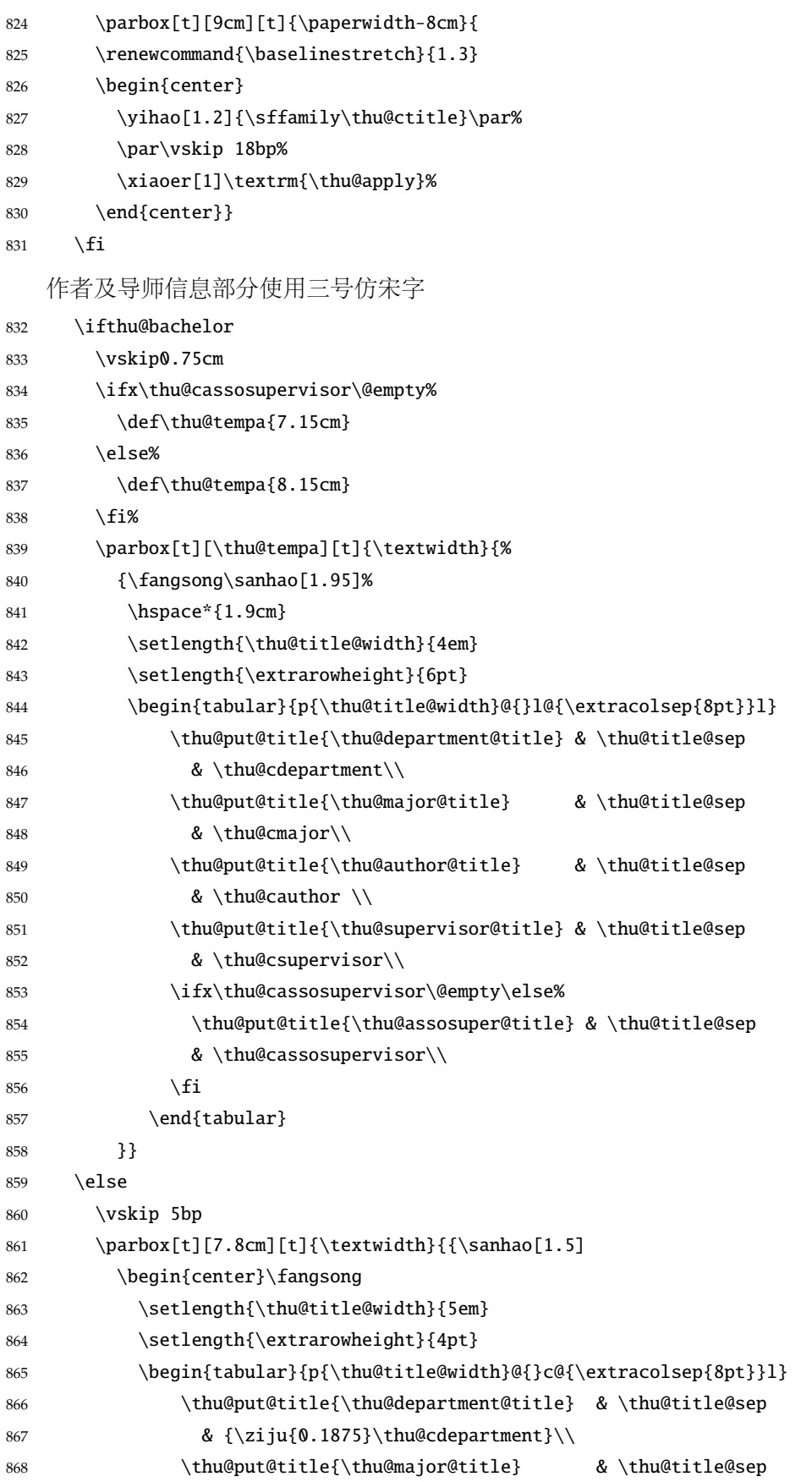

<span id="page-43-29"></span><span id="page-43-22"></span><span id="page-43-20"></span><span id="page-43-17"></span><span id="page-43-16"></span><span id="page-43-15"></span><span id="page-43-14"></span><span id="page-43-13"></span><span id="page-43-12"></span><span id="page-43-7"></span><span id="page-43-3"></span><span id="page-43-0"></span>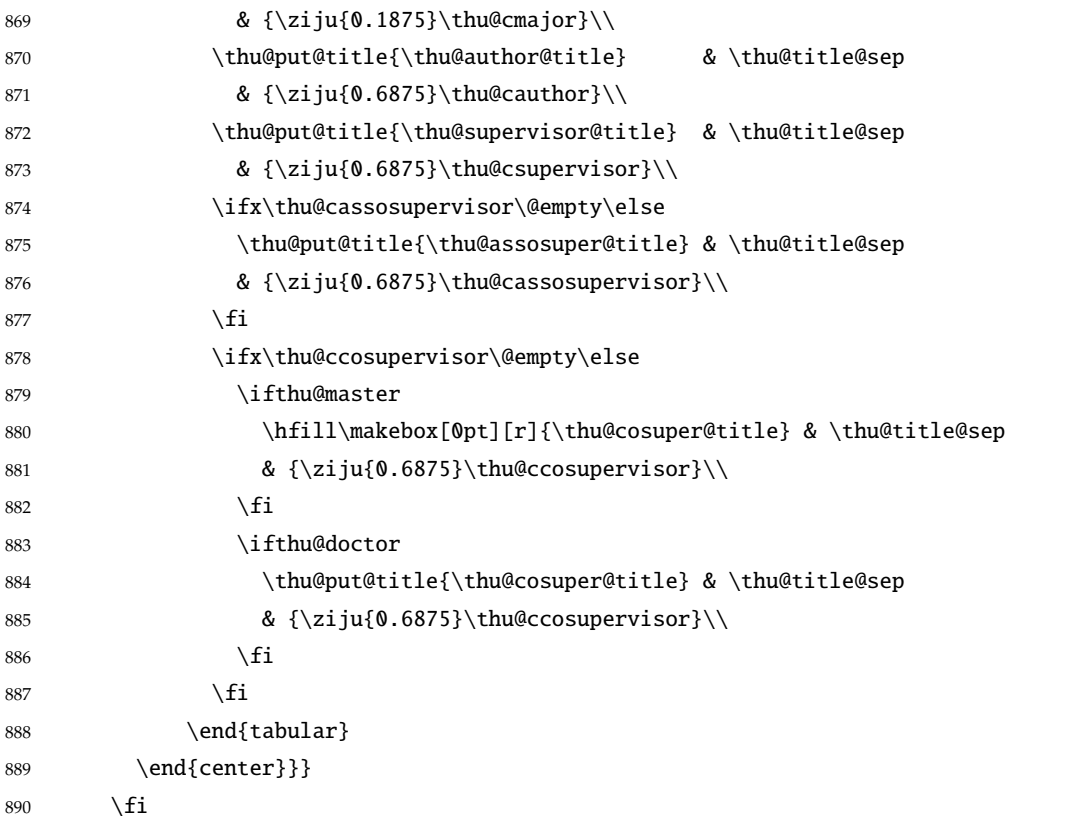

<span id="page-43-21"></span><span id="page-43-19"></span><span id="page-43-18"></span><span id="page-43-5"></span>论文成文打印的日期,用三号宋体汉字,不用阿拉伯数字本科:论文成文打印的日期用阿拉 伯数字,采用小四号宋体

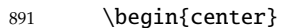

- <span id="page-43-4"></span>{\ifthu@bachelor\vskip-1.0cm\xiaosi\else%
- <span id="page-43-10"></span>\vskip-0.5cm\sanhao\fi%
- <span id="page-43-11"></span>894 \songti\thu@cdate}

\end{center}

\end{center}} % end of titlepage

#### **英文封面**

<span id="page-43-23"></span>\thu@doctor@engcover 研究生论文使用。

```
897 \def\thu@master@art{Master of Arts}
```
- <span id="page-43-27"></span>\def\thu@master@sci{Master of Science}
- <span id="page-43-24"></span>\def\thu@doctor@phi{Doctor of Philosophy}
- <span id="page-43-25"></span>\newcommand{\thu@engcover}{%
- <span id="page-43-9"></span>\newif\ifthu@professional\thu@professionalfalse
- <span id="page-43-8"></span>\ifthu@master
- <span id="page-43-1"></span>\ifthenelse{\equal{\thu@edegree}{\thu@master@art}}
- {\relax}
- <span id="page-43-2"></span>{\ifthenelse{\equal{\thu@edegree}{\thu@master@sci}}
- {\relax}
- <span id="page-43-28"></span>907 {\thu@professionaltrue}}
- \fi
- <span id="page-43-6"></span>\ifthu@doctor

<span id="page-44-26"></span><span id="page-44-25"></span><span id="page-44-24"></span><span id="page-44-23"></span><span id="page-44-22"></span><span id="page-44-21"></span><span id="page-44-20"></span><span id="page-44-19"></span><span id="page-44-18"></span><span id="page-44-17"></span><span id="page-44-16"></span><span id="page-44-15"></span><span id="page-44-14"></span><span id="page-44-13"></span><span id="page-44-12"></span><span id="page-44-11"></span><span id="page-44-10"></span><span id="page-44-9"></span><span id="page-44-8"></span><span id="page-44-7"></span><span id="page-44-6"></span><span id="page-44-5"></span><span id="page-44-4"></span><span id="page-44-3"></span><span id="page-44-2"></span><span id="page-44-1"></span><span id="page-44-0"></span>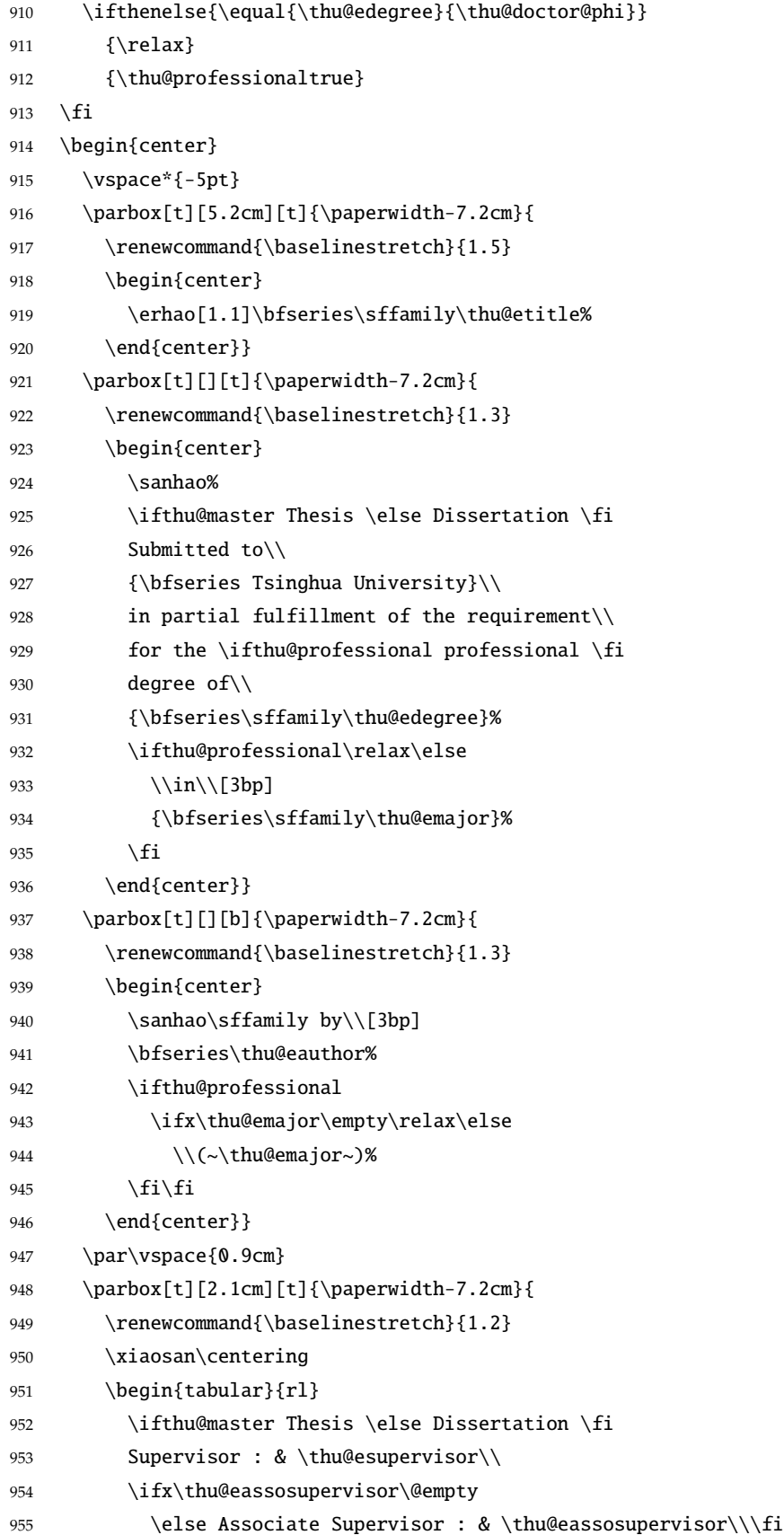

<span id="page-45-27"></span><span id="page-45-26"></span><span id="page-45-20"></span><span id="page-45-19"></span><span id="page-45-18"></span><span id="page-45-17"></span><span id="page-45-15"></span><span id="page-45-9"></span><span id="page-45-8"></span><span id="page-45-1"></span><span id="page-45-0"></span>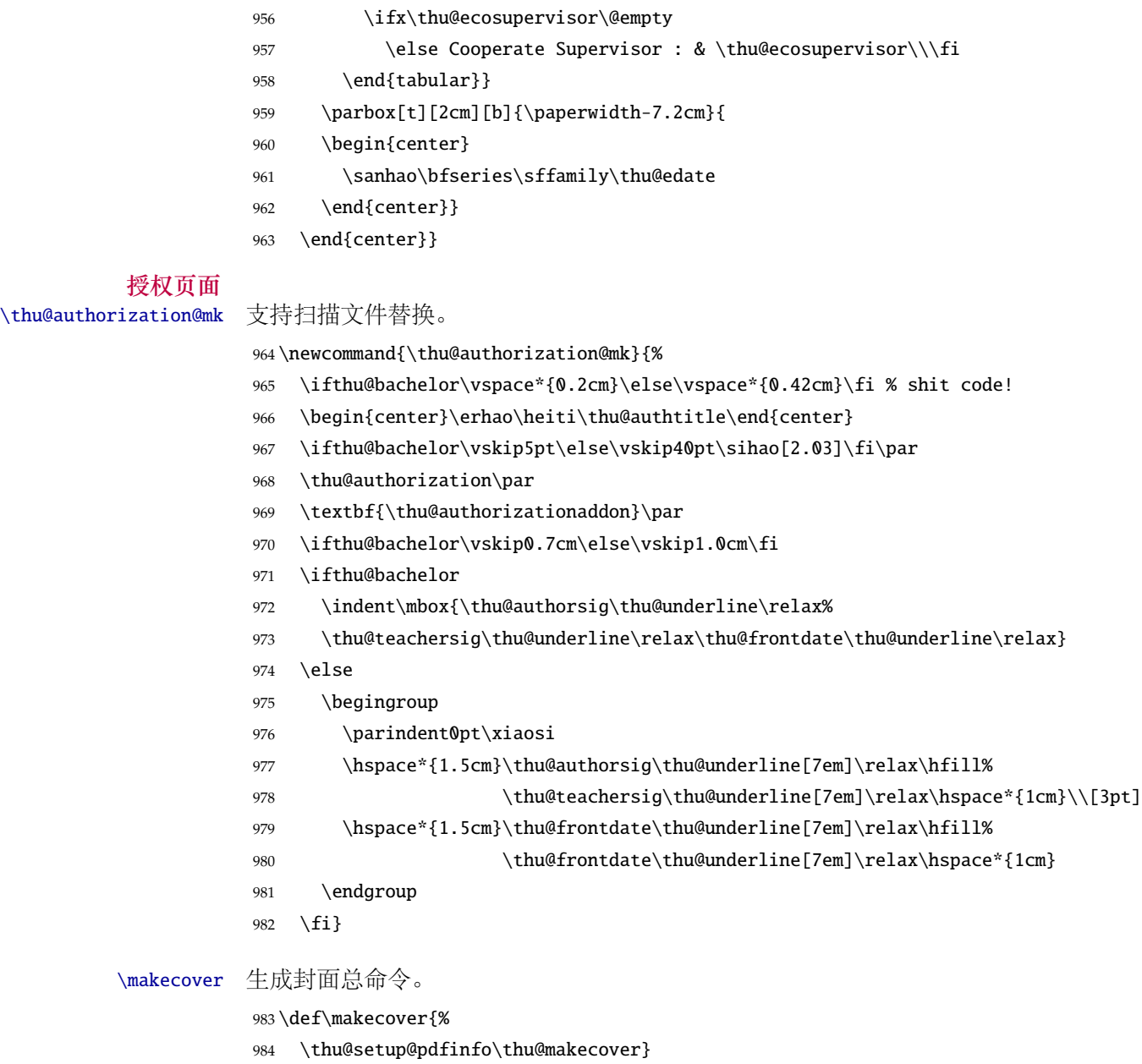

<span id="page-45-32"></span><span id="page-45-31"></span><span id="page-45-30"></span><span id="page-45-16"></span><span id="page-45-14"></span><span id="page-45-13"></span><span id="page-45-11"></span><span id="page-45-10"></span><span id="page-45-5"></span><span id="page-45-4"></span><span id="page-45-3"></span><span id="page-45-2"></span>985 \def\thu@setup@pdfinfo{%

```
986 \ifthu@chinese
```

```
987 \hypersetup{
988 pdftitle = \thu@ctitle,
989 pdfauthor = \theta,
990 pdfsubject = \thu@cdegree,
991 pdfkeywords = \thu@ckeywords,
992 }%
993 \else
994 \hypersetup{
995 pdftitle = \thu@etitle,
996 pdfauthor = \theta,
```

```
998 pdfkeywords = \thu@ekeywords,
999 }%
1000 \quad \text{if}1001 \hypersetup{
1002 pdfcreator={\thuthesis-v\version}}}
1003 \NewDocumentCommand{\thu@makecover}{o}{
1004 \phantomsection
1005 \pdfbookmark[-1]{\thu@ctitle}{ctitle}
1006 \normalsize%
1007 \begin{titlepage}
    论文封面第一页!
1008 \thu@first@titlepage
    研究生论文需要增加英文封面
1009 \ifthu@bachelor\relax\else
1010 \ifthu@postdoctor\relax\else
1011 \cleardoublepage\thu@engcover
1012 \ifmmode \text{if}_i\else 1012 \: \ifmmode \text{if}_i\else \: \fi授权说明
1013 \ifthu@postdoctor\relax\else%
1014 \ifthu@bachelor\clearpage\else\cleardoublepage\fi%
1015 \IfNoValueTF{#1}{%
1016 \ifthu@bachelor\thu@authorization@mk\else%
1017 \begin{list}{}{%
1018 \topsep\z@%
1019 \listparindent\parindent%
1020 \parsep\parskip%
1021 \setlength{\leftmargin}{0.9mm}%
1022 \setlength{\rightmargin}{0.9mm}}%
1023 \item[]\thu@authorization@mk%
1024 \end{list}%
1025 \{fi\}1026 }{%
1027 \includepdf{#1}%
1028 }%
1029 \setminusfi
1030 \end{titlepage}
    中英文摘要
1031 \normalsize
1032 \thu@makeabstract
1033 \let\@tabular\thu@tabular}
```
#### <span id="page-46-24"></span><span id="page-46-21"></span><span id="page-46-18"></span><span id="page-46-16"></span><span id="page-46-14"></span><span id="page-46-13"></span><span id="page-46-12"></span><span id="page-46-11"></span><span id="page-46-8"></span><span id="page-46-6"></span><span id="page-46-2"></span><span id="page-46-0"></span>**5.5.12 摘要**

<span id="page-46-22"></span>\thu@put@keywords 排版关键字。

47

<span id="page-47-13"></span><span id="page-47-1"></span>\newbox\thu@kw

\newcommand\thu@put@keywords[2]{%

- \begingroup
- <span id="page-47-9"></span>1037 \setbox\thu@kw=\hbox{#1}
- <span id="page-47-8"></span>\ifthu@bachelor\indent\else\noindent\hangindent\wd\thu@kw\hangafter1\fi%
- <span id="page-47-2"></span>1039 \box\thu@kw#2\par
- 1040 \endgroup}

#### <span id="page-47-21"></span>\thu@makeabstract 中文摘要部分的标题为 "**摘要**",用黑体三号字。

\newcommand{\thu@makeabstract}{%

- <span id="page-47-4"></span>\ifthu@bachelor\clearpage\else\cleardoublepage\fi
- <span id="page-47-23"></span>\thu@setchinese
- <span id="page-47-3"></span>\thu@chapter\*[]{\cabstractname} % no tocline
- <span id="page-47-10"></span>\ifthu@bachelor
- <span id="page-47-15"></span>\pagestyle{thu@plain}
- \else
- <span id="page-47-16"></span>\pagestyle{thu@headings}
- \fi
- <span id="page-47-14"></span>\pagenumbering{Roman}

摘要内容用小四号字书写,两端对齐,汉字用宋体,外文字用 Times New Roman 体,标点 符号一律用中文输入状态下的标点符号。

<span id="page-47-17"></span>\thu@cabstract

每个关键词之间空两个汉字符宽度,且为悬挂缩进。

- <span id="page-47-11"></span>\ifthu@doctor\vfill\else\vskip12bp\fi
- <span id="page-47-19"></span>\thu@put@keywords{\textbf\thu@ckeywords@title}{\thu@ckeywords}

英文摘要部分的标题为 Abstract, 用 Arial 体三号字。研究生的英文摘要要求非常怪异: 虽 然正文前的封面部分为右开,但是英文摘要要跟中文摘要连续。

- <span id="page-47-25"></span>\thu@setenglish
- <span id="page-47-6"></span>\thu@chapter\*[]{\eabstractname} % no tocline

摘要内容用小四号 Times New Roman。

<span id="page-47-20"></span>\thu@eabstract

每个关键词之间空四个英文字符宽度。

- <span id="page-47-12"></span>\ifthu@doctor\vfill\else\vskip12bp\fi
- <span id="page-47-22"></span>\thu@put@keywords{%
- <span id="page-47-7"></span>\textbf{\ifthu@bachelor Keywords:\else Key Words:\fi\enskip}}{\thu@ekeywords}%
- <span id="page-47-24"></span>\thu@setdefaultlanguage

<span id="page-47-5"></span>}

## <span id="page-47-0"></span>**5.5.13 主要符号表**

denotation 主要符号对照表。

\newenvironment{denotation}[1][2.5cm]{%

<span id="page-47-18"></span>\thu@chapter\*[]{\thu@denotation@name} % no tocline

```
1064 \vskip-30bp\xiaosi[1.6]\begin{thu@denotation}[labelwidth=#1]
1065 }{%
1066 \end{thu@denotation}
1067 }
1068 \newlist{thu@denotation}{description}{1}
1069 \setlist[thu@denotation]{%
1070 nosep,
1071 font=\normalfont,
1072 align=left,
1073 leftmargin=!, % sum of the following 3 lengths
1074 labelindent=0pt,
1075 labelwidth=2.5cm,
1076 labelsep*=0.5cm,
1077 itemindent=0pt,
```
<span id="page-48-3"></span>}

#### <span id="page-48-0"></span>**5.5.14 致谢以及声明**

#### acknowledgement 支持扫描文件替换。

```
1079 \newcommand\thu@declarename{声\hspace{\ccwd} 明}
1080 \newcommand{\thu@declaretext}{本人郑重声明:所呈交的学位论文,是本人在导师指导下
1081, 她立进行研究工作所取得的成果。尽我所知, 除文中已经注明引用的内容外, 本学位论
1082 文的研究成果不包含任何他人享有著作权的内容。对本论文所涉及的研究工作做出贡献的
1083 其他个人和集体,均已在文中以明确方式标明。}
1084\newcommand{\thu@signature}{签\hspace{1em} 名: }
1085\newcommand{\thu@backdate}{日\hspace{1em} 期: }
```
<span id="page-48-8"></span><span id="page-48-7"></span>定义致谢与声明环境。

<span id="page-48-12"></span>\NewDocumentEnvironment{acknowledgement}{o}{%

```
1087 \thu@chapter*{\thu@ack@name}
1088 }
    声明部分
1089 {
1090 \ifthu@postdoctor\relax\else%
1091 \IfNoValueTF{#1}{%
1092 \thu@chapter*{\thu@declarename}
1093 \par{\xiaosi\parindent2em\thu@declaretext}\vskip2cm
1094 {\xiaosi\hfill\thu@signature\thu@underline[2.5cm]\relax%
1095 \thu@backdate\thu@underline[2.5cm]\relax}%
1096 }{%
1097 \includepdf[pagecommand={\thispagestyle{thu@empty}%
1098 \phantomsection\addcontentsline{toc}{chapter}{\thu@declarename}%
1099 }]{#1}%
1100 }%
1101 \overrightarrow{fi}1102 }
```
<span id="page-49-2"></span>ack 兼容旧版本保留 ack。

<span id="page-49-12"></span><span id="page-49-8"></span>1103 \let\ack\acknowledgement 1104 \let\endack\endacknowledgement

#### <span id="page-49-0"></span>**5.5.15 图表索引**

#### <span id="page-49-21"></span>\listoffigures 定义图表以及公式目录样式。

<span id="page-49-22"></span>\listoffigures\*

<span id="page-49-27"></span><span id="page-49-26"></span><span id="page-49-18"></span>1105 \def\thu@starttoc#1{% #1: float type, prepend type name in \listof\*\*\* entry.

- <span id="page-49-23"></span>\listoftables 1106 \let\oldnumberline\numberline
- <span id="page-49-24"></span>\listoftables\* 1107 \def\numberline##1{\oldnumberline{\csname #1name\endcsname\hskip.4em ##1}}
	- 1108 \@starttoc{\csname ext@#1\endcsname}
	- 1109 \let\numberline\oldnumberline}
	- 1110 \def\thu@listof#1{% #1: float type

<span id="page-49-33"></span><span id="page-49-28"></span><span id="page-49-7"></span><span id="page-49-5"></span>1111 \@ifstar

- <span id="page-49-31"></span>1112 {\thu@chapter\*[]{\csname list#1name\endcsname}\thu@starttoc{#1}}
- <span id="page-49-32"></span>1113 {\thu@chapter\*{\csname list#1name\endcsname}\thu@starttoc{#1}}}
- <span id="page-49-34"></span>1114 \renewcommand\listoffigures{\thu@listof{figure}}
- <span id="page-49-35"></span><span id="page-49-4"></span>1115 \renewcommand\*\l@figure{\ifthu@bachelor\relax\else\addvspace{6bp}\fi\@dottedtocline{1}{0em}{4em}} 1116 \renewcommand\listoftables{\thu@listof{table}}
- <span id="page-49-17"></span>1117 \let\l@table\l@figure
- <span id="page-49-13"></span>\equcaption 本命令只是为了生成公式列表,所以这个 caption 是假的。如果要编号最好用 equation 环境, 如 果是其它编号环境,请手动添加 \equcaption。用法如下:

<span id="page-49-10"></span>\equcaption{⟨*counter*⟩}

{⟨*counter*⟩} 指定出现在索引中的编号,一般取 \theequation,如果你是用 amsmath <sup>的</sup> \tag, 那么默认是 \tag 的参数;除此之外可能需要你手工指定。

<span id="page-49-14"></span>1118 \def\ext@equation{loe}

1119 \def\equcaption#1{%

```
1120 \addcontentsline{\ext@equation}{equation}%
```

```
1121 {\protect\numberline{#1}}}
```
- <span id="page-49-19"></span>\listofequations LATEX 默认没有公式索引, 此处定义自己的 \listofequations。
- <span id="page-49-20"></span>\listofequations\* 1122 \newcommand\listofequations{\thu@listof{equation}} 1123 \let\l@equation\l@figure

# <span id="page-49-25"></span><span id="page-49-16"></span><span id="page-49-11"></span><span id="page-49-1"></span>**5.6 参考文献**

```
\inlinecite 依赖于 natbib 宏包,修改其中的命令。旧命令 \onlinecite 依然可用。
            1124 \newcommand\bibstyle@inline{\bibpunct{[}{]}{,}{n}{,}{,}}
            1125 \DeclareRobustCommand\inlinecite{\@inlinecite}
            1126 \def\@inlinecite#1{\begingroup\let\@cite\NAT@citenum\citep{#1}\endgroup}
            1127 \let\onlinecite\inlinecite
```
<span id="page-49-30"></span><span id="page-49-6"></span><span id="page-49-3"></span>参考文献的正文部分用五号字。行距采用固定值 16 磅,段前空 3 磅,段后空 0 磅。本科生要 求固定行距 17pt, 段前后间距 3pt。

<span id="page-50-25"></span><span id="page-50-0"></span>复用 natbib 的 thebibliography 环境,调整距离。

```
1128 \renewcommand\bibsection{\thu@chapter*{\bibname}}
```
<span id="page-50-5"></span>\renewcommand\bibfont{\ifthu@bachelor\wuhao[1.619]\else\wuhao[1.5]\fi}

```
1130 \setlength\bibhang{2\ccwd}
```

```
1131 \addtolength{\bibsep}{-0.7em}
```

```
1132 \setlength{\labelsep}{0.4em}
```

```
1133 \def\@biblabel#1{[#1]\hfill}
```
两种引用样式:

```
1134 \expandafter\newcommand\csname bibstyle@thuthesis-numeric\endcsname{%
```
<span id="page-50-8"></span>1135 \bibpunct{[}{]}{,}{s}{,}{\textsuperscript{,}}}

```
1136 \expandafter\newcommand\csname bibstyle@thuthesis-author-year\endcsname{%
```

```
1137 \bibpunct{(}{)}{;}{a}{,}{,}}
```
<span id="page-50-26"></span>下面修改 natbib 的引用格式,主要是将页码写在上标位置。numeric 模式的 \citet 的页码:

```
1138 \patchcmd\NAT@citexnum{%
```

```
1139 \@ifnum{\NAT@ctype=\z@}{%
```

```
1140 \if*#2*\else\NAT@cmt#2\fi
```
}{}%

```
1142 \NAT@mbox{\NAT@@close}%
```
}{%

```
1144 \NAT@mbox{\NAT@@close}%
```
- <span id="page-50-3"></span>\@ifnum{\NAT@ctype=\z@}{%
- <span id="page-50-28"></span>1146 \if\*#2\*\else\textsuperscript{#2}\fi
- }{}%
- }{}{}

Numeric 模式的 \citep 的页码:

<span id="page-50-10"></span>\renewcommand\NAT@citesuper[3]{\ifNAT@swa

```
1150 \if*#2*\else#2\NAT@spacechar\fi
```
<span id="page-50-12"></span>\unskip\kern\p@\textsuperscript{\NAT@@open#1\NAT@@close\if\*#3\*\else#3\fi}%

1152 \else #1\fi\endgroup}

Author-year 模式的 \citet 的页码:

```
1153 \patchcmd{\NAT@citex}{%
```

```
1154 \if*#2*\else\NAT@cmt#2\fi
```

```
1155 \if\relax\NAT@date\relax\else\NAT@@close\fi
```
}{%

```
1157 \if\relax\NAT@date\relax\else\NAT@@close\fi
```

```
1158 \if*#2*\else\textsuperscript{#2}\fi
```
}{}{}

<span id="page-50-27"></span>Author-year 模式的 \citep 的页码:

<span id="page-50-19"></span>\renewcommand\NAT@cite%

```
1161 [3]{\ifNAT@swa\NAT@@open\if*#2*\else#2\NAT@spacechar\fi
```

```
1162 #1\NAT@@close\if*#3*\else\textsuperscript{#3}\fi\else#1\fi\endgroup}
```
在顺序编码制下,natbib 只有在三个以上连续文献引用才会使用连接号,这里修改为允许两 个引用使用连接号。

```
1163 \patchcmd{\NAT@citexnum}{%
1164 \ifx\NAT@last@yr\relax
1165 \def@NAT@last@yr{\@citea}%
1166 \else
1167 \def@NAT@last@yr{--\NAT@penalty}%
1168 \setminusfi
1169 }{%
1170 \def@NAT@last@yr{-\NAT@penalty}%
1171 }{}{}
```
#### <span id="page-51-13"></span><span id="page-51-8"></span><span id="page-51-0"></span>**5.7 附录**

appendix 主要给本科做外文翻译用。

```
1172 \let\thu@appendix\appendix
```

```
1173 \renewenvironment{appendix}{%
```
- <span id="page-51-22"></span>\let\title\thu@appendix@title
- <span id="page-51-21"></span>\thu@appendix}{%
- <span id="page-51-5"></span><span id="page-51-4"></span>\let\title\@gobble}
- <span id="page-51-26"></span><span id="page-51-23"></span>\title 本科外文翻译文章的标题,用法:\title{⟨ 资料标题⟩}。这个命令只能在附录环境下使用。
	- \let\title\@gobble
	- \newcommand{\thu@appendix@title}[1]{%
	- \begin{center}
	- 1180 \xiaosi[1.667] #1
	- \end{center}}

translationbib 外文资料的参考文用宋体五号字, 取固定行距 17pt, 段前后 3pt。

```
1182 \newlist{translationbib}{enumerate}{1}
1183 \setlist[translationbib]{label=[\arabic*],align=left,nosep,itemsep=6bp,
1184 leftmargin=10mm,labelsep=!,before=\vspace{0.5\baselineskip}\wuhao[1.3]}
```
# <span id="page-51-1"></span>**5.8 个人简历**

resume 个人简历发表文章等。

<span id="page-51-25"></span><span id="page-51-24"></span><span id="page-51-11"></span> \newenvironment{resume}[1][\thu@resume@title]{% \thu@chapter\*{#1}}{}

<span id="page-51-20"></span>\resumeitem 个人简历部分。每条信息一个段落,故不需要特别处理。 \newcommand{\resumeitem}[1]{% 1188 \vspace{24bp}{\sihao\heiti\centerline{#1}}\par\vspace{6bp}}

<span id="page-51-19"></span><span id="page-51-6"></span>\researchitem 研究成果用 \researchitem{⟨ 类别⟩} 开启,包括 "学术论文" 和 "研究成果" 两个列表。 \newcommand{\researchitem}[1]{% 1190 \vspace{32bp}{\sihao\heiti\centerline{#1}}\par\vspace{14bp}}

publications 二者分别通过两个环境 publications 和 achievements 罗列。

achievements 1191 \newlist{publications}{enumerate}{1}

> <span id="page-52-27"></span><span id="page-52-16"></span><span id="page-52-15"></span><span id="page-52-7"></span><span id="page-52-5"></span> \setlist[publications]{label=[\arabic\*],align=left,nosep,itemsep=8bp, leftmargin=10mm,labelsep=!,before=\xiaosi[1.26],resume} \newlist{achievements}{enumerate}{1} \setlist[achievements]{label=[\arabic\*],align=left,nosep,itemsep=8bp,

```
1196 leftmargin=10mm,labelsep=!,before=\xiaosi[1.26]}
```
<span id="page-52-22"></span>\publicationskip publications 环境可以连续出现多次,第二类论文列表前后要空一行,使用 \publicationskip。 1197 \def\publicationskip{\bigskip\bigskip}

# <span id="page-52-10"></span><span id="page-52-0"></span>**5.9 其他宏包的设置**

这些宏包并非格式要求,但是为了方便同学们使用,在这里进行简单设置。

<span id="page-52-24"></span>1198 \newcommand\thu@atendpackage{\csname ctex\_at\_end\_package:nn\endcsname}

#### <span id="page-52-19"></span><span id="page-52-1"></span>**5.9.1** nomencl **宏包**

- <span id="page-52-25"></span>1199 \thu@atendpackage{nomencl}{
- <span id="page-52-20"></span>1200 \let\nomname\thu@denotation@name
- <span id="page-52-18"></span>1201 \def\thenomenclature{\begin{denotation}[\nom@tempdim]}
- <span id="page-52-11"></span>1202 \def\endthenomenclature{\end{denotation}}
- 1203 }

#### <span id="page-52-2"></span>**5.10 书脊**

<span id="page-52-23"></span>\shuji 单独使用书脊命令会在新的一页产生竖排书脊。

<span id="page-52-14"></span>1204 \NewDocumentCommand{\shuji}{O{\thu@ctitle} O{\thu@cauthor}}{%

- <span id="page-52-17"></span>1205 \newpage\thispagestyle{empty}%
- <span id="page-52-6"></span>1206 \fangsong\addCJKfontfeatures\*{RawFeature={vertical:}}
- <span id="page-52-26"></span>1207 \xiaosan\ziju{0.4}%
- <span id="page-52-13"></span>1208 \noindent\hfill\rotatebox[origin=lt]{-90}{\makebox[\textheight]{#1\hfill#2}}}

## <span id="page-52-3"></span>**5.11 其它**

```
在模板文档结束时即装入配置文件,这样用户就能在导言区进行相应的修改。
1209 \AtEndOfClass{\sloppy}
1210 ⟨/cls⟩
```
# <span id="page-52-4"></span>**6 修改记录**

<span id="page-52-21"></span><span id="page-52-12"></span>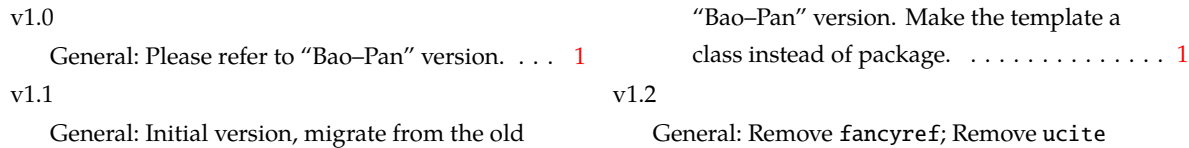

<span id="page-53-13"></span><span id="page-53-12"></span><span id="page-53-11"></span><span id="page-53-10"></span><span id="page-53-9"></span><span id="page-53-8"></span><span id="page-53-7"></span><span id="page-53-6"></span><span id="page-53-5"></span><span id="page-53-4"></span><span id="page-53-3"></span><span id="page-53-2"></span><span id="page-53-1"></span><span id="page-53-0"></span>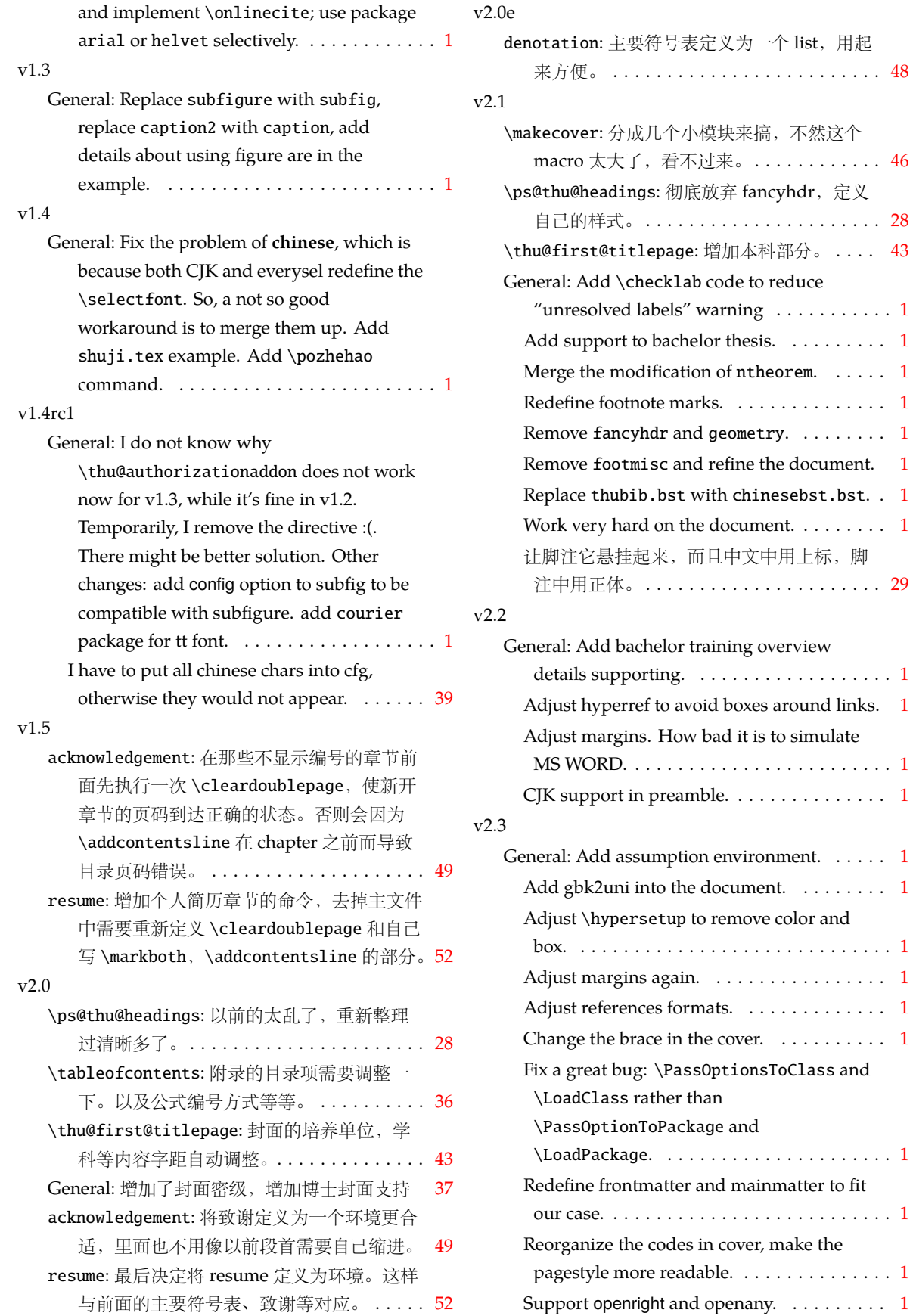

<span id="page-54-0"></span>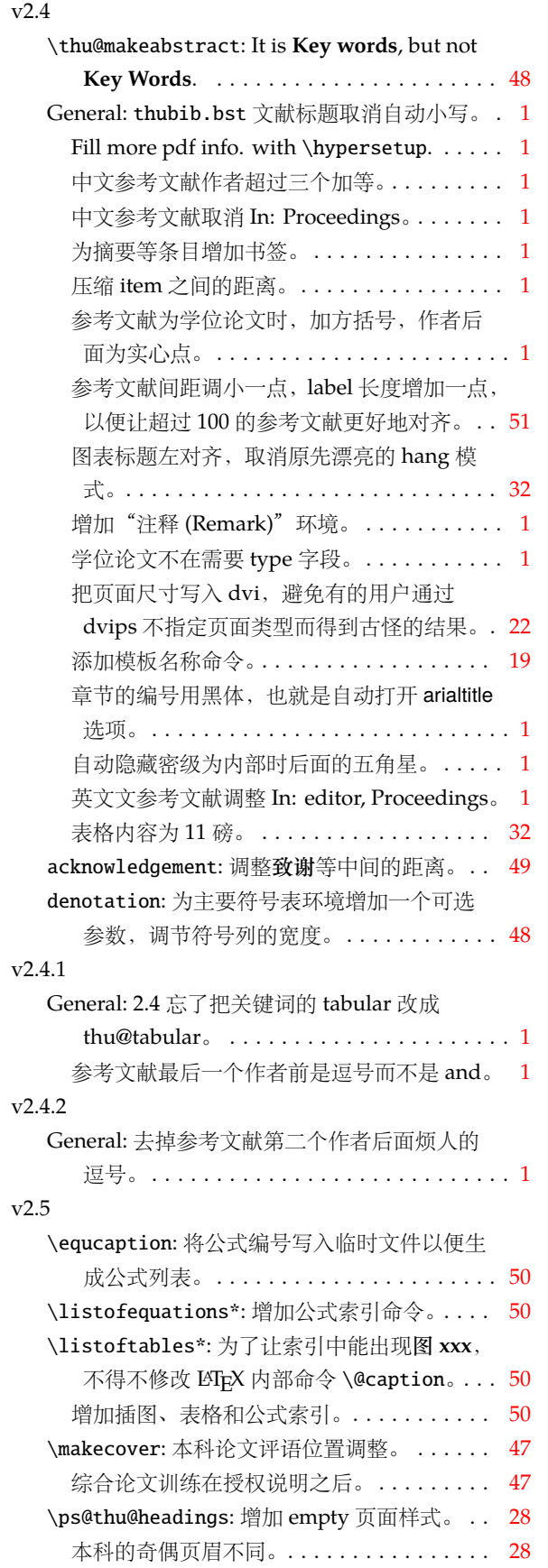

<span id="page-54-5"></span><span id="page-54-4"></span><span id="page-54-3"></span><span id="page-54-2"></span><span id="page-54-1"></span>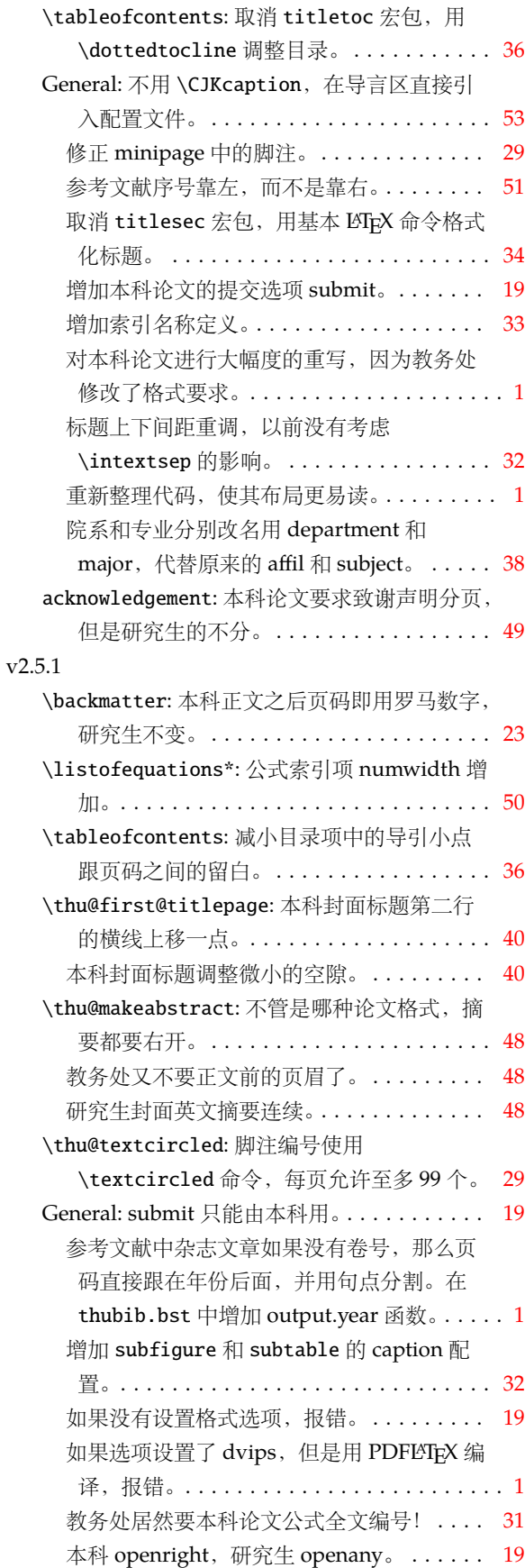

<span id="page-55-4"></span><span id="page-55-3"></span><span id="page-55-2"></span><span id="page-55-0"></span>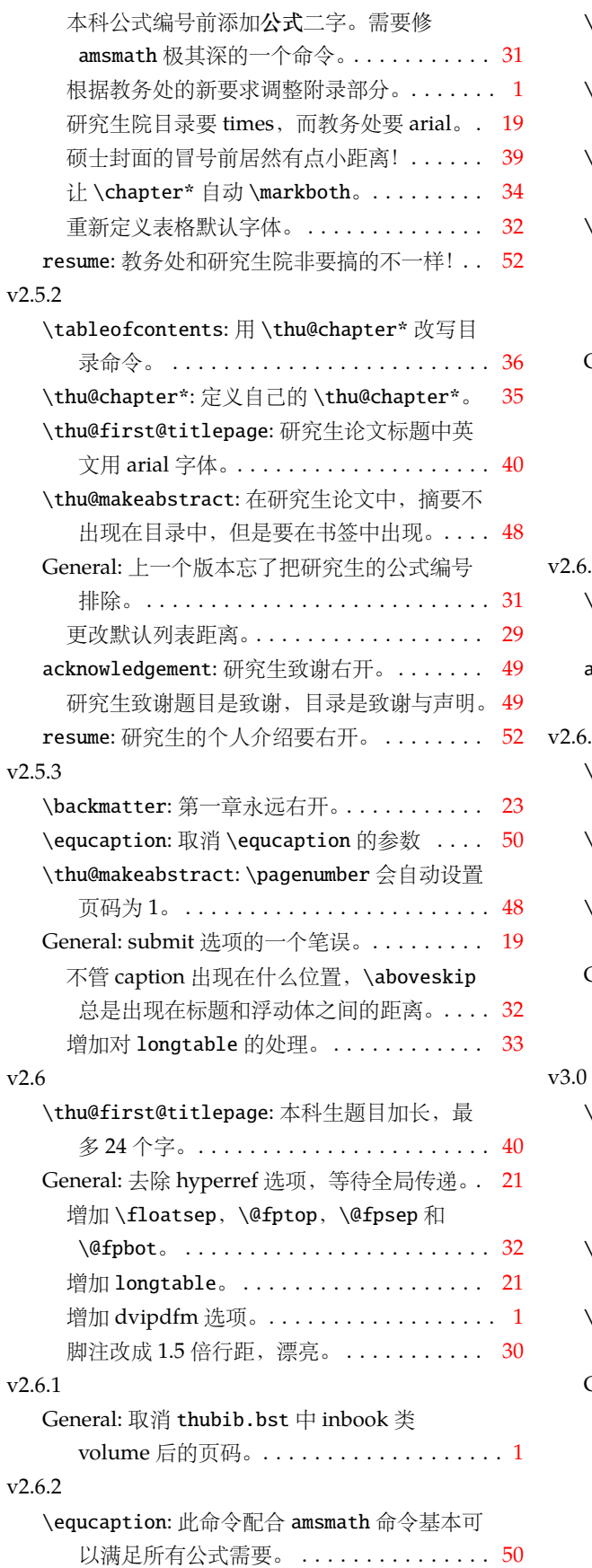

<span id="page-55-5"></span><span id="page-55-1"></span>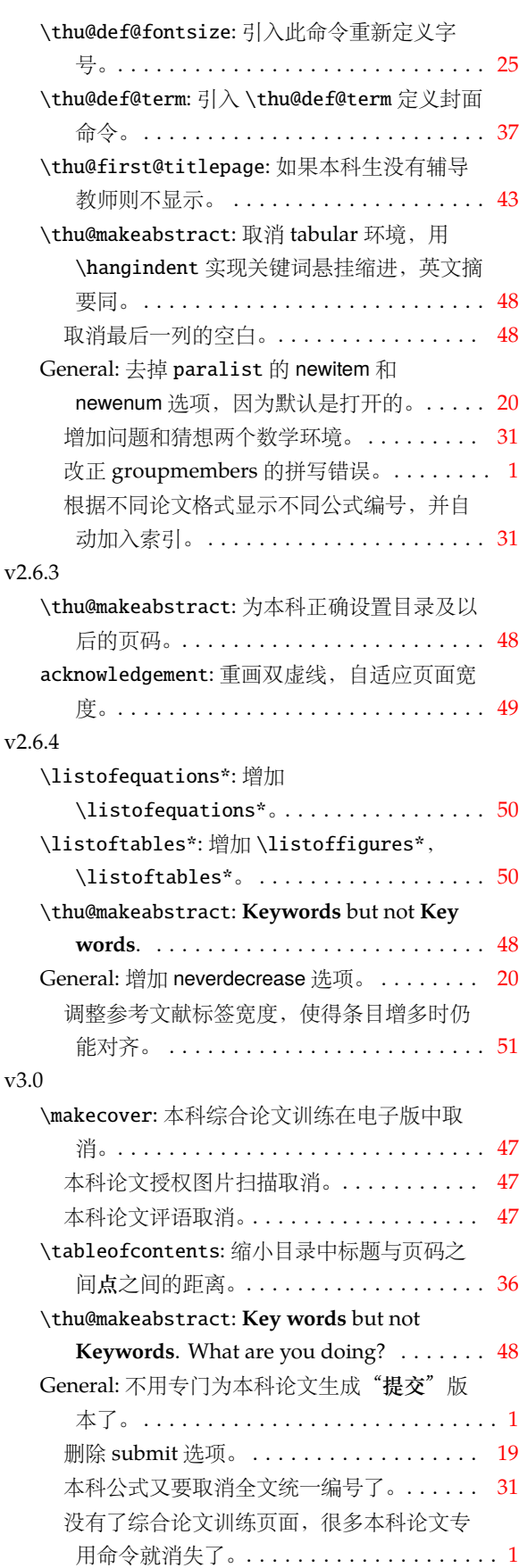

<span id="page-56-2"></span>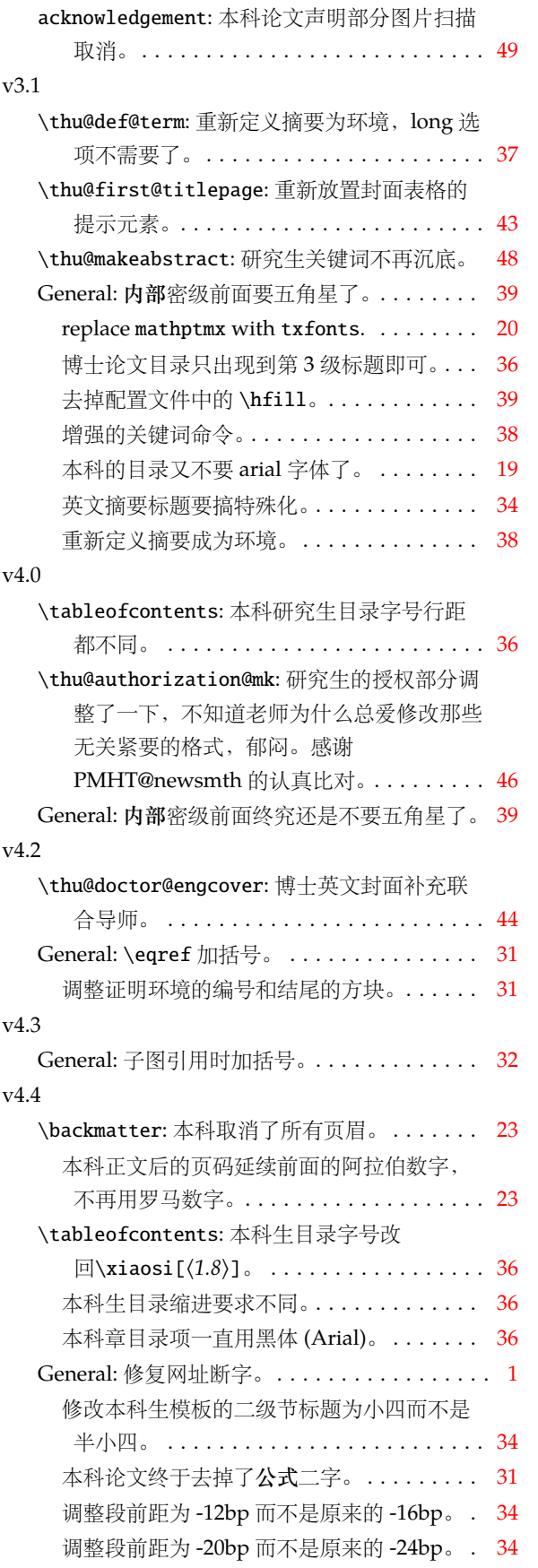

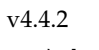

<span id="page-56-4"></span><span id="page-56-3"></span><span id="page-56-1"></span><span id="page-56-0"></span>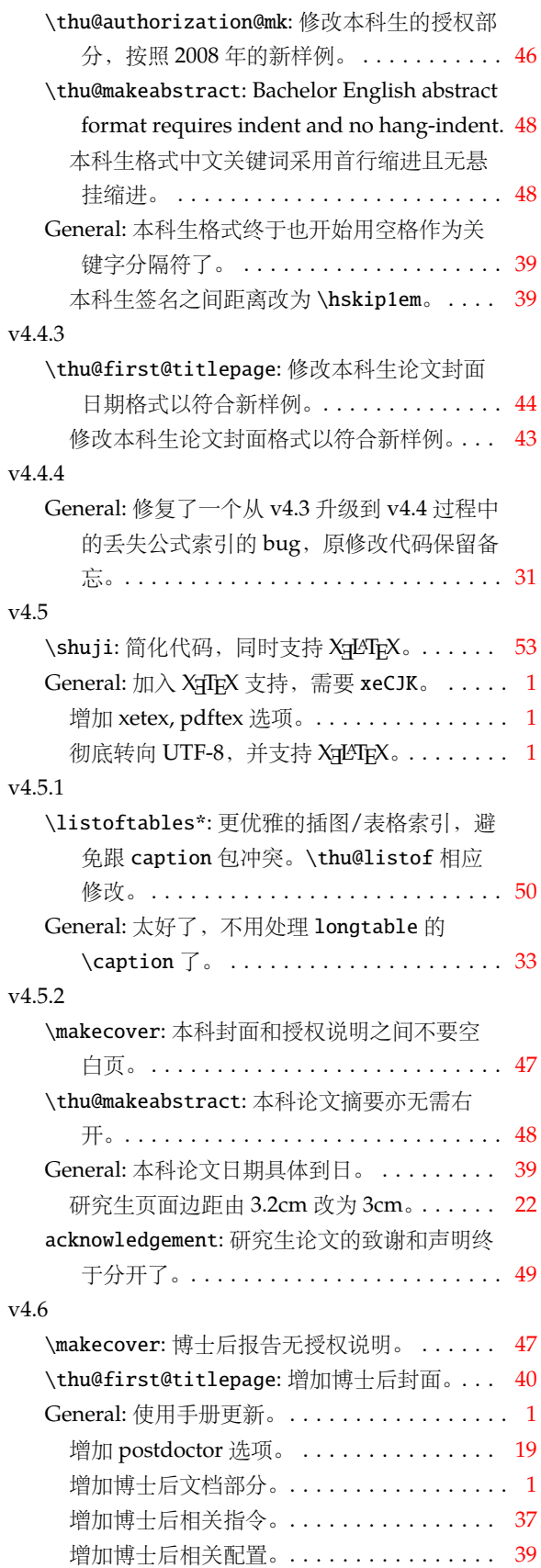

<span id="page-57-7"></span><span id="page-57-2"></span><span id="page-57-1"></span>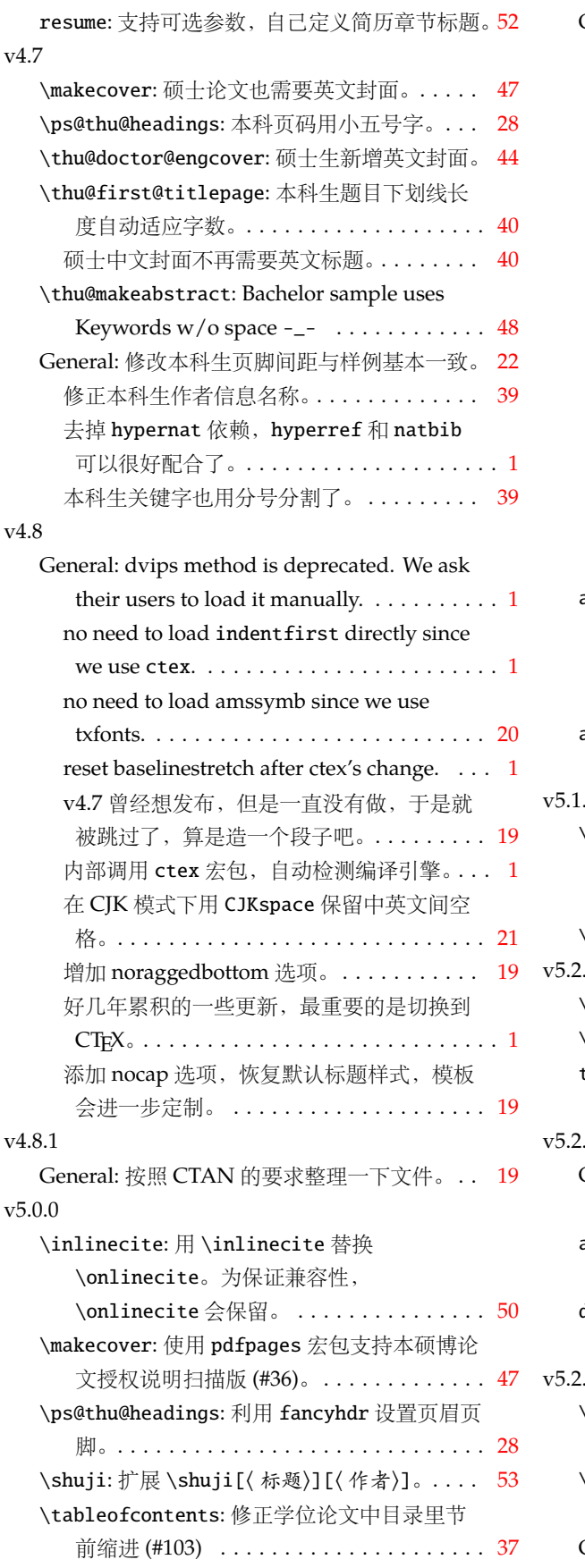

<span id="page-57-17"></span><span id="page-57-16"></span><span id="page-57-15"></span><span id="page-57-14"></span><span id="page-57-13"></span><span id="page-57-12"></span><span id="page-57-11"></span><span id="page-57-10"></span><span id="page-57-9"></span><span id="page-57-8"></span><span id="page-57-6"></span><span id="page-57-5"></span><span id="page-57-4"></span><span id="page-57-3"></span><span id="page-57-0"></span>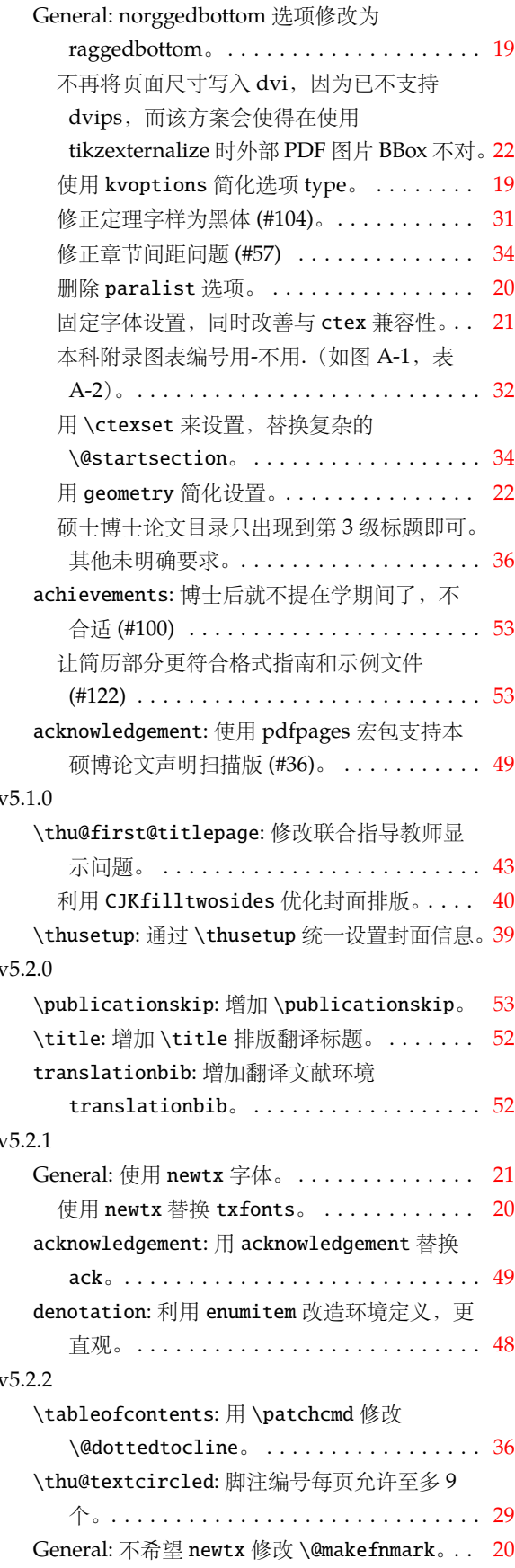

<span id="page-58-5"></span><span id="page-58-4"></span><span id="page-58-3"></span><span id="page-58-2"></span><span id="page-58-1"></span>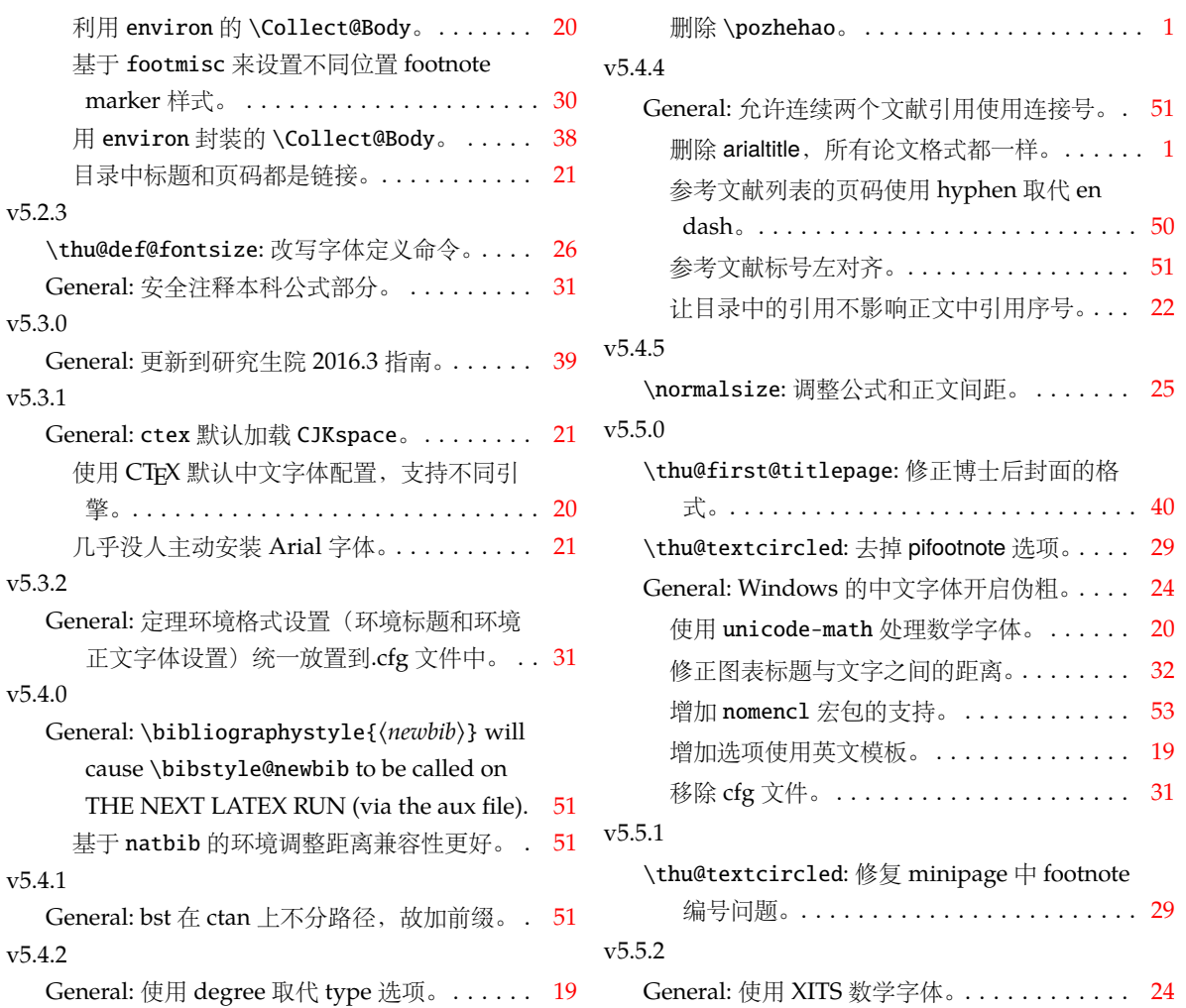

<span id="page-58-8"></span><span id="page-58-7"></span><span id="page-58-6"></span><span id="page-58-0"></span>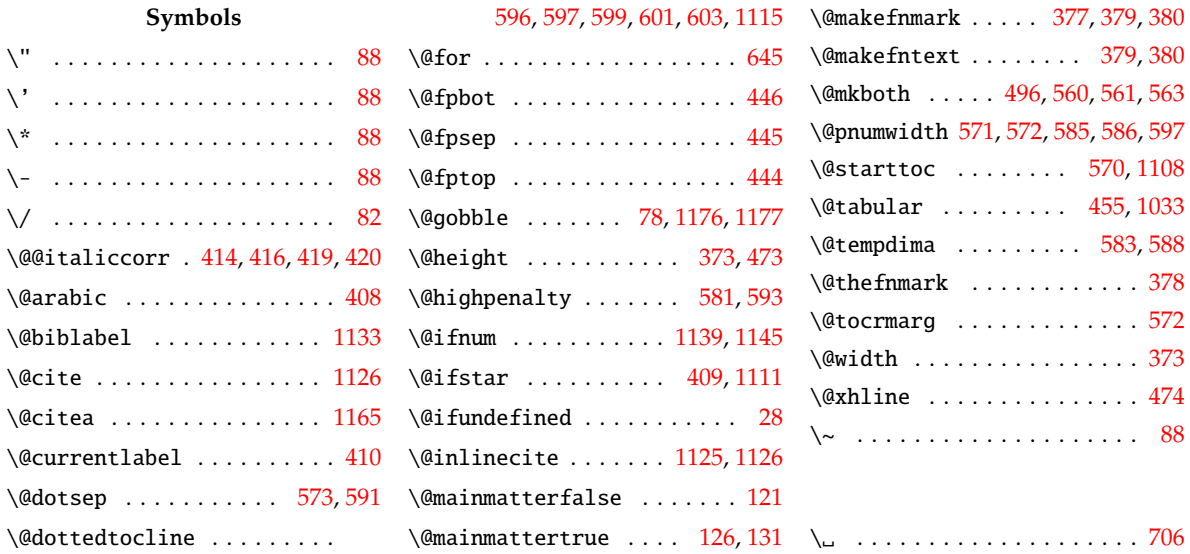

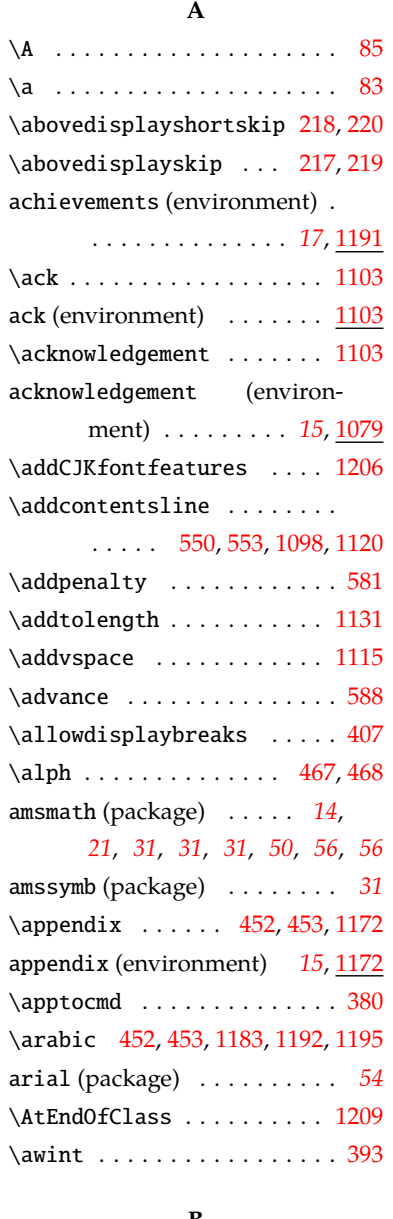

#### **B**

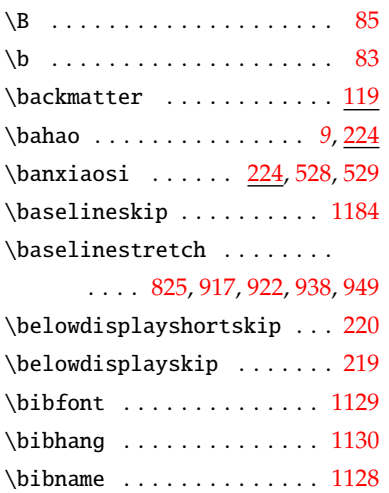

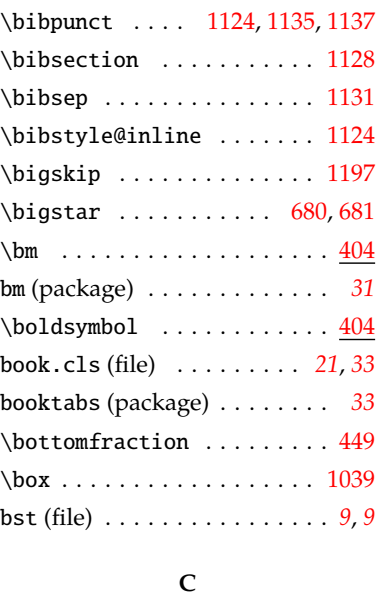

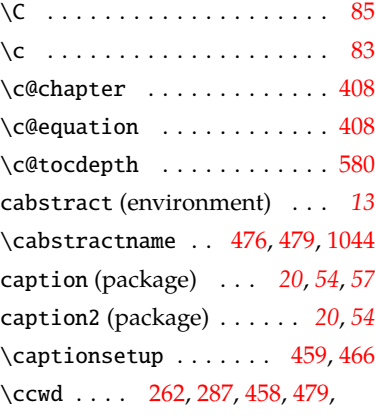

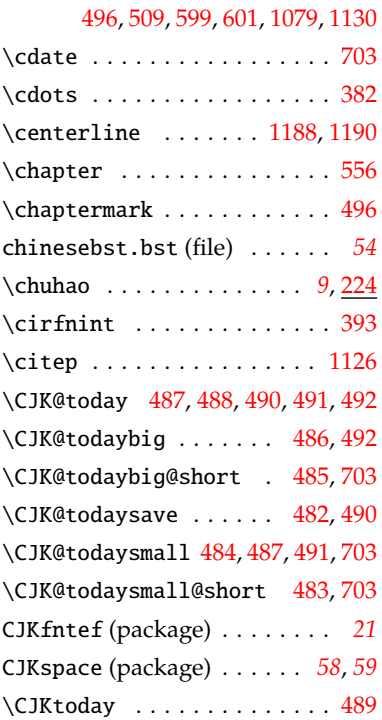

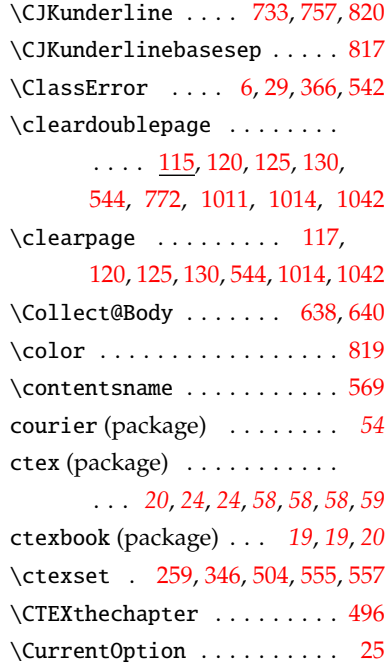

#### **D**

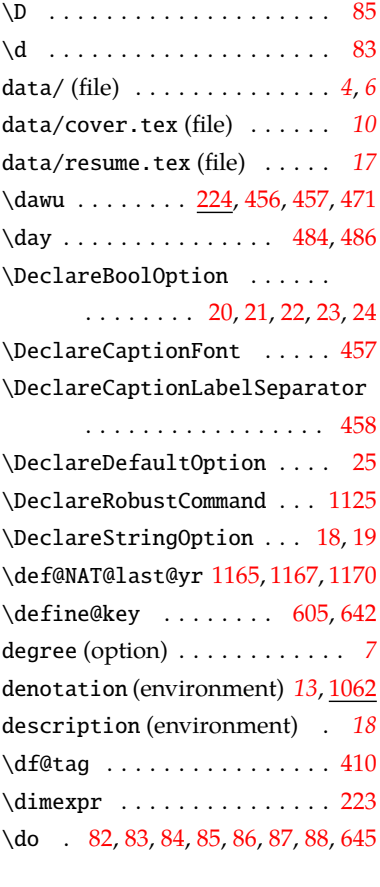

# **E**

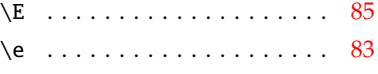

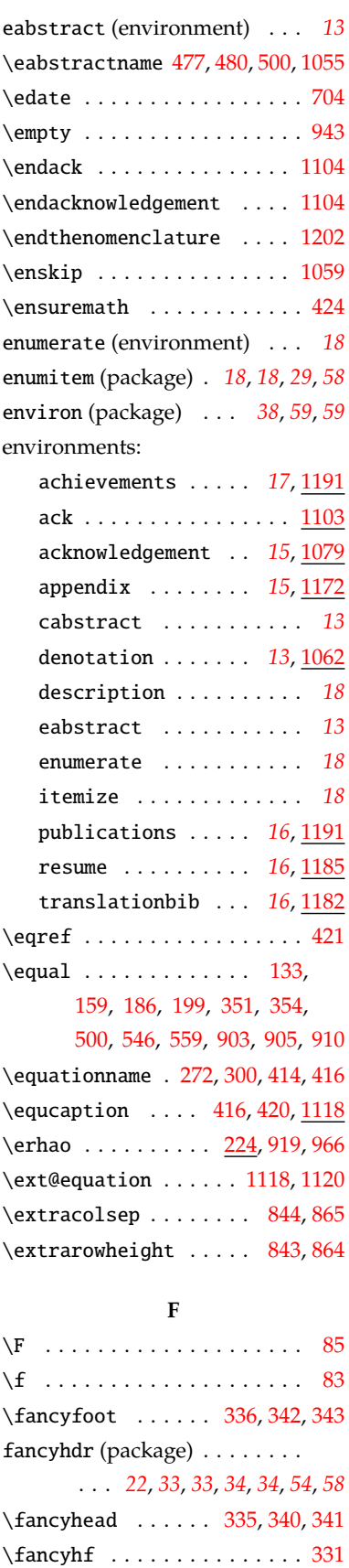

\fancypagestyle . . [330](#page-27-6), [334](#page-27-7), [339](#page-28-12)

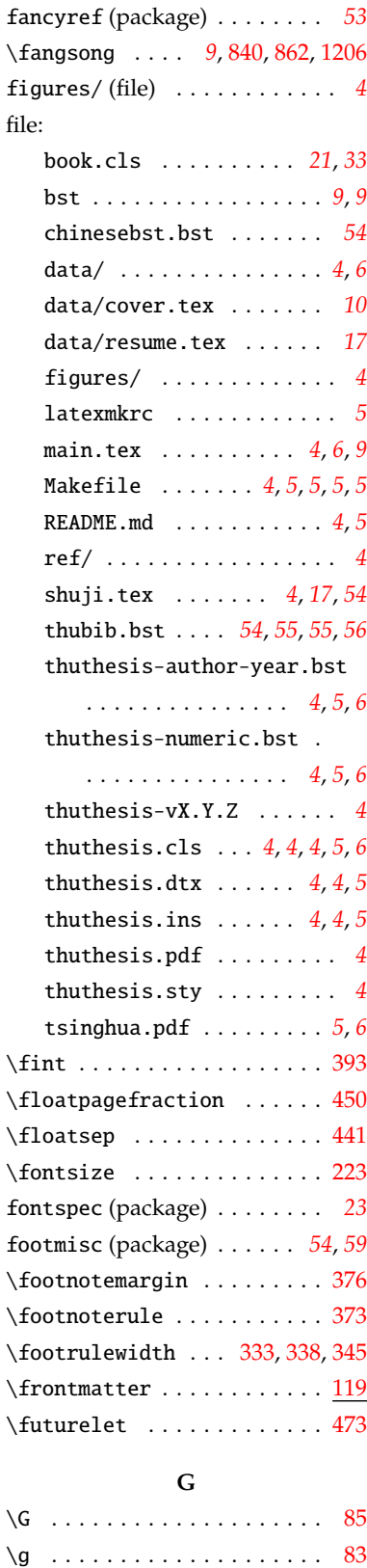

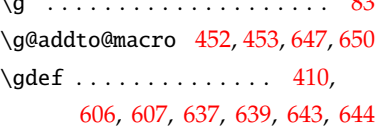

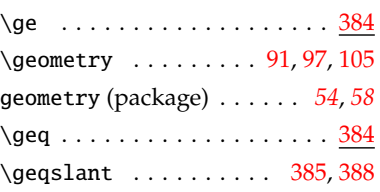

#### **H**

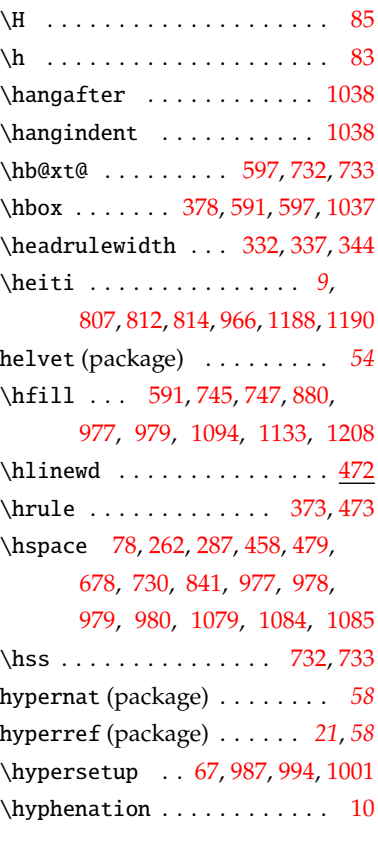

#### **I**

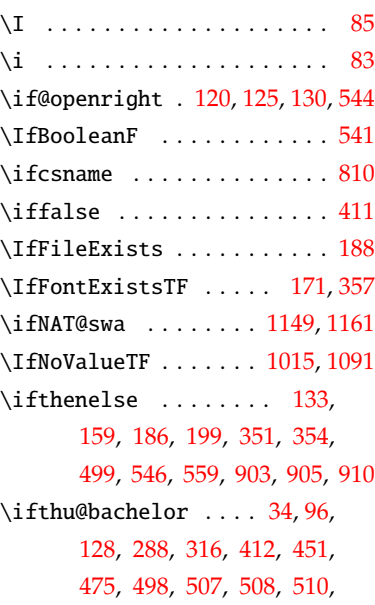

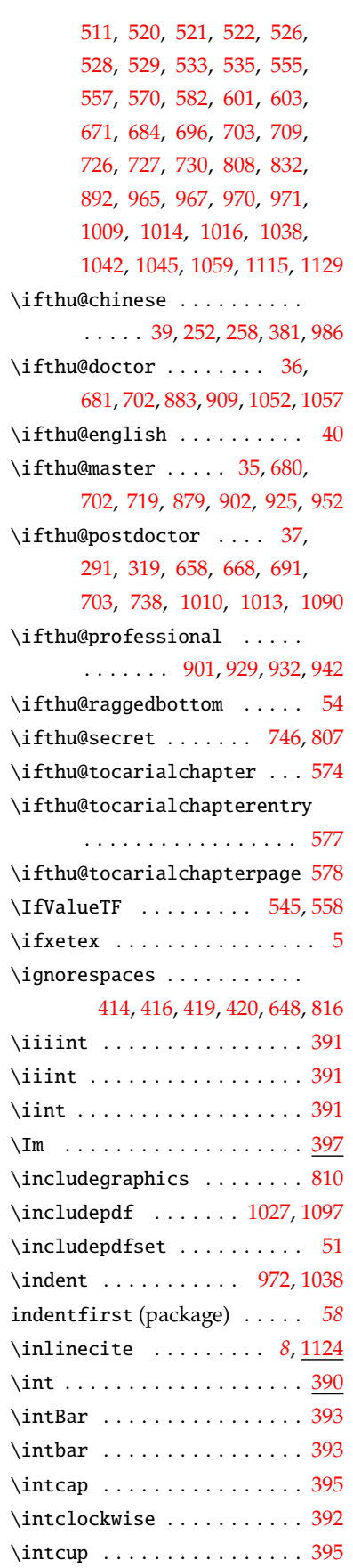

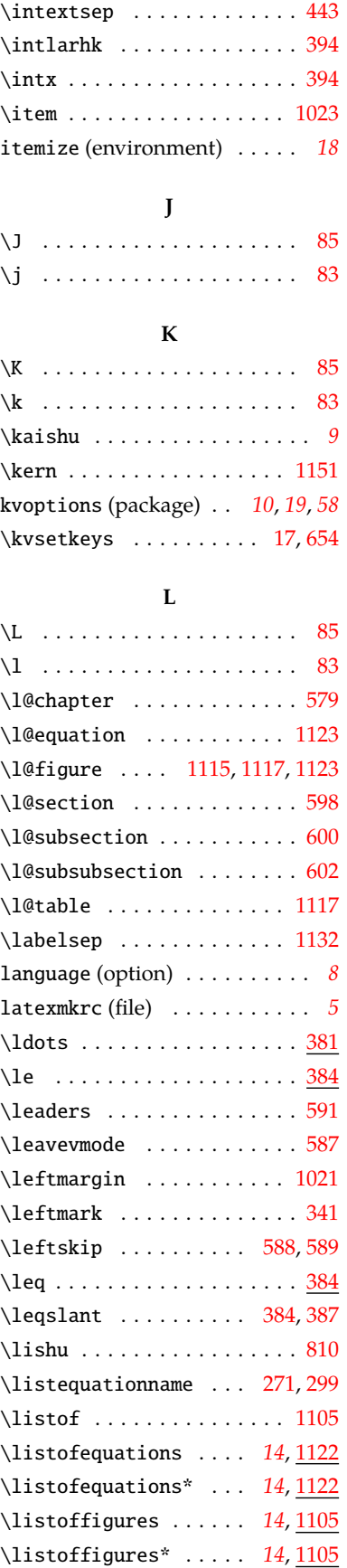

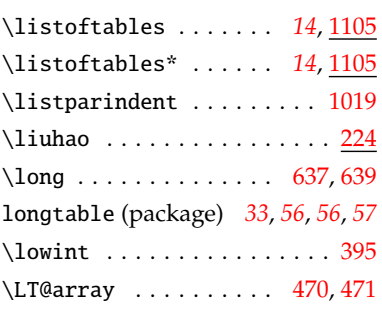

# **M**

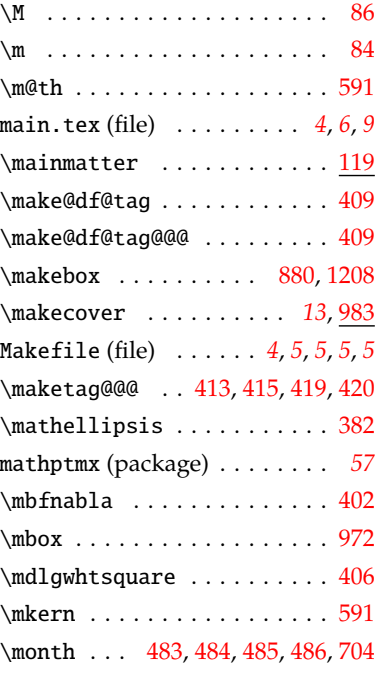

# **N**

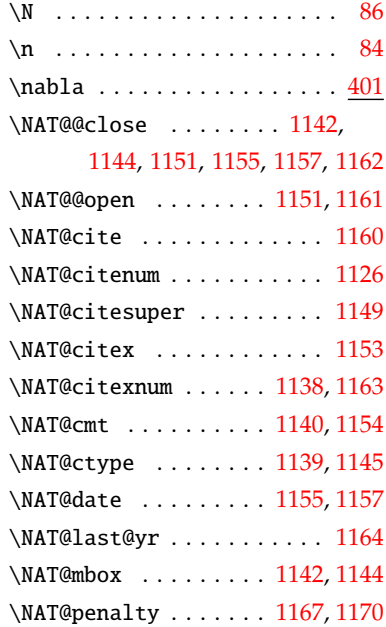

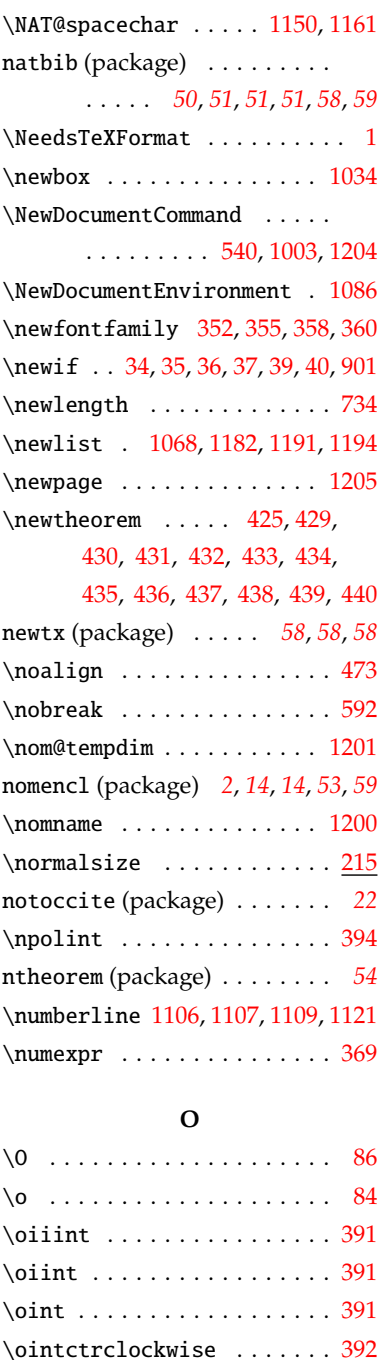

\old@tabular . . . . . . . . [455](#page-31-5), [456](#page-31-11) \oldnumberline [1106](#page-49-26), [1107,](#page-49-27) [1109](#page-49-28) \onlinecite . . . . . . . . . . . [1127](#page-49-30) openany (option) . . . . . . . . . . . *[8](#page-7-4)* openright (option) . . . . . . . . . *[8](#page-7-4)* \operatorname ....... [398](#page-29-27),[399](#page-29-28)

> degree . . . . . . . . . . . . . . . *[7](#page-6-1)* language . . . . . . . . . . . . . *[8](#page-7-3)* openany . . . . . . . . . . . . . . *[8](#page-7-4)*

option:

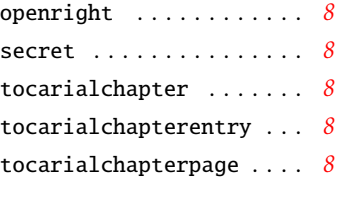

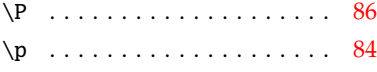

**P**

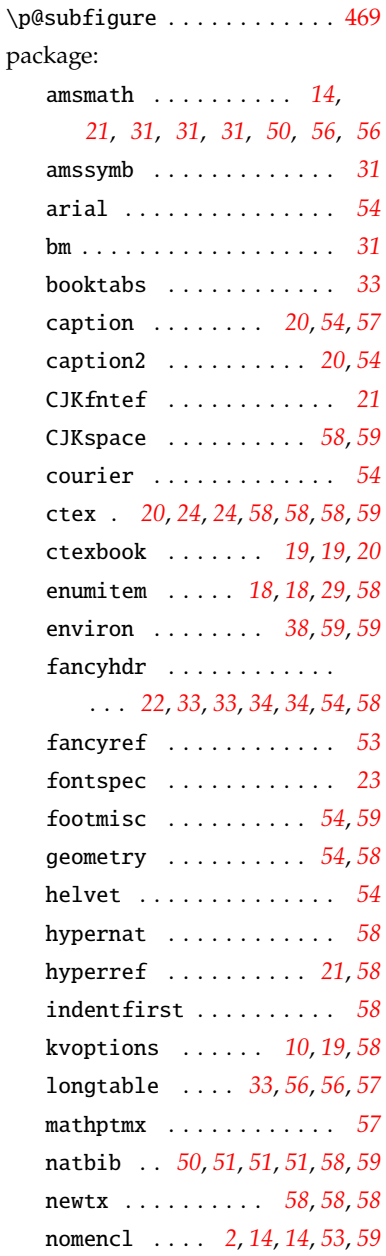

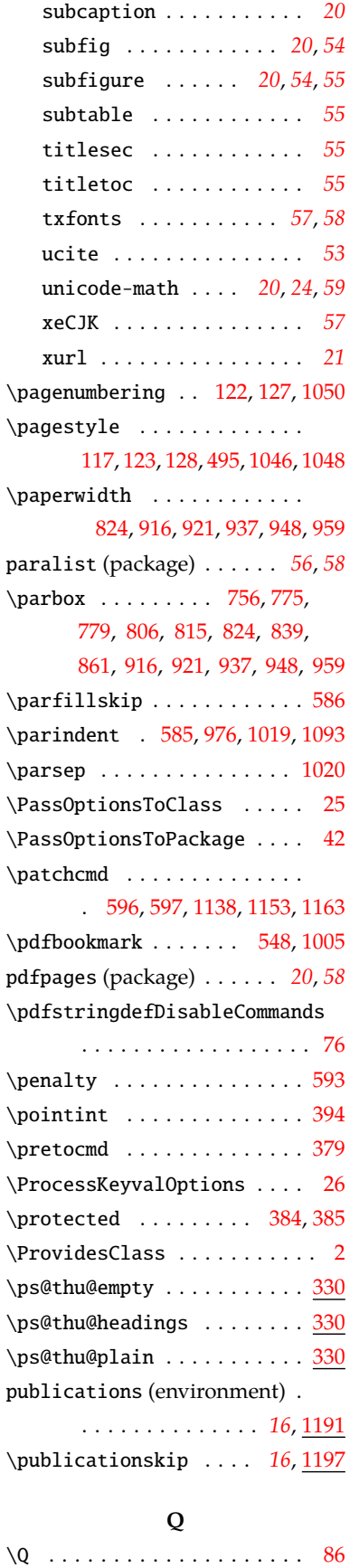

notoccite . . . . . . . . . . . *[22](#page-21-13)* ntheorem . . . . . . . . . . . . *[54](#page-53-11)* paralist . . . . . . . . . . *[56](#page-55-5)*, *[58](#page-57-15)* pdfpages . . . . . . . . . . *[20](#page-19-16)*, *[58](#page-57-16)*

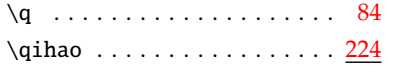

# **R**

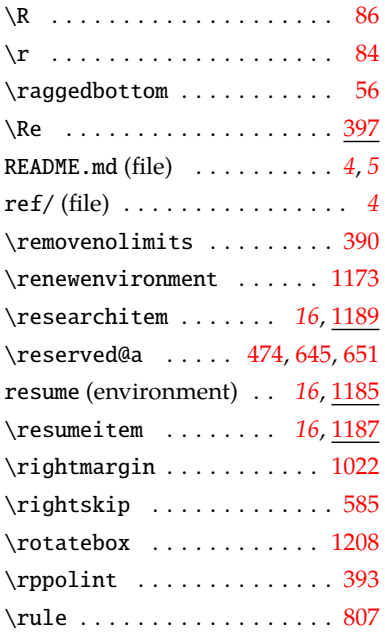

# **S**

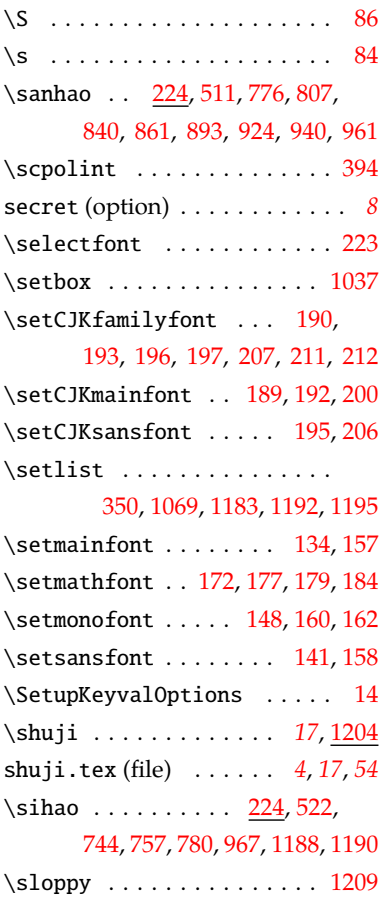

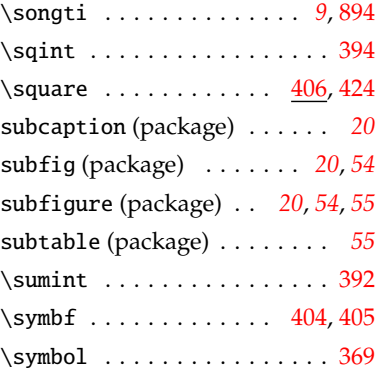

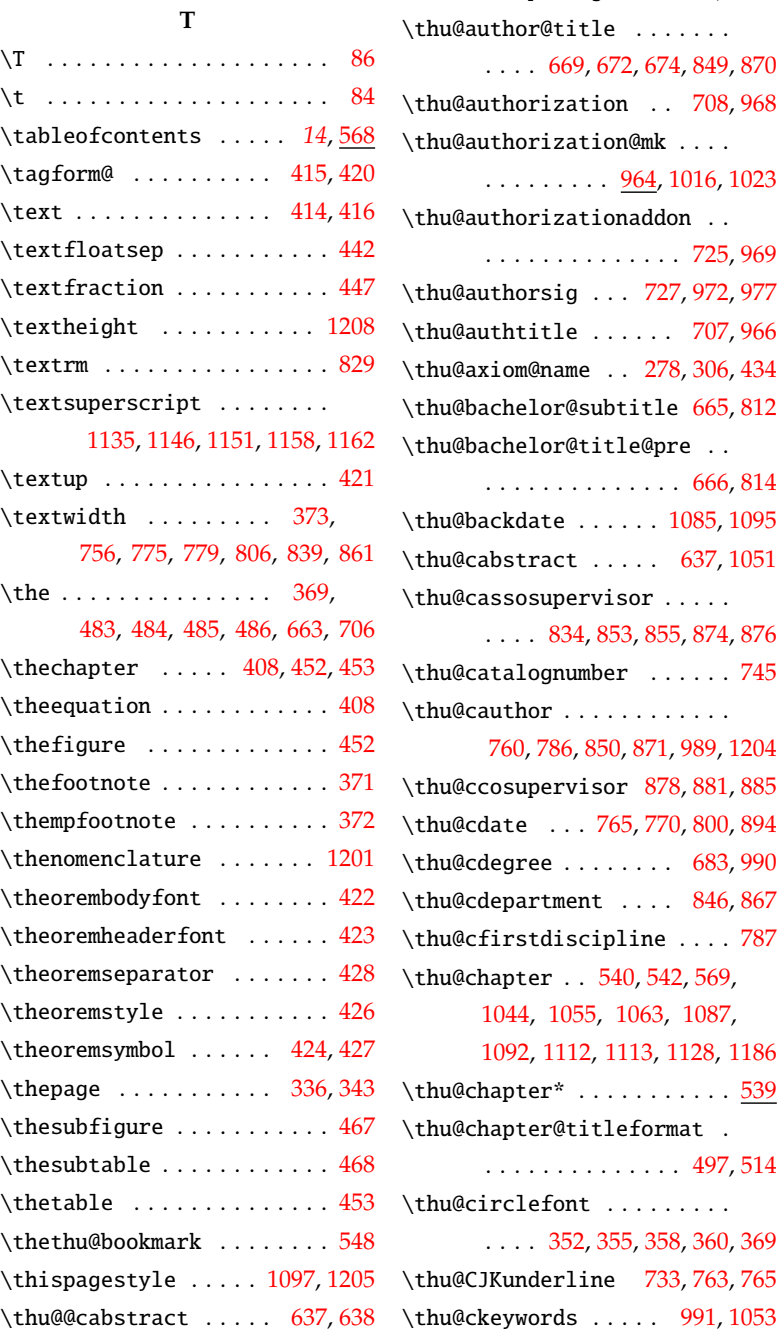

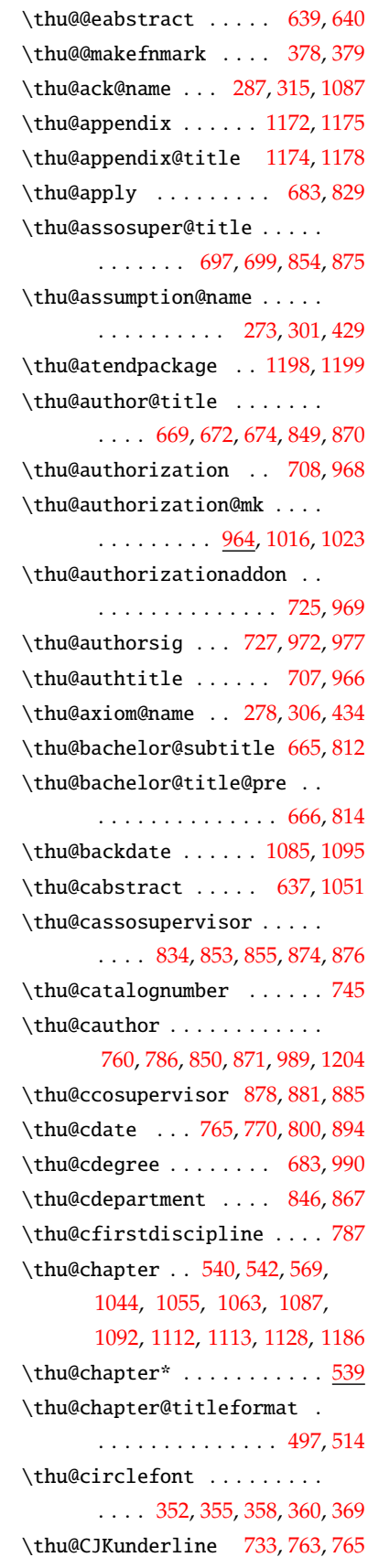

\thu@ckeywords@separator . [655](#page-38-16) \thu@ckeywords@title [731,](#page-39-17) [1053](#page-47-19) \thu@cleardoublepage . [115](#page-21-14), [117](#page-21-6) \thu@clearemptydoublepage . . . . . . . . . . . . . . [116](#page-21-15), [118](#page-21-16) \thu@cmajor . . . . . . . . [848](#page-42-22), [869](#page-43-20) \thu@conjecture@name ..... . . . . . . . . . . [284](#page-26-11), [312](#page-27-18), [440](#page-31-27) \thu@corollary@name [279](#page-26-12), [307,](#page-27-19) [435](#page-31-22) \thu@cosuper@title [701](#page-39-18), [880](#page-43-3), [884](#page-43-21) \thu@cseconddiscipline ... [788](#page-41-16) \thu@csupervisor .... [852](#page-42-23),[873](#page-43-22) \thu@ctitle ........ [757,](#page-40-1) [776,](#page-40-11) [820](#page-41-0), [827](#page-42-24), [988,](#page-45-24) [1005,](#page-46-17) [1204](#page-52-14) \thu@declarename [1079](#page-48-5), [1092](#page-48-18), [1098](#page-48-4) \thu@declaretext . . . [1080,](#page-48-19) [1093](#page-48-14) \thu@def@fontsize ....... . . . . . . . [221,](#page-24-11) [224,](#page-25-14) [225,](#page-25-15) [226,](#page-25-16) [227,](#page-25-17) [228,](#page-25-18) [229,](#page-25-19) [230,](#page-25-20) [231,](#page-25-21) [232,](#page-25-22) [233,](#page-25-23) [234,](#page-25-24) [235,](#page-25-25) [236,](#page-25-26) [237](#page-25-27), [238,](#page-25-28) [239](#page-25-29), [240,](#page-25-30) [241](#page-25-31) \thu@def@term . [604,](#page-36-19) [609,](#page-36-20) [610,](#page-36-21) [611,](#page-36-22) [612,](#page-36-23) [613,](#page-36-24) [614,](#page-36-25) [615,](#page-36-26) [616,](#page-36-27) [617,](#page-36-28) [618,](#page-36-29) [619,](#page-36-30) [620,](#page-36-31) [621,](#page-37-14) [622,](#page-37-15) [623,](#page-37-16) [624,](#page-37-17) [625,](#page-37-18) [626,](#page-37-19) [627,](#page-37-20) [628,](#page-37-21) [629,](#page-37-22) [630,](#page-37-23) [631,](#page-37-24) [632](#page-37-25), [633,](#page-37-26) [634](#page-37-27), [635,](#page-37-28) [636](#page-37-29) \thu@definition@name ..... . . . . . . . . . . [274](#page-26-13), [302](#page-27-20), [430](#page-31-17) \thu@denotation@name ..... . . . . . [270](#page-26-14), [298](#page-26-15), [1063,](#page-47-18) [1200](#page-52-20) \thu@department@title . . . .  $\ldots \ldots 685, 688, 845, 866$  $\ldots \ldots 685, 688, 845, 866$  $\ldots \ldots 685, 688, 845, 866$  $\ldots \ldots 685, 688, 845, 866$  $\ldots \ldots 685, 688, 845, 866$  $\ldots \ldots 685, 688, 845, 866$  $\ldots \ldots 685, 688, 845, 866$  $\ldots \ldots 685, 688, 845, 866$ \thu@doctor@engcover ..... [897](#page-43-23) \thu@doctor@phi ..... [899](#page-43-24),[910](#page-44-5) \thu@eabstract . . . . . [639,](#page-37-9) [1056](#page-47-20) \thu@eassosupervisor . [954](#page-44-18), [955](#page-44-19) \thu@eauthor . . . . . . . . [941](#page-44-20), [996](#page-45-25) \thu@ecosupervisor . [956](#page-45-26),[957](#page-45-27) \thu@edate . . . . . . . . . . . . . [961](#page-45-17) \thu@edegree . . . . . . . . . . . . . . . . [903](#page-43-1), [905](#page-43-2), [910](#page-44-5), [931](#page-44-21), [997](#page-45-28) \thu@ekeywords . . . . . [998,](#page-46-19) [1059](#page-47-7) \thu@ekeywords@separator . [656](#page-38-19) \thu@emajor . . . . . [934](#page-44-22), [943](#page-44-4), [944](#page-44-23)

\thu@engcover . . . . . . [900,](#page-43-25) [1011](#page-46-3)

\thu@esupervisor . . . . . . . [953](#page-44-24) \thu@etitle ..... [780,](#page-41-12) [919,](#page-44-6) [995](#page-45-29) \thu@example@name [281,](#page-26-16) [309,](#page-27-21) [437](#page-31-24) \thu@exercise@name [280,](#page-26-17) [308,](#page-27-22) [436](#page-31-23) \thu@first@titlepage [732](#page-39-19), [1008](#page-46-20) \thu@first@titlepage@other . . . . . . . . . . . . . . [738,](#page-40-6) [803](#page-41-17) . . . . . . . . . . . . . . [738,](#page-40-6) [739](#page-40-17) \thu@fontset . . . . . . . [132](#page-22-23), [133](#page-22-9), [159,](#page-22-10) [186](#page-23-3), [199,](#page-23-4) [351](#page-28-6), [354](#page-28-7) \thu@footnotesize . . . [374,](#page-29-32) [375](#page-29-33) \thu@frontdate [729,](#page-39-20) [973,](#page-45-30) [979,](#page-45-3) [980](#page-45-5) \thu@id . . . . . . . . . . . . . . . . [748](#page-40-18) \thu@kw . [1034](#page-47-13), [1037,](#page-47-9) [1038](#page-47-8), [1039](#page-47-2) \thu@lemma@name . . [276,](#page-26-18) [304,](#page-27-23) [432](#page-31-19) \thu@listof [1110,](#page-49-33) [1114](#page-49-34), [1116](#page-49-35), [1122](#page-49-36) \thu@LT@array . . . . . . . [470,](#page-32-30) [471](#page-32-22) \thu@major@title ........ . . . . . . . [686,](#page-38-20) [689,](#page-38-21) [847,](#page-42-27) [868](#page-42-28) \thu@make@df@tag@@ . . [409,](#page-30-7) [410](#page-30-6) \thu@makeabstract . . [1032](#page-46-21), [1041](#page-47-21) \thu@makecover . . . . . [984](#page-45-31), [1003](#page-46-15) \thu@makefnmark . . . . . [377,](#page-29-3) [380](#page-29-5) \thu@maketag . . . . . [410,](#page-30-6) [413,](#page-30-20) [419](#page-30-3) \thu@master@art ..... [897,](#page-43-26)[903](#page-43-1) \thu@master@sci ..... [898,](#page-43-27)[905](#page-43-2) \thu@parse@keywords [641](#page-37-30), [652](#page-38-22), [653](#page-38-23) \thu@postdocenddate ..... [795](#page-41-18) \thu@postdocstartdate .... [793](#page-41-19) \thu@postdoctor@date@title [667](#page-38-24) \thu@postdoctor@first@discipline@tht@toc@chapter@entry@font . . . . . . . . . . . . . . . . . . [677](#page-38-25) \thu@postdoctor@second@discipline@hui@iec@chapter@page@font . . . . . . . . . . . . . . . . . [678](#page-38-3) \thu@postdoctordate ..... [763](#page-40-16) \thu@problem@name [283,](#page-26-19) [311,](#page-27-24) [439](#page-31-26) \thu@professionalfalse ... [901](#page-43-9) \thu@professionaltrue [907,](#page-43-28)[912](#page-44-25) \thu@proof@name . [285,](#page-26-20) [313,](#page-27-25) [425](#page-30-24) \thu@proposition@name . . . . . . . . . . . . . . [275,](#page-26-21) [303,](#page-27-26) [431](#page-31-18) \thu@put@keywords . . . . . . . . . . . . . . . [1034,](#page-46-22) [1053](#page-47-19), [1058](#page-47-22) \thu@put@title ...... [735](#page-40-19),

[745](#page-40-4), [747](#page-40-5), [786](#page-41-13), [787](#page-41-15), [788](#page-41-16), \thusetup . . . . . . . . . . . *[10](#page-9-5)*, [654](#page-38-32)

\thu@first@titlepage@postdoctor \thu@secret@content [679,](#page-38-27)[746,](#page-40-7)[807](#page-41-3) [845](#page-42-25), [847](#page-42-27), [849](#page-42-15), [851](#page-42-29), [854](#page-42-14), [866](#page-42-26), [868](#page-42-28), [870,](#page-43-13) [872](#page-43-29), [875,](#page-43-12) [884](#page-43-21) \thu@remark@name . [282](#page-26-22), [310](#page-27-27), [438](#page-31-25) \thu@resume@title ... [289](#page-26-23), [292](#page-26-24), [294,](#page-26-25) [317](#page-27-28), [320,](#page-27-29) [324](#page-27-30), [1185](#page-51-25) \thu@schoolname ........ . . . . [664](#page-38-26), [752](#page-40-20), [768](#page-40-21), [798](#page-41-20), [810](#page-41-6) \thu@secretlevel . [659](#page-38-28), [661](#page-38-29), [807](#page-41-3)  $\theta$ 82 \thu@secretyear .... [663](#page-38-9),[682](#page-38-30) \thu@setchinese . [242,](#page-25-32) [253,](#page-25-33) [1043](#page-47-23) \thu@setdefaultlanguage . . . . . . . . . . . . . . . [251,](#page-25-34) [1060](#page-47-24) \thu@setenglish . [245,](#page-25-35) [255,](#page-26-26) [1054](#page-47-25) \thu@setup@pdfinfo . [984](#page-45-31), [985](#page-45-32) \thu@signature ..... [1084,](#page-48-7) [1094](#page-48-6) \thu@starttoc . [1105](#page-49-18), [1112,](#page-49-31) [1113](#page-49-32) \thu@supervisor@title . . . .  $\ldots \ldots 692, 694, 851, 872$  $\ldots \ldots 692, 694, 851, 872$  $\ldots \ldots 692, 694, 851, 872$  $\ldots \ldots 692, 694, 851, 872$  $\ldots \ldots 692, 694, 851, 872$  $\ldots \ldots 692, 694, 851, 872$  $\ldots \ldots 692, 694, 851, 872$  $\ldots \ldots 692, 694, 851, 872$ \thu@tabular . . . . . . . [456,](#page-31-11) [1033](#page-46-2) \thu@teachersig . . [728](#page-39-23), [973](#page-45-30), [978](#page-45-4) \thu@tempa . . . . . . [835](#page-42-30), [837](#page-42-31), [839](#page-42-11) \thu@textcircled ........ [351](#page-28-25) \thu@theorem@name [277](#page-26-27), [305](#page-27-31), [433](#page-31-20) \thu@theorem@separator . . . . . . . . . . . . . [286](#page-26-28), [314](#page-27-32), [428](#page-30-31) \thu@title@sep [657](#page-38-31), [814](#page-41-5), [845](#page-42-25), [847](#page-42-27), [849](#page-42-15), [851](#page-42-29), [854](#page-42-14), [866](#page-42-26), [868](#page-42-28), [870](#page-43-13), [872,](#page-43-29) [875](#page-43-12), [880,](#page-43-3) [884](#page-43-21) \thu@title@width . [734](#page-40-8), [735](#page-40-19), [741](#page-40-22), [784](#page-41-21), [842,](#page-42-32) [844](#page-42-2), [863,](#page-42-33) [865](#page-42-3) . . . . . . . . . . . . . . [577](#page-35-22), [590](#page-36-32) . . . . . . . . . . . . . . [578](#page-35-23), [592](#page-36-18) \thu@tocarialchapterentrytrue . . . . . . . . . . . . . . . . . [575](#page-35-27) \thu@tocarialchapterpagetrue

> . . . . . . . . . . . . . . . . . [575](#page-35-27) \thu@udc . . . . . . . . . . . . . . . [747](#page-40-5) \thu@underline ... [732](#page-40-3),[745](#page-40-4), [746](#page-40-7), [747](#page-40-5), [748](#page-40-18), [972](#page-45-13), [973](#page-45-30), [977](#page-45-2), [978,](#page-45-4) [979](#page-45-3), [980,](#page-45-5) [1094](#page-48-6), [1095](#page-48-17) \thu@validate@key . . [27](#page-18-23), [38,](#page-19-22) [41](#page-19-23) thubib.bst (file) . . . *[54](#page-53-7)*, *[55](#page-54-0)*, *[55](#page-54-1)*, *[56](#page-55-2)*

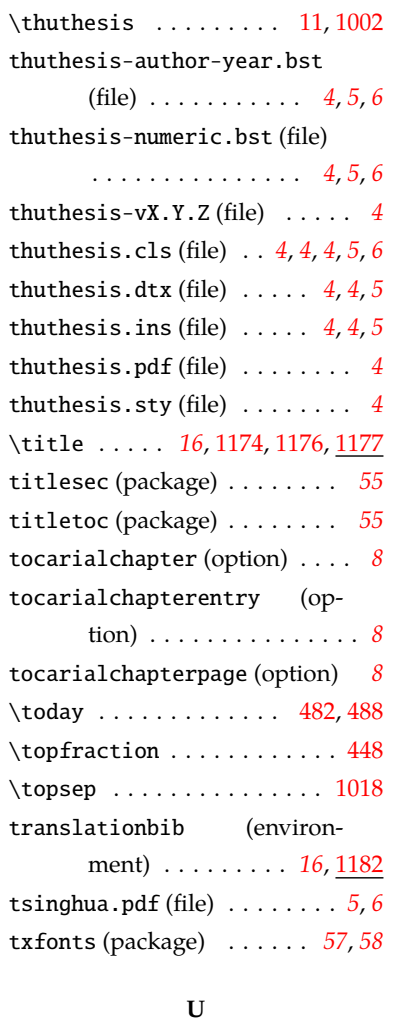

\U . . . . . . . . . . . . . . . . . . . . [86](#page-20-9) \u . . . . . . . . . . . . . . . . . . . . [84](#page-20-8)

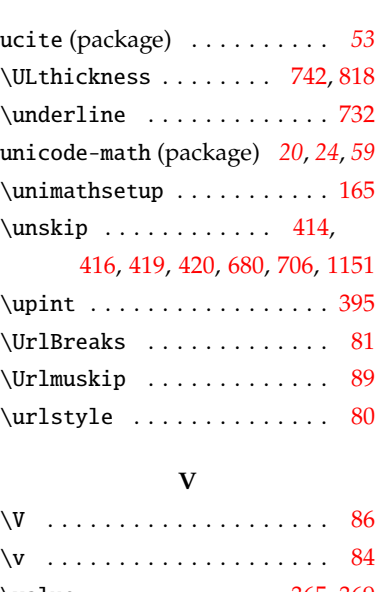

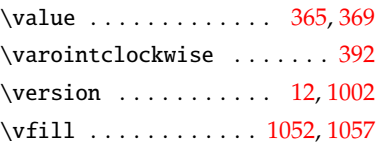

# **W**

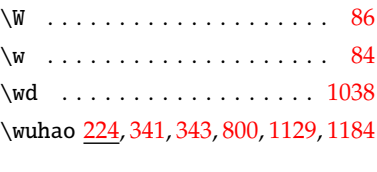

## **X**

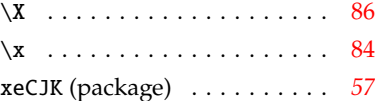

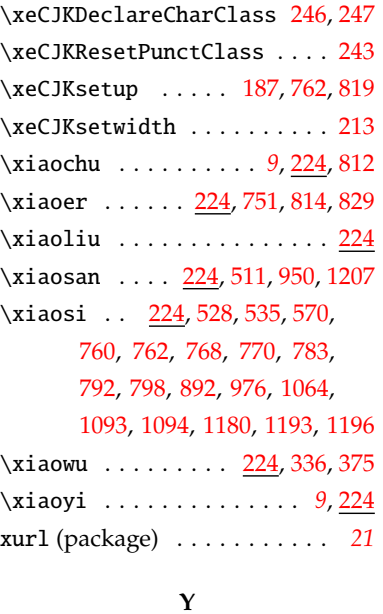

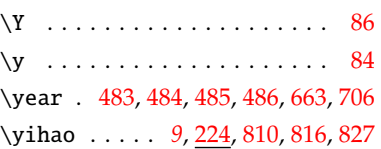

# **Z**

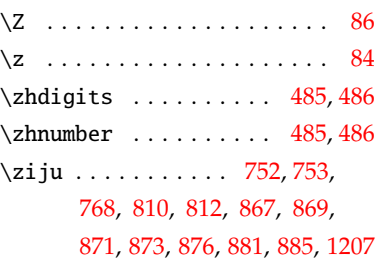